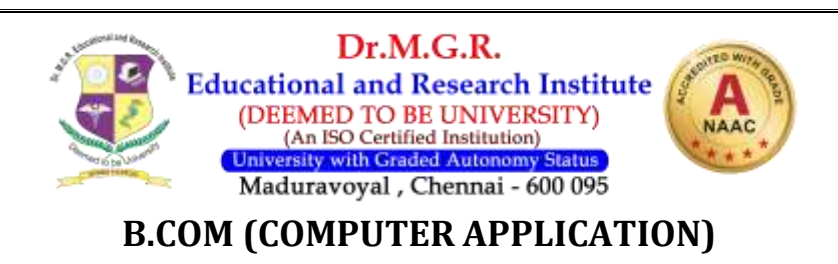

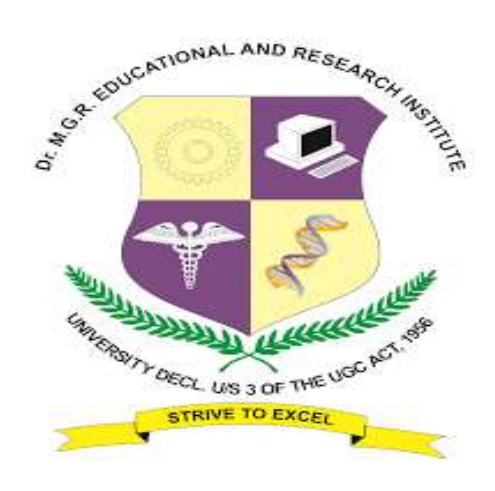

# **(DEGREE COURSE)**

# **(SEMESTER SYSTEM WITH CBCS)**

# **(EFFECTIVE FROM THE ACADEMIC YEAR 2019) REGULATIONS AND SYLLABUS**

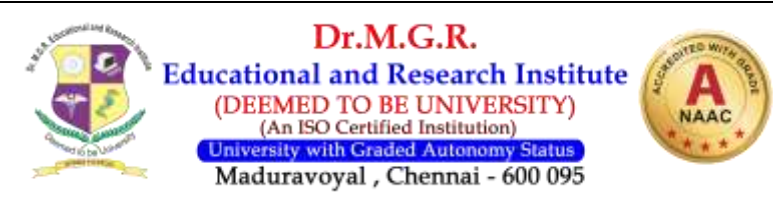

### **GLIMPSE OF THE DEPARTMENT**

The department of commerce was started functioning in 2014 upgraded as a post Graduate with the introduction of M.com course. The department offers an undergraduate course in General, Accounting & finance, Corporate Secretary ship and computer application.

The curriculum of commerce education in one department is highly application oriented and hence the department follows a multidimensional pedagogy for different program such as Lectures, tutorials, seminars & workshops, Assignments, projects, industry interaction. The department has highly qualified and experience teaching staff.

The faculty of the department has published large number of research papers both in national and international journals. They have also presented papers at various seminars/conferences. The department has organized a number of seminars, Events and conference.

Social outreach and public interaction Program is an integral part of the departmental activities. The department has proved its excellence with a committed staff and enthusiastic students with consistency bring Kudos to the department in the field of academic and extracurricular activities.

"Art keep us connected with the past science takes us to the future commerce takes care of our present needs." [AAG]

# **"அன் பறிவுதேற்றம்அவாவின் மமஇந்நான் கும் நன் குமையான் கை்தைதேளிவு."**

A loyal love with wisdom, clearness, mind from avarice free; Who hath these four good gifts should ever trusted be. [Thirukural – 513]

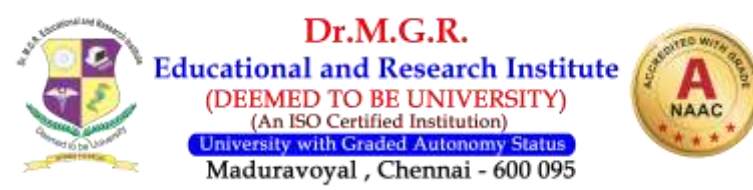

### **VISION**

- $\checkmark$  To prepare learners for Higher Education in Commerce and Business Studies.
- $\checkmark$  To provide contextually relevant commerce Education
- $\checkmark$  To impart state of art knowledge in subject like:-
- o Marketing
- o HumanResource
- o Entrepreneurship
- o Accountingpractice
- o E-Commerce
- $\checkmark$  An Educative Community marked by excellence andintegrity.

### **MISSION**

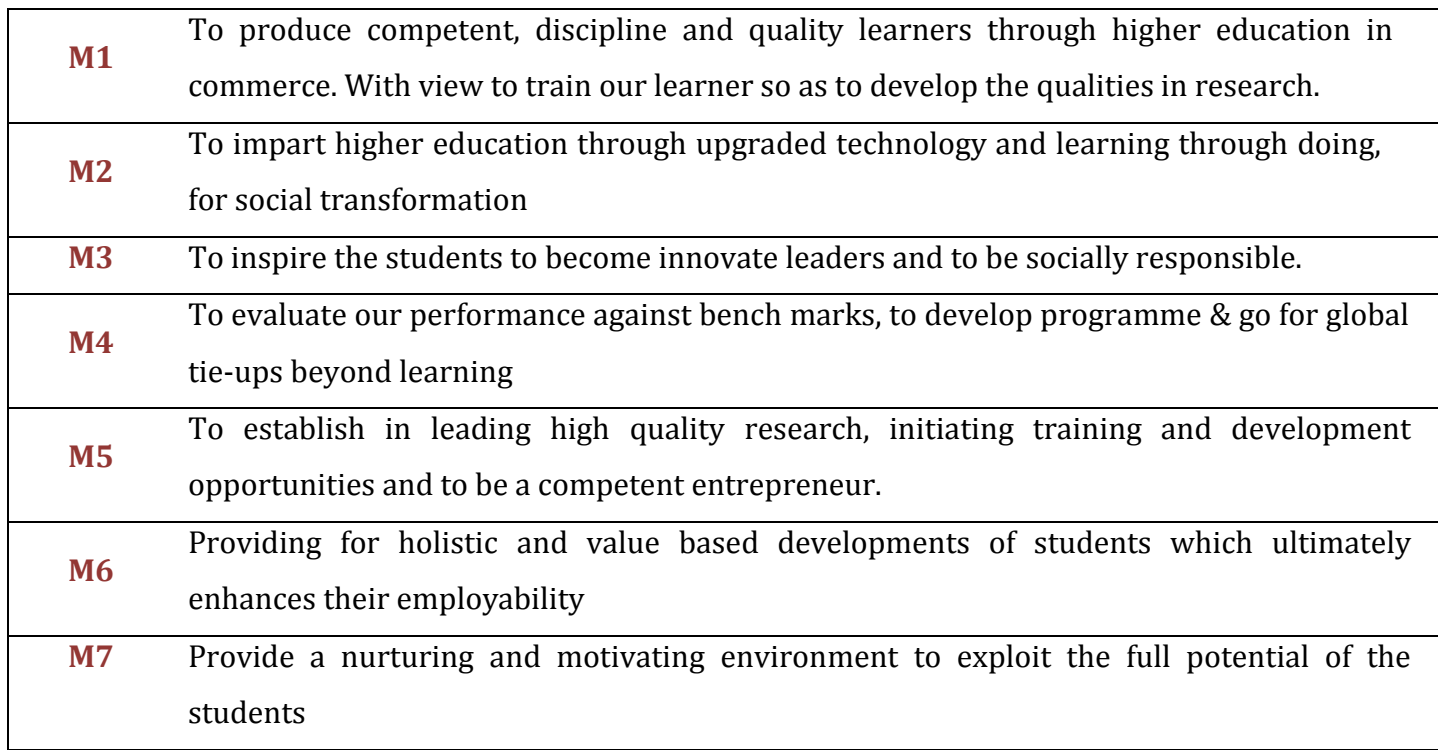

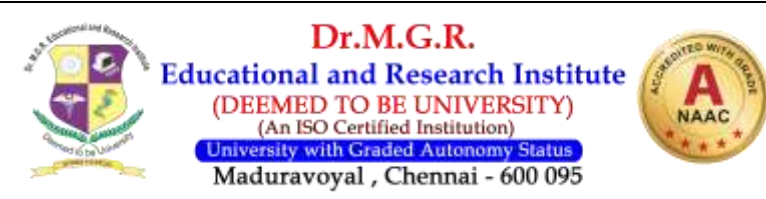

# **PROGRAMME EDUCATIONAL OBJECTIVES**

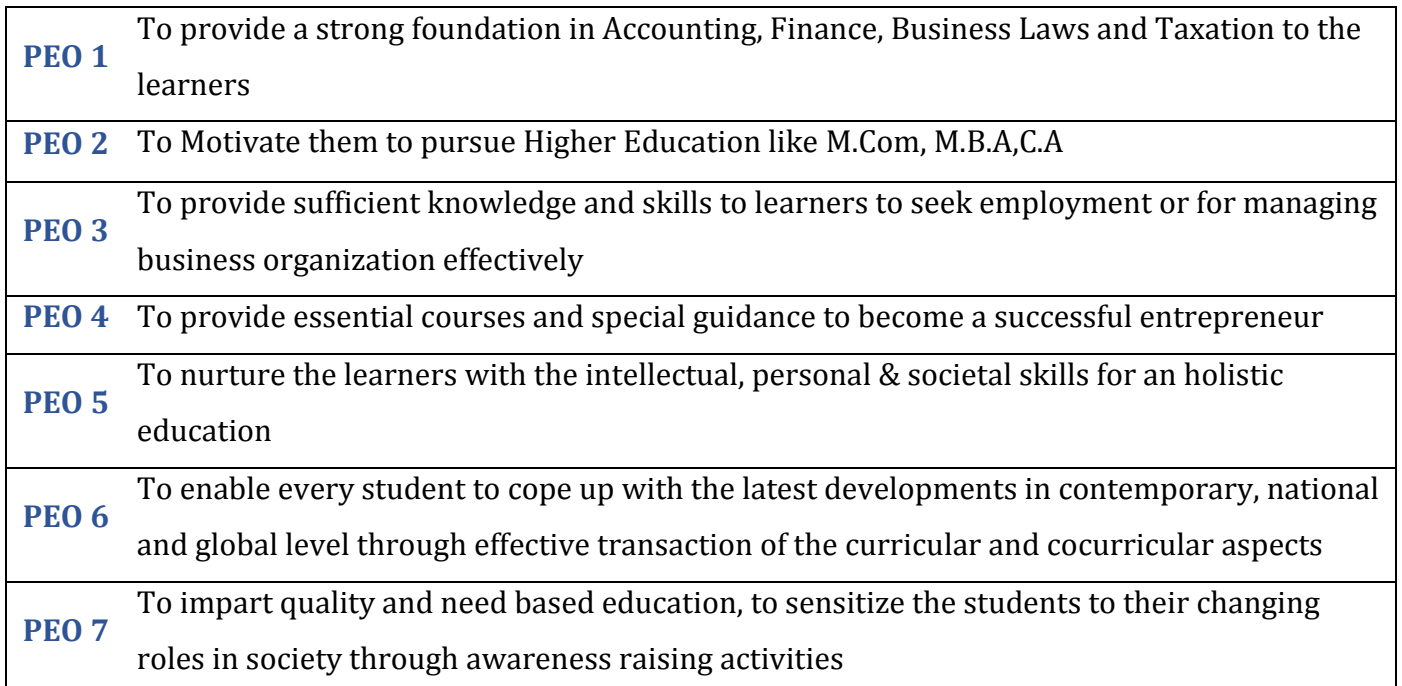

# **PEO with MISSION STATEMENT**

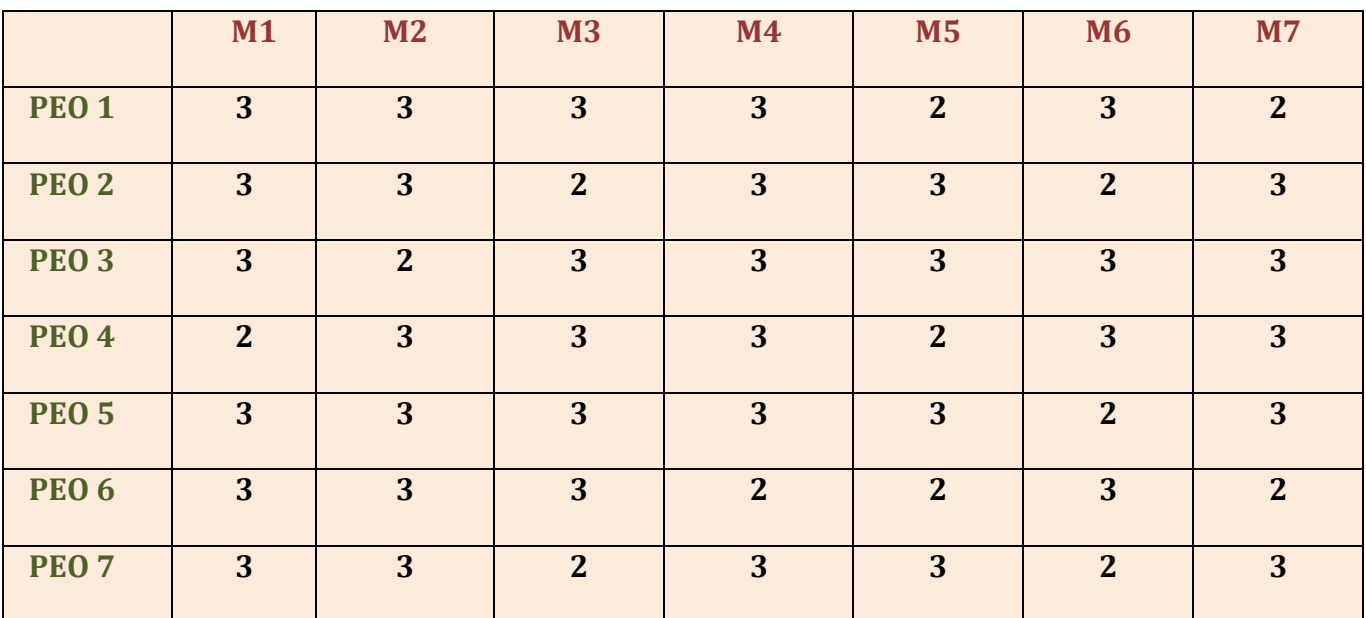

**1-LOW., 2-MEDIUM., 3-HIGH**

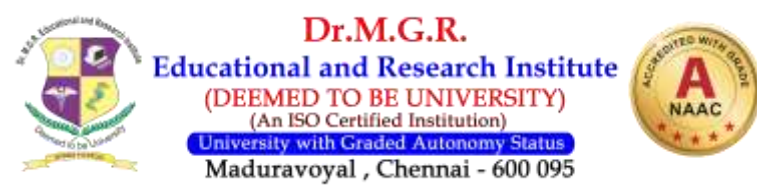

# **PROGRAMME OUTCOMES**

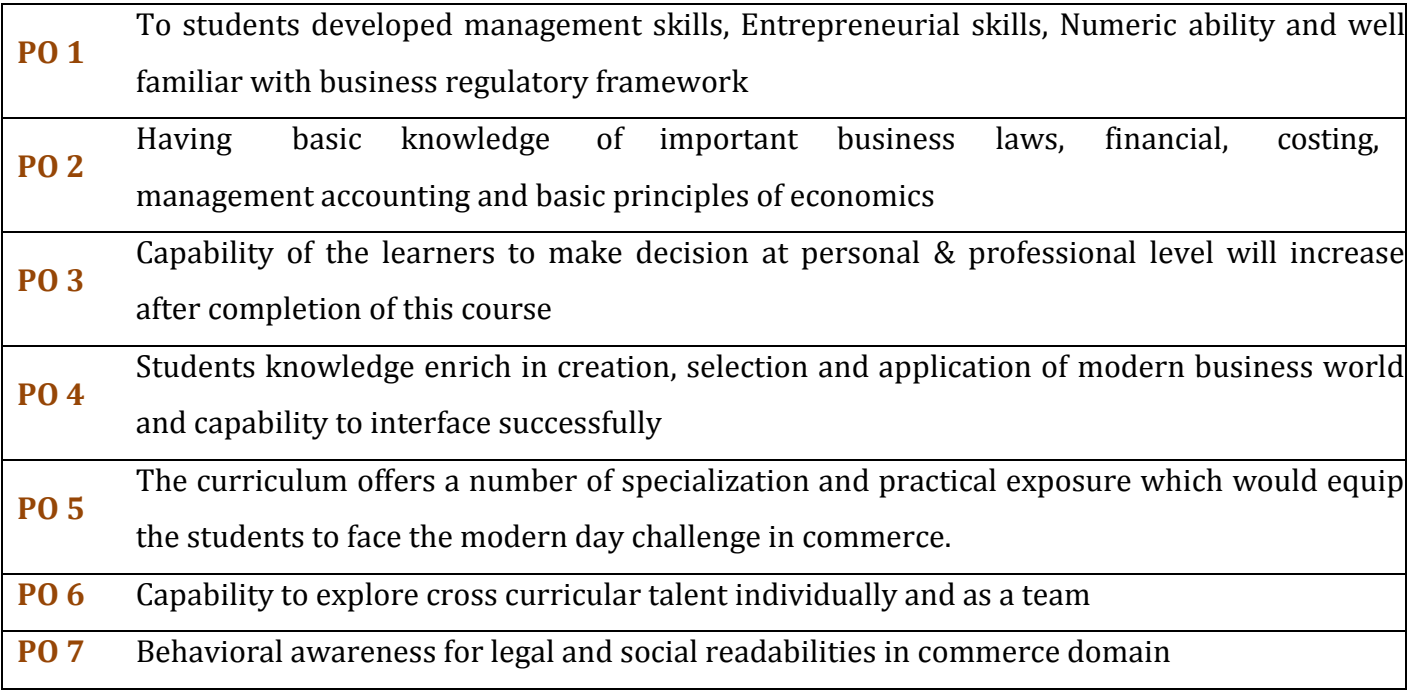

# **PEO-PO 1-LOW., 2-MEDIUM., 3-HIGH PEO WITH PROGRAMME OUTCOME**

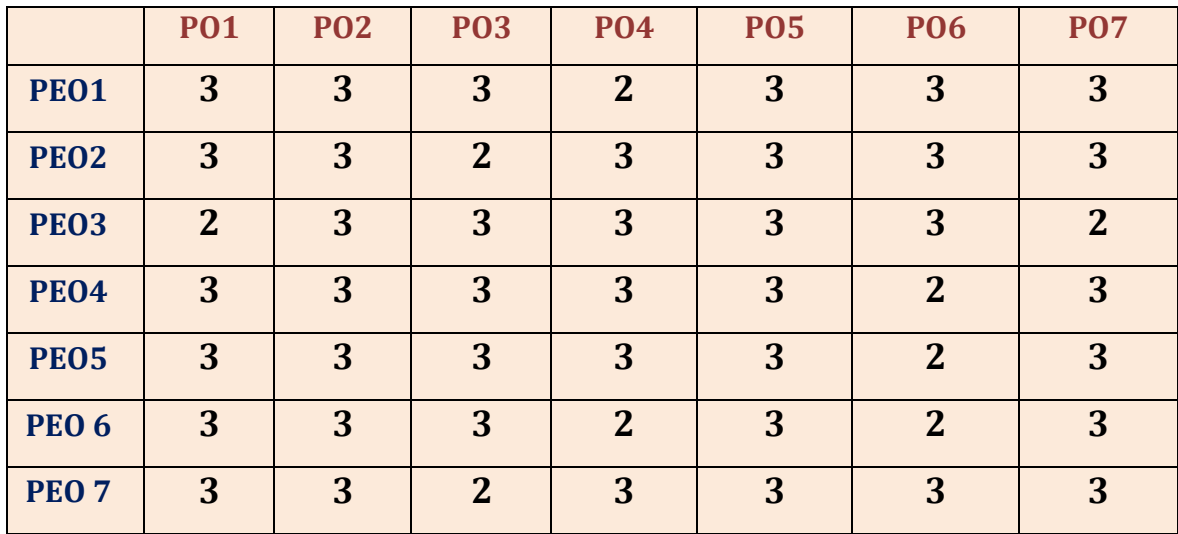

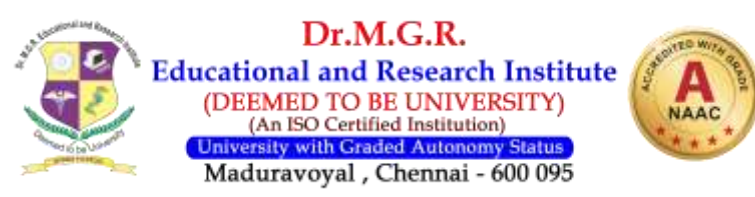

# **PROGRAMME SPECIFIC OBJECTIVES**

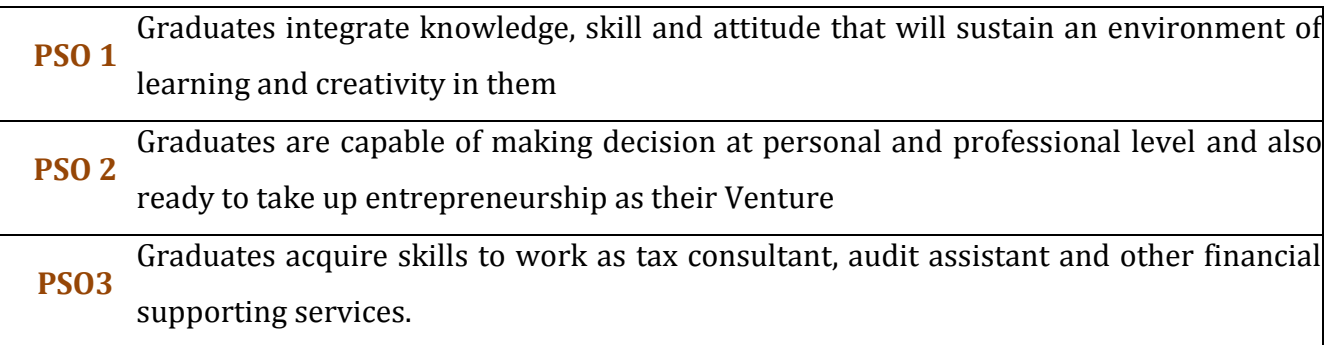

# **PEO with PSO**

### **1-LOW., 2-MEDIUM., 3-HIGH Number Representation in Below Table**

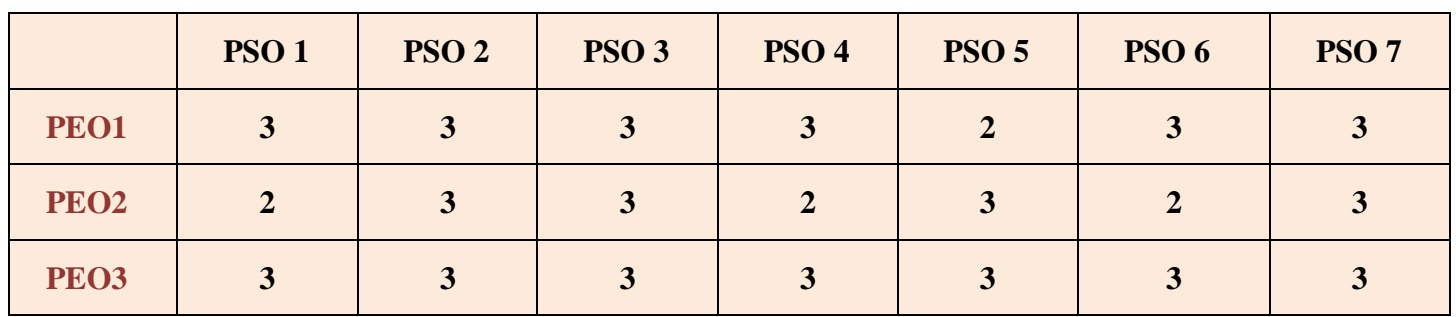

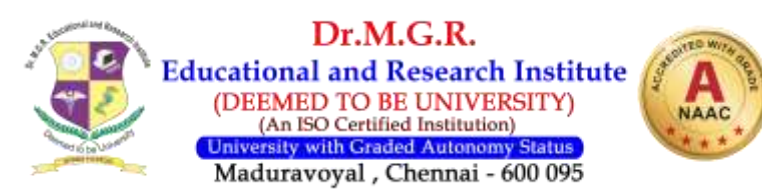

# **COURSES OFFERED:-**

- **UG Courses Offered:- (Three Years)** 
	- **B. Com (General)**
	- **B. Com (Accounting & Finance)**
	- **B. Com ( Corporate Secretaryship)**
	- **B. Com (Computer Application)**
- **PG Courses Offered:- (Two Years)** 
	- **M. Com (General)**
	- **M. Com (Cost and Management Accounting)**
- **Research Programs Offered:-**
	- $> M.$  Phil.
	- **Ph. D.**
- **Training on Various Skill Programme:-**
	- **Soft skill**
	- **GST**
	- **Tally**
	- **Financial Literacy**

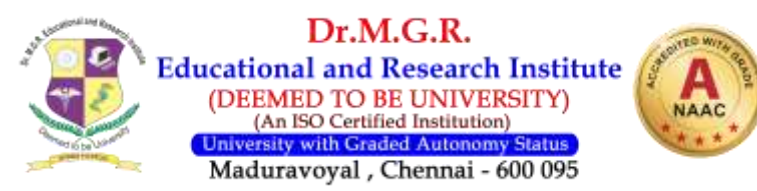

# **COURSES OFFERED:-**

- **UG Courses Offered:- (Three Years)** 
	- **B. Com (General)**
	- **B. Com (Accounting & Finance)**
	- **B. Com ( Corporate Secretaryship)**
	- **B. Com (Computer Application)**
- **PG Courses Offered:- (Two Years)** 
	- **M. Com (General)**
	- **M. Com (Cost and Management Accounting)**
- **Research Programs Offered:-**
	- $> M.$  Phil.
	- $\triangleright$  Ph. D.
- **Training on Various Skill Programme:-**
	- **Soft skill**
	- **GST**
	- **Tally**
	- **Financial Literacy**

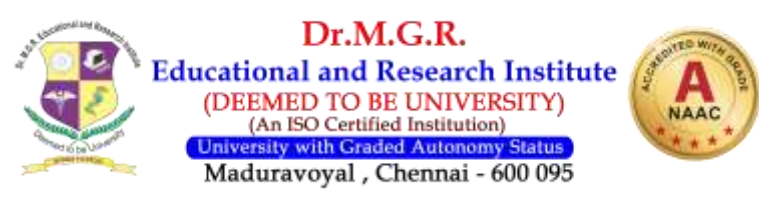

# **CURRICULUM ENRICHMENT**

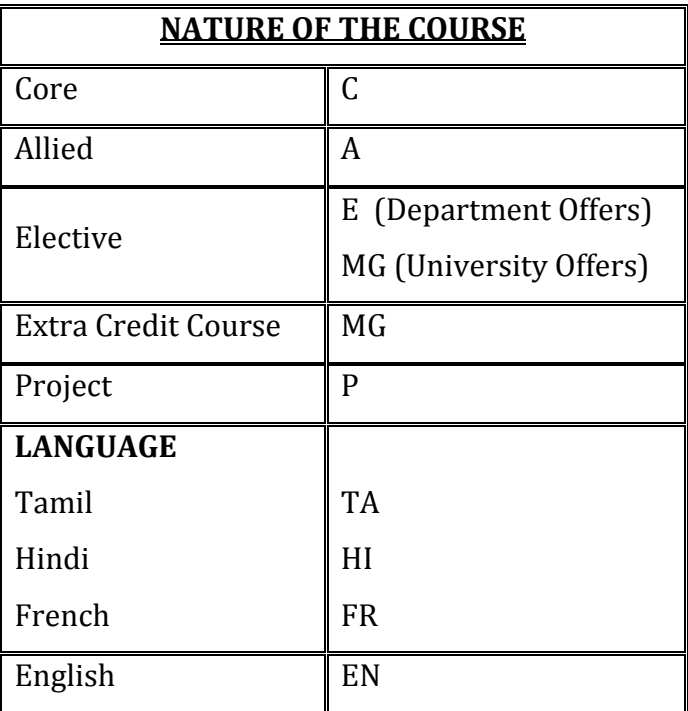

# **CORE PAPERS**

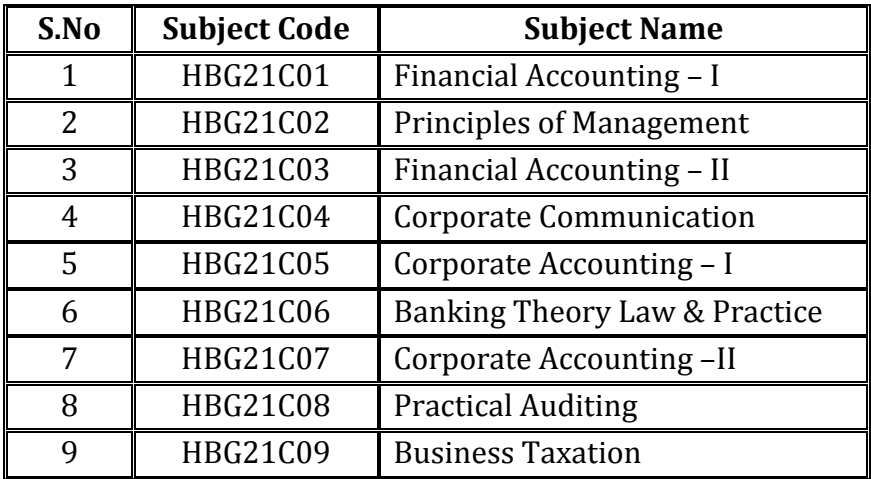

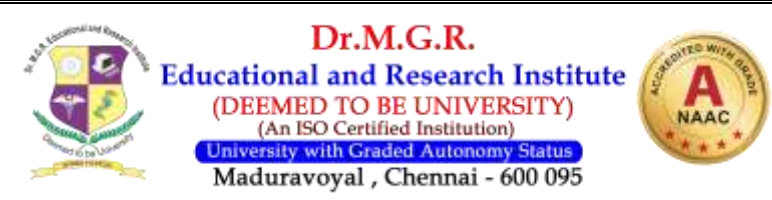

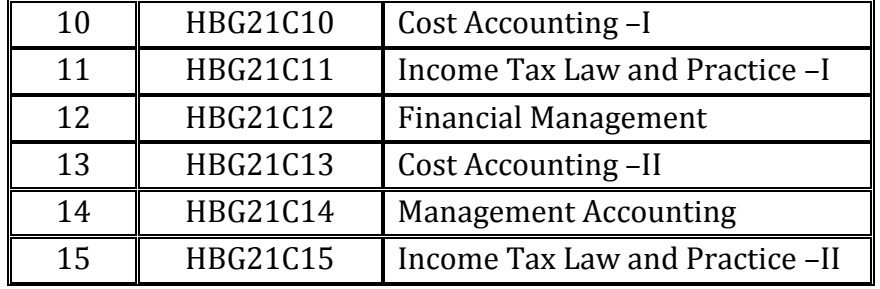

### **ALLIED PAPERS**

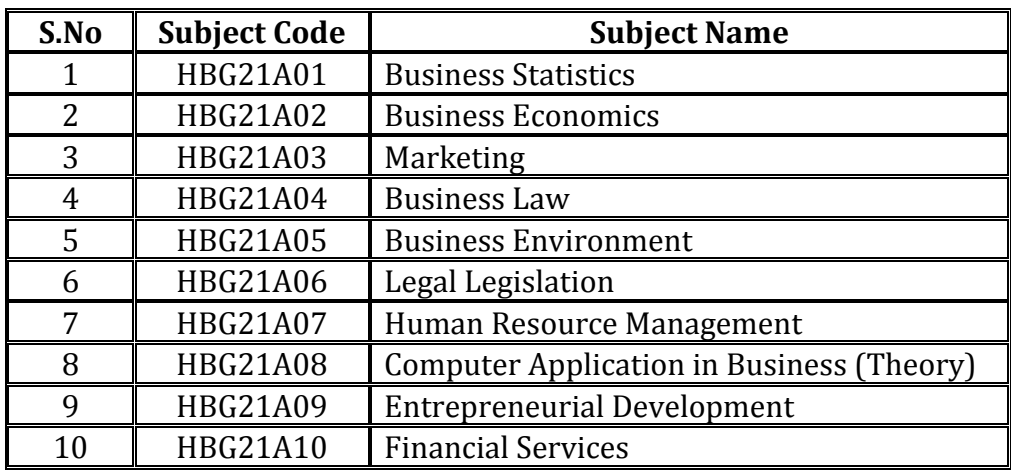

### **ELECTIVE PAPERS**

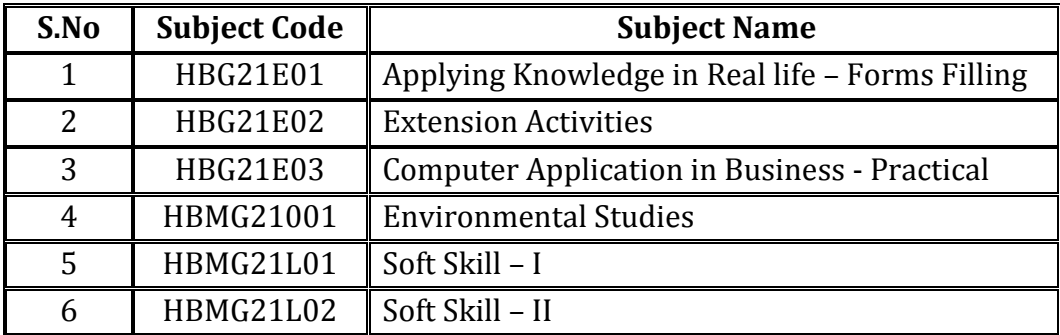

# **LANGUAGE PAPERS**

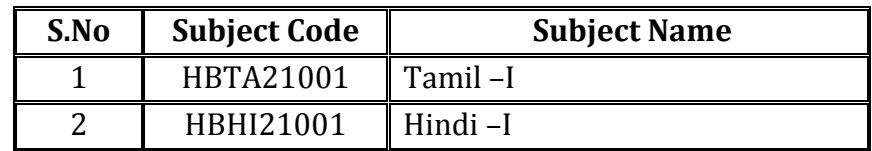

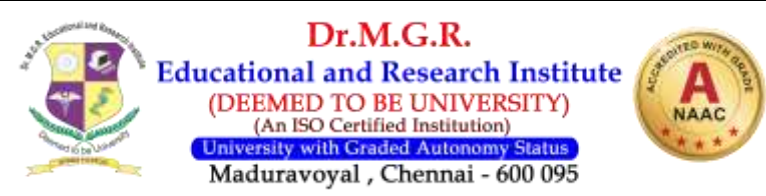

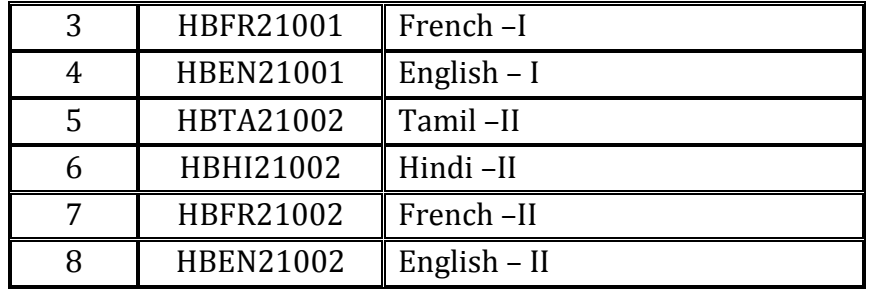

### **PROJECT**

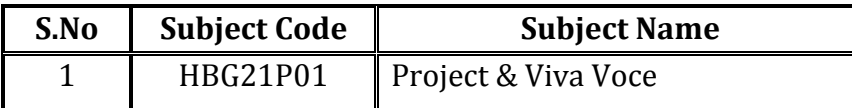

### **B.Com – COMPUTER APPLICATION (Full Time) CURRICULUM AND SYLLABUS 2015 REGULATION SEMESTER- I**

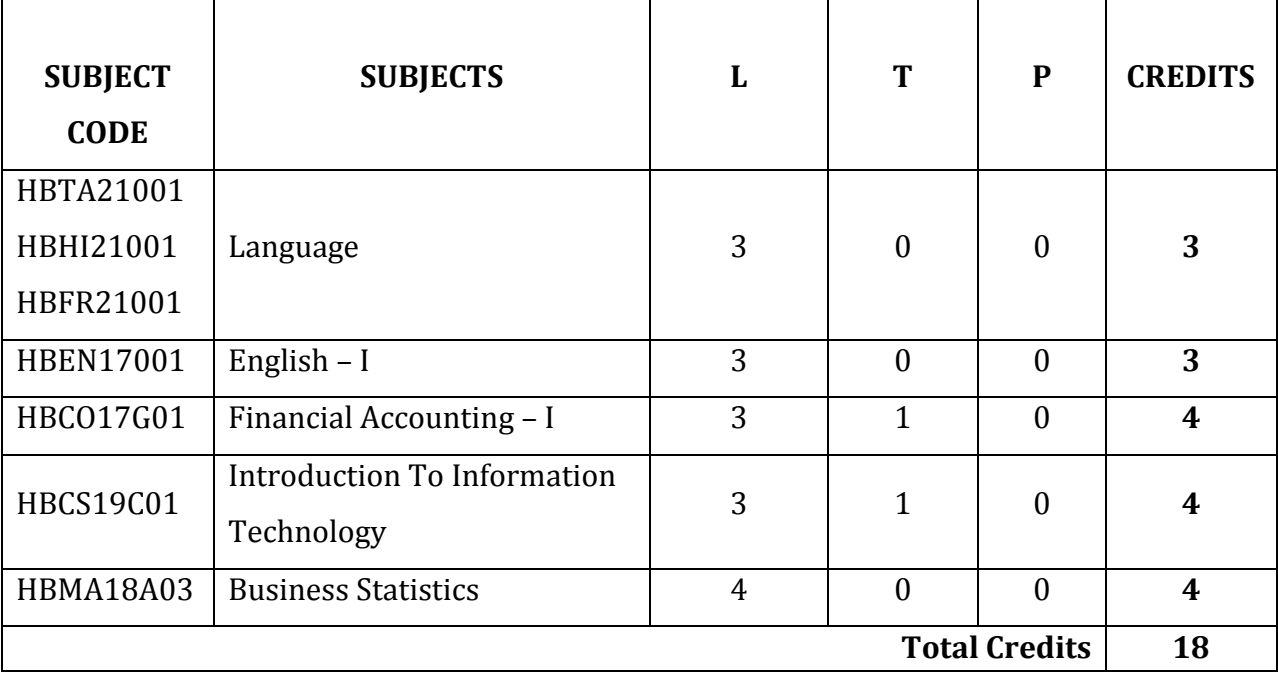

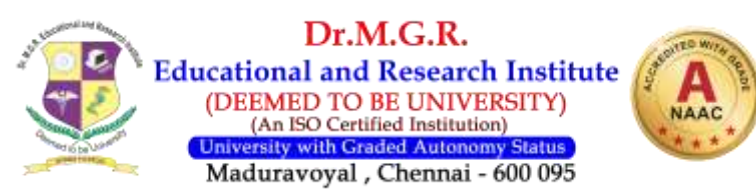

# **SEMESTER- II**

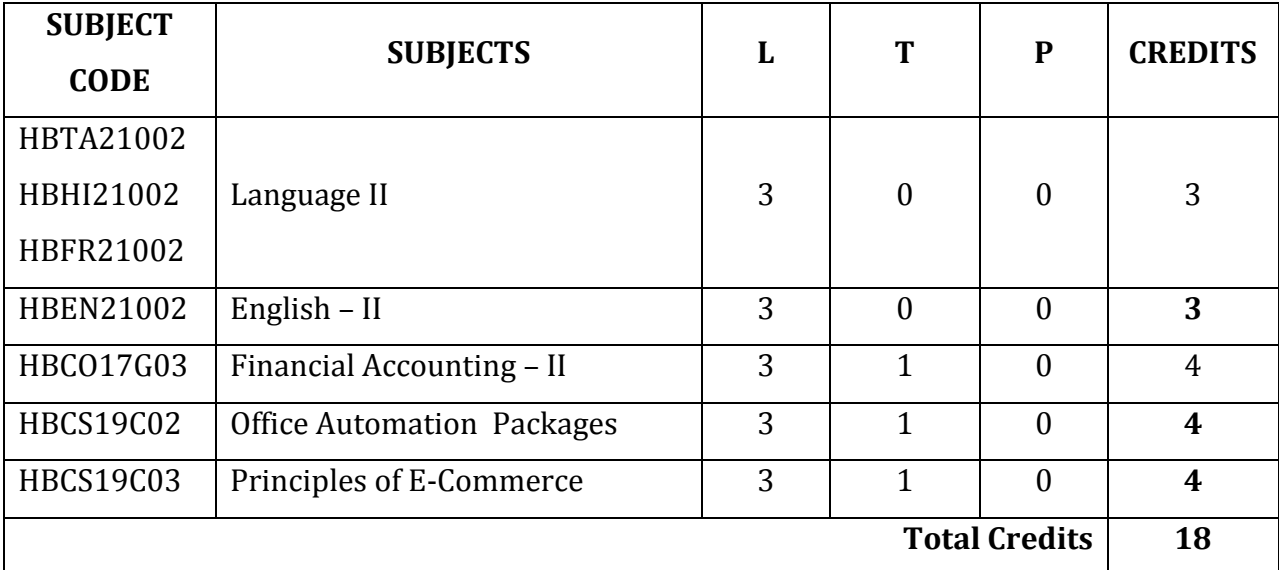

# **SEMESTER- III**

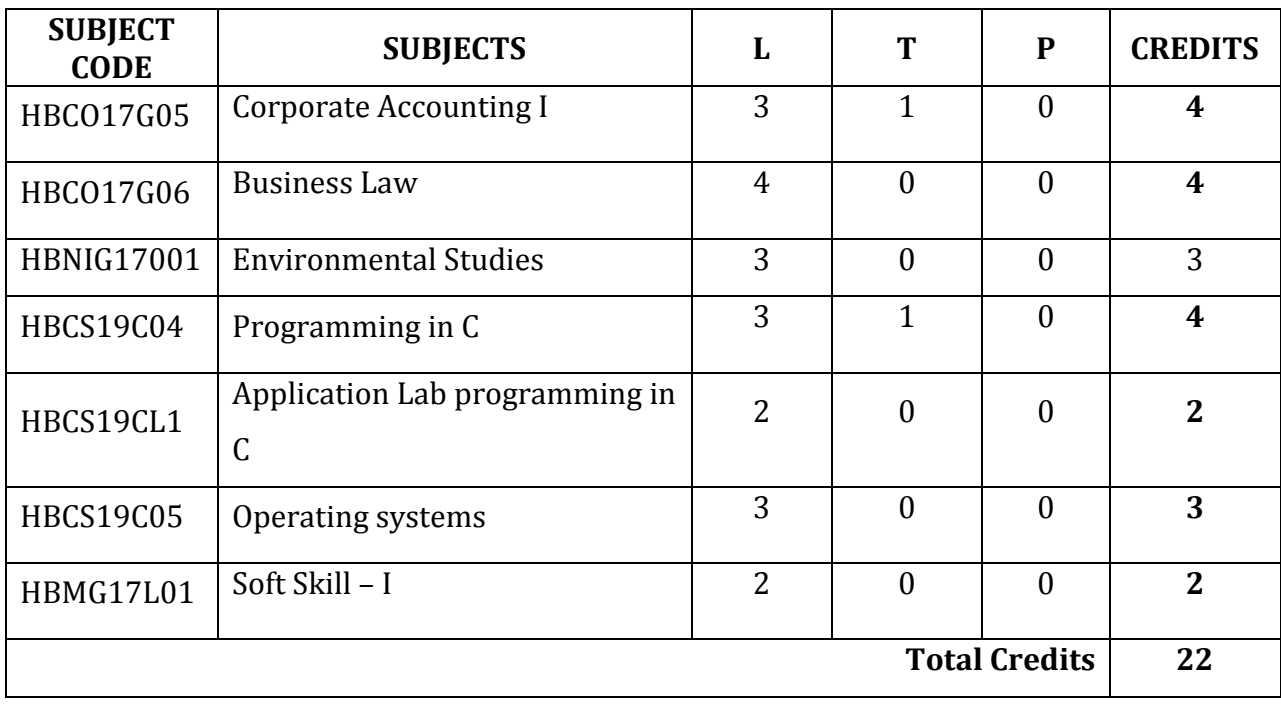

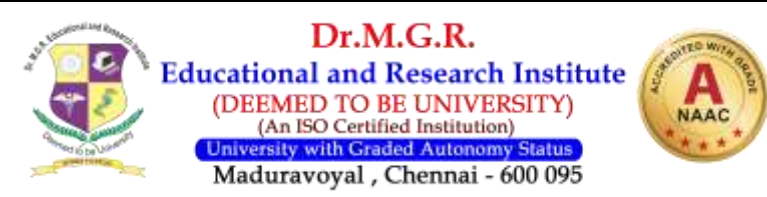

# **SEMESTER- IV**

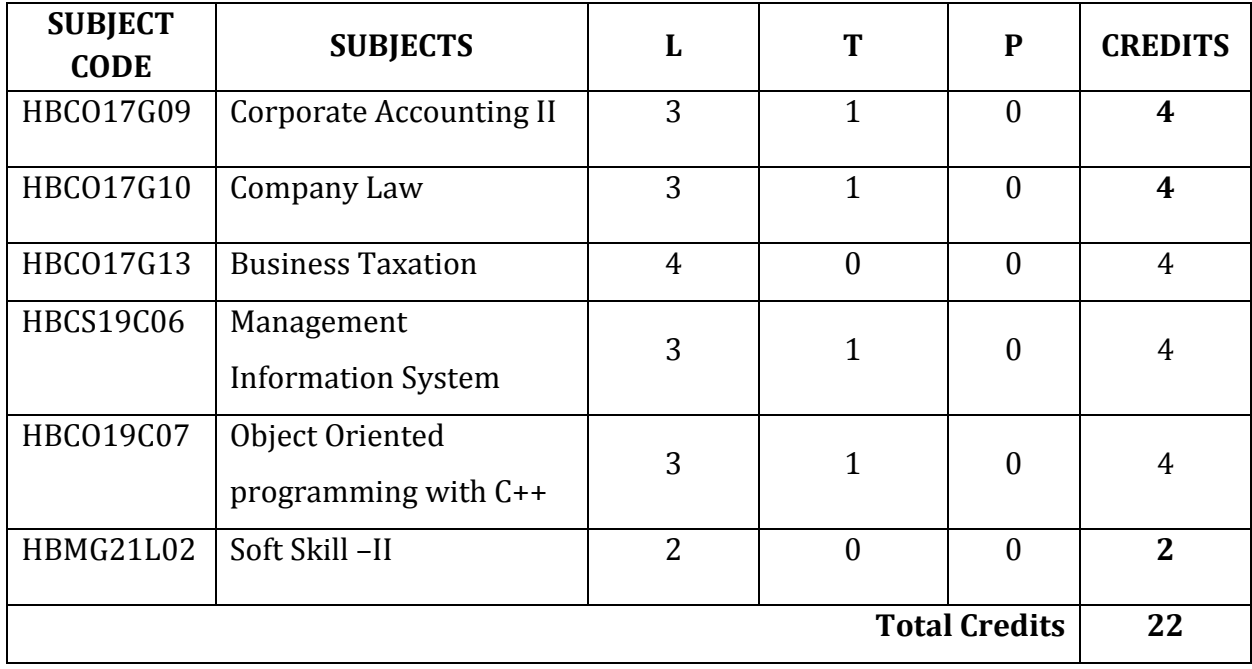

### **SEMESTER- V**

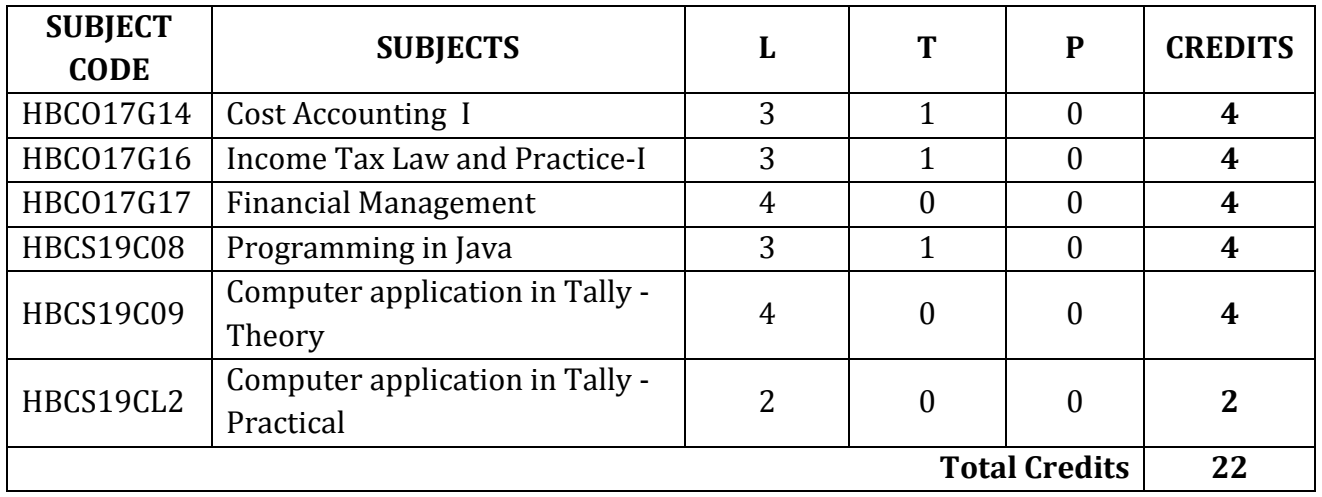

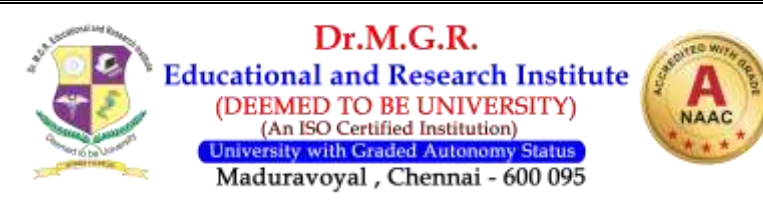

### **SEMESTER- VI**

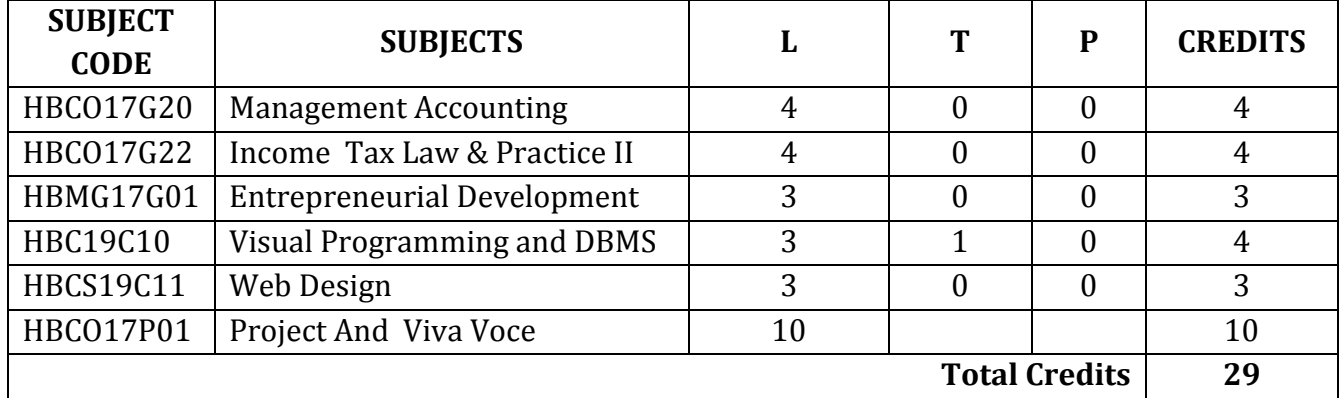

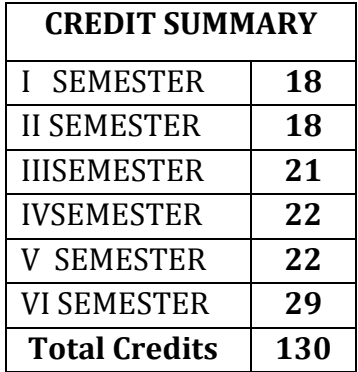

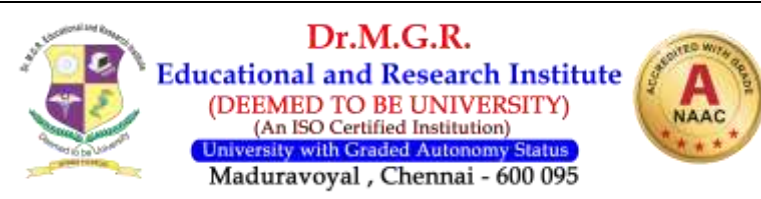

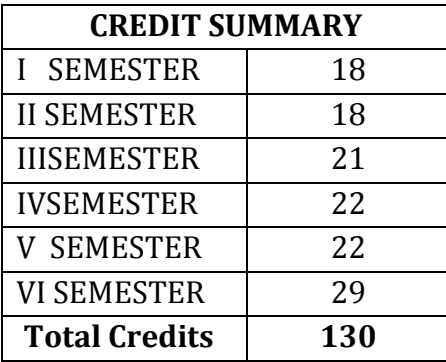

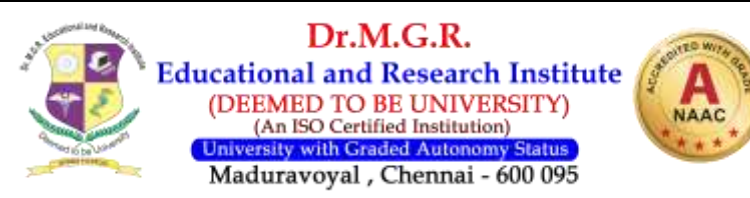

#### **HBTA 17001**

#### **TAMIL**

3003

#### நோக்கம்

- ≻ வாய்மொழி இலக்கியத்தையும் செய்யுள் இலக்கியத்தையும் அறிந்துகொள்ளல்.
- ≻ சிறுகதை மரபினைப் புரிந்துகொள்ளல்.
- ≻ பிழையின்றித் தமிழ் எழுதுவதற்கு அடிப்படை இலக்கணத்தைப் பயிற்றுவித்தல்.
- ≻ கவிதை மரபினையும் சிறுகதை மரபினையும் வரலாற்று நிலையிலிருந்து விளக்குதல்.

#### முதல் பருவம்– தமிழ்த்தாள் 1

#### அலகு – 1

செய்யுள் திரட்டு வாய்மொழி இலக்கியம்: **நாட்டுப்புறப்பாடல்கள்** 

- 1. தாலாட்டு
- 2. காதல்
- 3. ஒப்பாரி
- 4. காணிநிலம் வேண்டும்  $\mathbf{u}\mathbf{r}\mathbf{r}\mathbf{g}$   $\mathbf{u}\mathbf{r}\mathbf{r}$
- 5. நல்லதோர் வீணை - பாரதியார்
- 6. தமிழ்க்காதல் - பாரதிதாசன்
- 7. தமிழ் வளர்ச்சி - பாரதிதாசன்
- 8. எந்நாளோ? - பாரதிதாசன்
- 9. ஆறுதன் வரலாறு கூறுதல்– கவிமணி தேசிக விநாயகம்பிள்ளை

#### அலகு – 2

- 1. வழித்துணை ந. பிச்சமூர்த்தி
- 2. குருடர்களின் யானை அப்துல் ரகுமான்
- 3. முள் முள் முள் சிற்பி

#### அலகு – 3 (புதுமைப்பித்தன் கதைகள்)

- 1. கடவுளும் கந்தசாமிப்பிள்ளையும்
- 2. செல்லம்மாள்
- 3. துன்பக்கேணி
- 4. ஆற்றங்கரைப் பிள்ளையார்
- 5. ஒருநாள் கழிந்தது

#### அலகு – 4

1. பெயர், வினை, இடை, உரிச்சொற்களின் பொது இலக்கணம், வலிமிகும் இடங்கள், வலிமிகா இடங்கள்

#### அலகு – 5

- 1. தமிழ்க்கவிதையின் தோற்றமும் வளர்ச்சியும் (மரபுக்கவிதை, புதுக்கவிதை)
- 2. தமிழ்ச்சிறுகதையின் தோற்றமும் வளர்ச்சியும்
- 3. மரபுத்தொடர்கள், பொருந்திய சொல் தருதல், கலைச்சொற்கள், நேர்காணல்

#### மேற்பார்வை நூல்கள்

- 1. சென்னைப்பல்கலைக் கழக வெளியீடு 2013
- 2. பொது இலக்கணம்

Total No of Hrs: 45

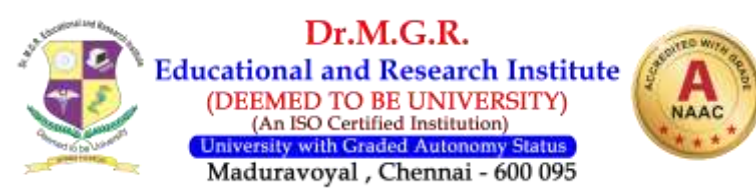

# **HBHI21001 HINDI-I 3 0 0 3**

# **हिन्दी हिभागहिन्दी सेहिस्टरI पद्य, प्रशासहिक हिन्दी और व्याकरण**

इकाई I

1. सभ्यता का रहस्य –पाठ और टिप्पणी, प्रश्न औऱ उत्तर

2. प्रशासनिक शब्दावली (प्रयोजन मूलक हिन्दी)

इकाई II

1. टमत्रता का रहस्य– पाठ और टिप्पणी प्रश्न और उत्तर

2. पत्र लेखन, परिभाषाएँ, हिन्दी में पत्राचार

इकाई III

1. परमाणु ऊर्जा एवं कध्या संकर्षण (पाठ) टिप्पणी और उत्तर

2. तकिीकी शब्दावली, पत्र लेखि

इकाई IV

1. युवाओं से(पाठ) टिप्पणी, टिबंध, एवं प्रश्न और उत्तर

2. कार्यालयीन पत्राचार के प्रकार. तकनीकी शब्दावली

3. व्याकरण (वाच्य परिवर्तन वाक्यों को सही करना)

इकाई V

1. योग्यता और व्यवसाय का चुनाव (पाठ) निबंध, प्रश्न और उत्तर

2. पत्र लेखि

3. व्याकरण व तकिीकी शब्दावली

**संद**र्भ

1. डॉ. सैयद रहमतुल्ला व पूर्णिमा प्रकाशन, हिन्दी गद्य माला

2. डॉ. सैयद रहमतुल्ला व पूर्णिमा प्रकाशन, प्रयोजनमूलक हिन्दी

3. दक्षिण भारत हिन्दी प्रचार सभा, टी. नगर, सरल हिन्दी व्याकरण - 2.

**45 Periods**

# **Decouvrir la langue francaise**

- Se présenter, dire si on comprend, présenterunepersonne, nommer les choses, savoir vivre, comprendre la grammaire

# **Unit 2 9 Periods**

### **Faire connaissance**

- Donner des informationssurunepersonne, demander, exprimersespréférences, parler de son travail, parler de sesactivitiés, parler de son pays, de saville

### **Unit 3 9 Periods**

### **Organiser son temps**

Dire la date, dire l'heure, donner des informationssur un emploi du temps, proposeraccepter-refuser, interroger-répondre, faire un programmed'activités.

# **Unit 4 9 Periods**

# **Decouvrir son environnement**

- S'orienter, Siturer,Se longer, Exprimer la possession, Connaître les rythmes de vie, Fixer des regles.

# **Unit 5 9 Periods**

# **S'informer**

**Recommended Book :**

- Dire cequ'onfait, S'informer sur un employ du temps passé, Expliquer, Exprimer la doouteou la certitude, Décoouvrir les relations entre les mots, Savoir s' informer

**Campus 1 – method de francaise by Jacky Girardet, Jacques Pecheur.**

# **45 periods**

# **HBFR21001 FRENCH-I 3 0 0 3**

# **Unit 1 9 Periods**

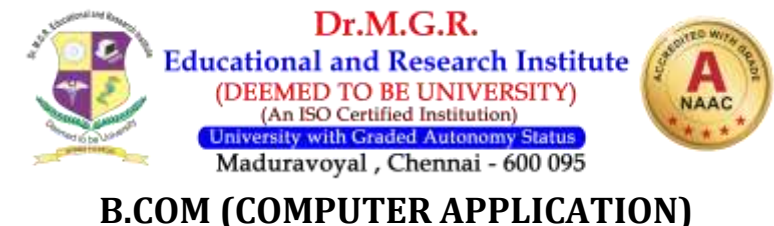

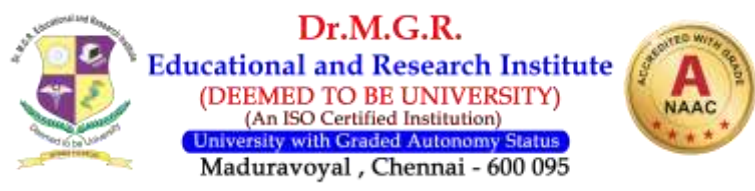

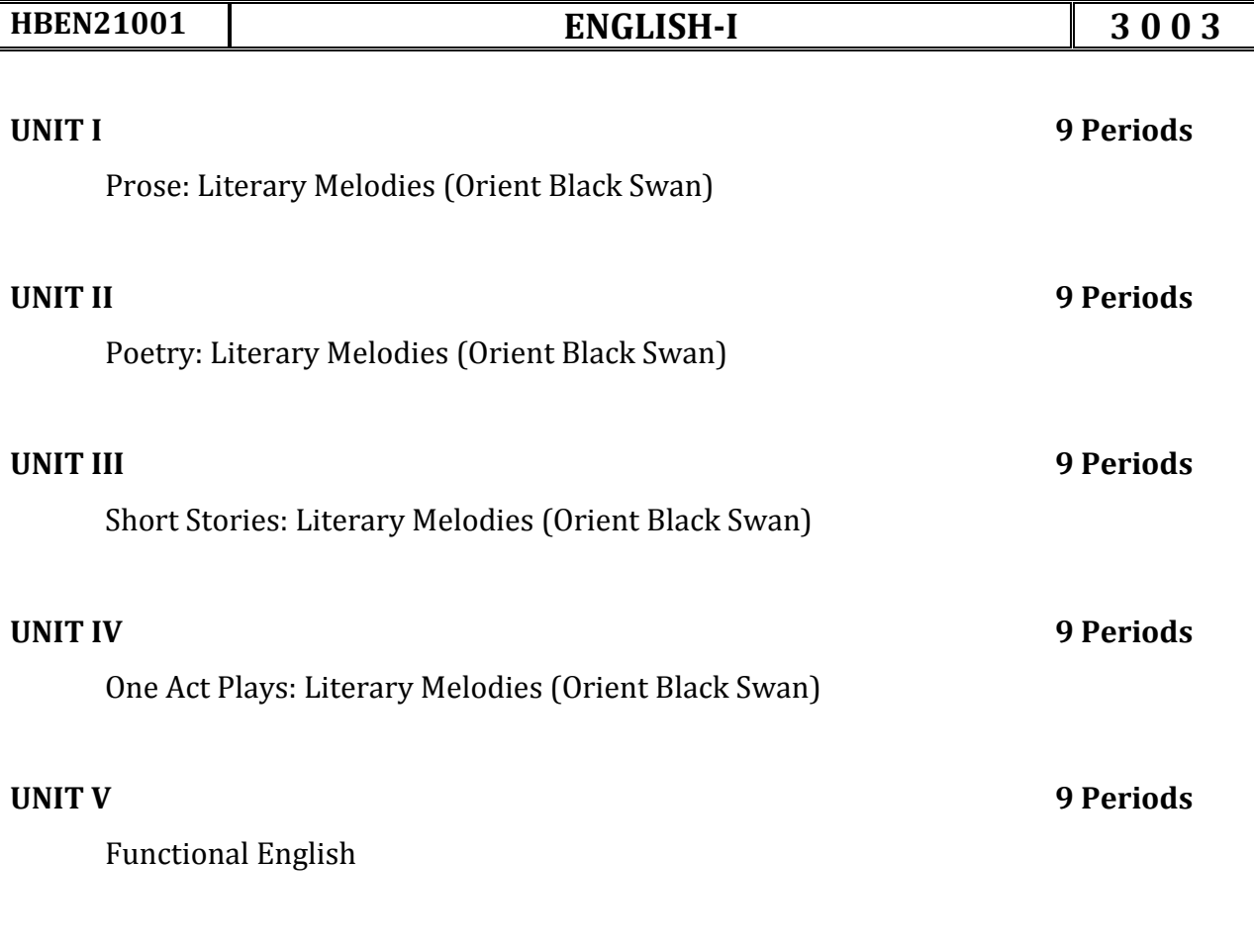

*B.Com–CA (Full Time) – 2019 Regulation*

**Total: 45 Periods**

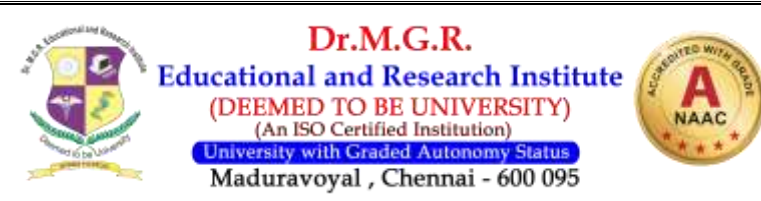

#### **HBCO17G01 FINANCIAL ACCOUNTING – I 3 1 0 4**

**OBJECTIVES:**

- $\triangleright$  To help the students get sound understanding on basic accounting concepts and principles of the accounting process.
- $\triangleright$  To familiarize the students with the method of preparing Final Accounts by considering the necessary adjustments.
- $\triangleright$  To inculcate the students to rectify the errors arising at different, stages of the Accounting process, prepare depreciation accounting using various methods and prepare single entry book system.

### **UNIT I INTRODUCTION TO ACCOUNTING CONCEPTS 12 Periods**

Meaning and scope of Accounting, Basic Accounting Concepts and Conventions – Objectives of Accounting – Accounting Transactions – Double Entry Book Keeping – Journal, Ledger, Preparation of Trial Balance – Preparation of Cash Book.

### **UNIT II PREPARATION OF FINAL ACCOUNTS 12 Periods**

Preparation of Final Accounts of a Sole Trading Concern – Adjustments – Closing Stock, Outstanding and Prepaid items, Depreciation, Provision for Bad Debts, Provision for Discount on Debtors, Interest on Capital and Drawings (Simple Problems)

### **UNIT III RECTIFICATION OF ERRORS 12 Periods**

Classification of Errors – Rectification of Errors – Preparation of Suspense Account. Average

Due Date

### **UNIT IV DEPRECIATION 12 Periods**

Depreciation – Meaning, Causes, Types – Straight Line Methods, Written Down Value Method. (Change in Method Excluded). Bank Reconciliation Statement (Simple Problems)

### **UNIT V SINGLE ENTRY SYSTEM 12 Periods**

Single Entry – Meaning, Features, Defects, Difference between Single Entry and Double Entry System – Statement of Affairs Methods- Conversion Methods (Only Simple Problems)

### **TEXT BOOKS**

- 1. R.L. Gupta & V.K. Gupta –Advanced Accounting Sultan Chand New Delhi
- 2. T.S. Reddy & a. Murthy –Financial Accounting Margham Publications Chennai
- 3. Shukla & Grewal Advanced Accounting S. Chand New Delhi

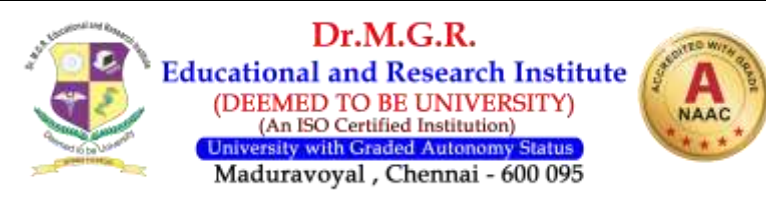

- 4. Jain &Narang Financial Accounting
- 5. P.C. Tulsian Financial Accounting

### **COURSE OUTCOME:**

- CO1 Understand key accounting concepts and conventions, prepare journals, ledger and trial balance in accordance with the standards.
- CO2 Preparing final accounts in accordance with appropriate standards.
- CO3 Prepare accounts using single entry bookkeeping
- CO4 Interpreting the business implications of financial statement information and Preparation of rectification of errors.
- CO5 Calculate depreciation using various methods, computation of the single entry accounting system

### **QUESTION PAPER PATTERN**

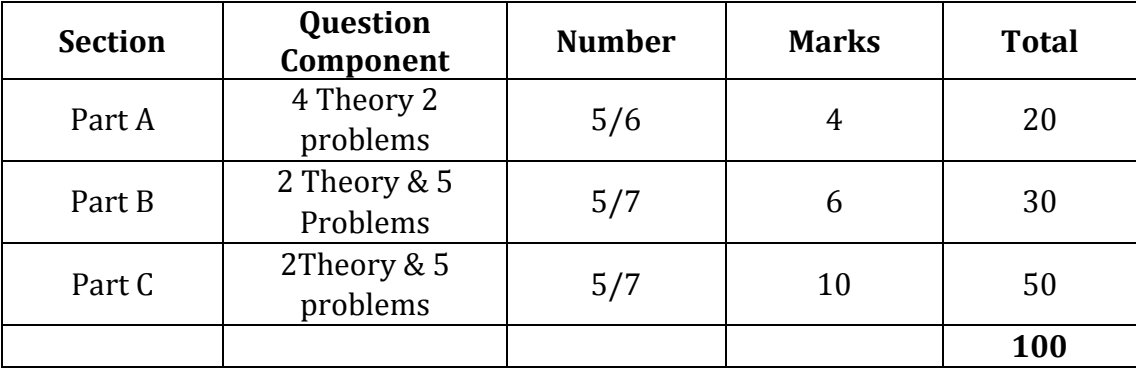

### **DISTRIBUTION OF QUESTIONS**

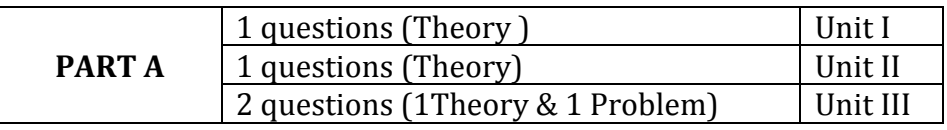

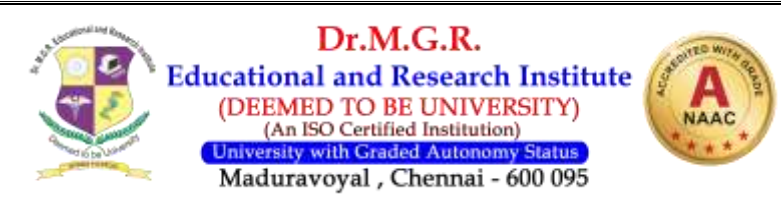

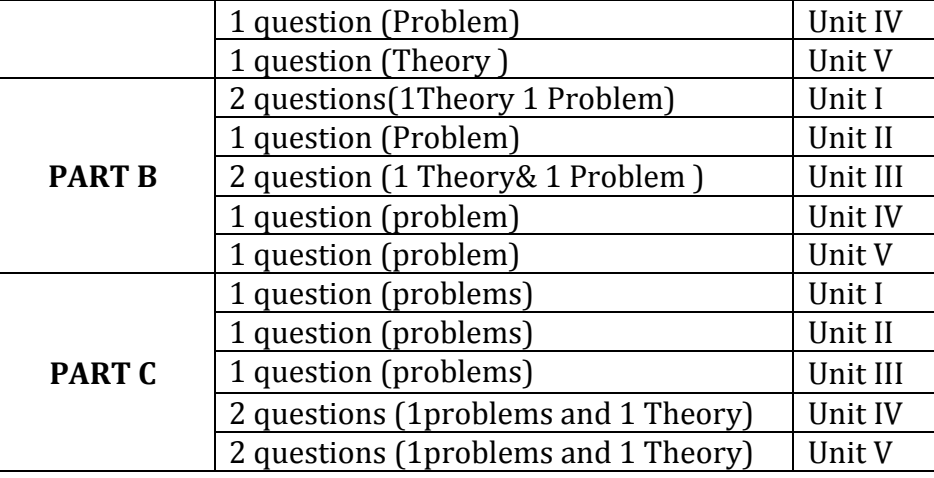

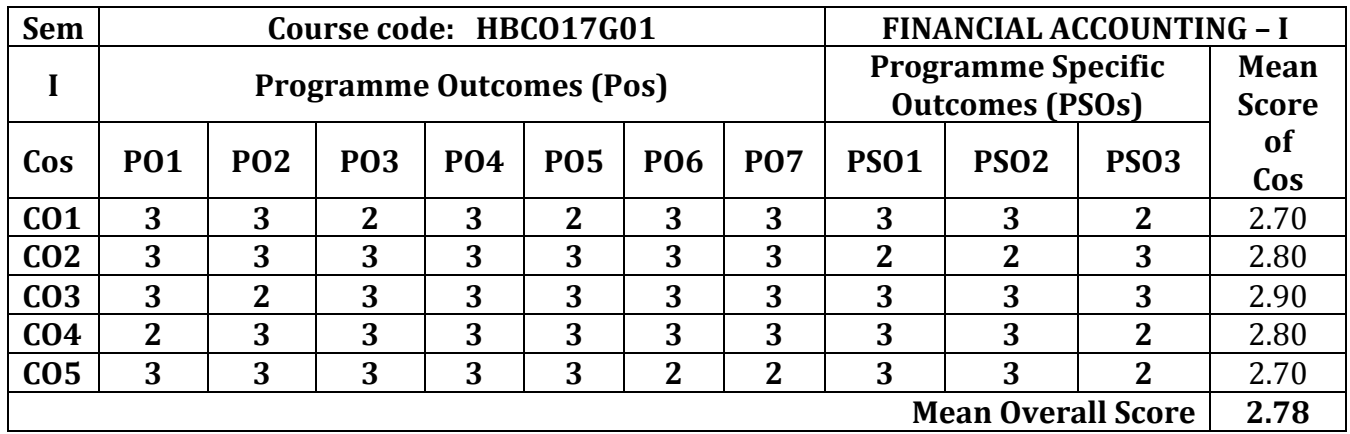

**Result:** The Score For This Course Is 2.78 ( High)

# **HBCS19C01 INTRODUCTION TO INFORMATION TECHNOLOGY 3 1 0 4**

**Objectives:** 

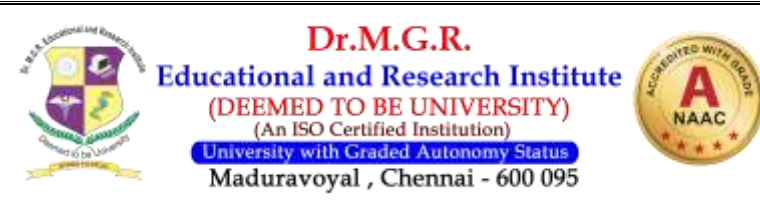

- $\triangleright$  This course deals with the application of computers and telecommunications equipment to store, retrieve, transmit and manipulate data often in the context of a business or other enterprise. Subject Description:
- $\triangleright$  To enable the students to have thorough knowledge of computer hardware, software, its components and operating system.
- $\triangleright$  To provide basic conceptual knowledge about the computer systems and information technology Objectives

#### **UNIT – I HARDWARE AND SOFTWARE 12 PERIODS**

The Computer system-their uses and components-CPU: control & logic unit - Generation of computers-Classification of Computers - PC-Laptop - Memory: Volatile, non-volatile & virtual memory-Types of Bus.

#### **UNIT – II TYPES OF COMPUTER SYSTEMS 12 PERIODS**

Input devices: Keyboard, mouse, joystick, scanner, light pen, and touch screen - Output devices: printers, dot-matrix printer, ink-jet printer, laser printer-monitor -Storage devices: Magnetic tape, Hard disks, CD-ROM, Speakers.

#### **UNIT – III COMPUTERS INPUT ,OUTPUT AND STORAGE DEVICES 12 PERIODS**

Software concepts: Types of software - System software: Operation System and its types, Assembler, Compiler, Interpreter. - Application software: Word processing, Presentation tools, Electronic Spreadsheets Database system, DTP Packages, Graphic packages, Business system.

### **UNIT – IV OPERATING SYSTEMS 12 PERIODS**

Principles and Techniques of Programming: Program definition-Program lifestyle. - Flow-Chart: Definition, Symbols, Benefits, Limitations and examples. - Characteristics, Benefits, Drawbacks and Examples of Algorithms.

### **UNIT – V SYSTEM ANALYSIS AND DESIGN 12 PERIODS**

Databases: Structure of a datatable. - Internet features–E-mail

### **TEXT BOOKS:**

- 1. C.S.V.Murthy, 2001, Fundamentals of Computers, 1st Edition, Himalaya publishing House.
- 2. LP Editorial Board, Fundamentals of Computer,  $1<sup>st</sup>$  Edition, Law Point Publishers.

### **REFERENCES**

- 1. V.RAJARAMAN, 2002, Fundamentals of Computers,  $3<sup>rd</sup>$  Edition, Prentice Hall of India.
- 2. Marilyn W. Meyer and Roberta L. Baber, Computers in your future,  $2<sup>nd</sup>$  Edition Prentice Hall of India.

### **COURSE OUTCOME**

- 1. CO 1 Enable students for understanding the importance of computers in business
- 2. CO 2 understand about the various types of computer system and networking

*B.Com–CA (Full Time) – 2019 Regulation*

**60 PERIODS**

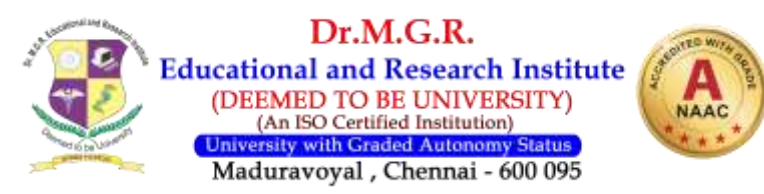

- 3. CO 3 understand the different types of operating systems
- 4. CO 4 Develop an idea about management information systems and decision support systems
- 5. CO 5 To learn data base system and E-Mail.

### **QUESTION PAPER PATTERN**

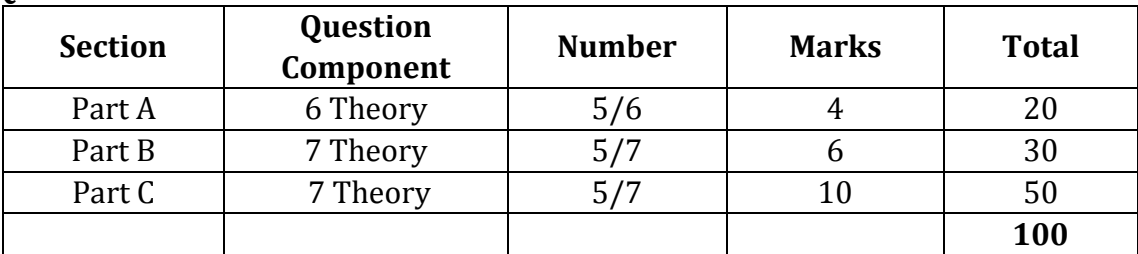

### **DISTRIBUTION OF QUESTIONS**

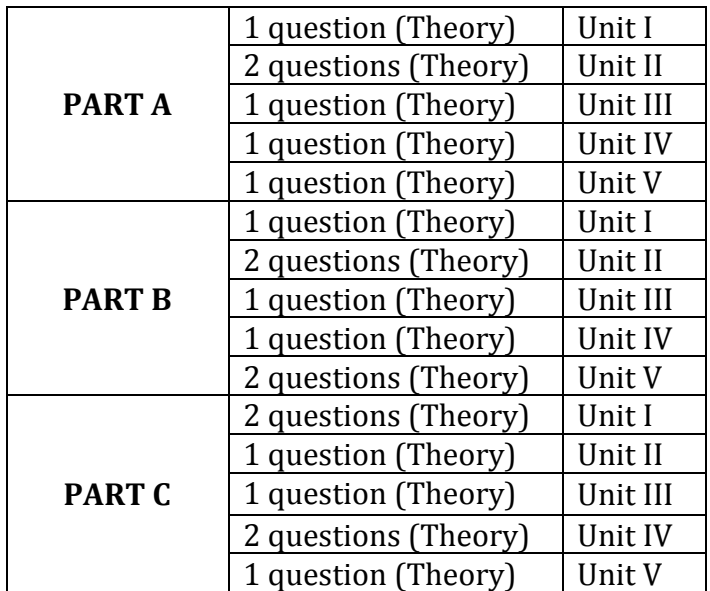

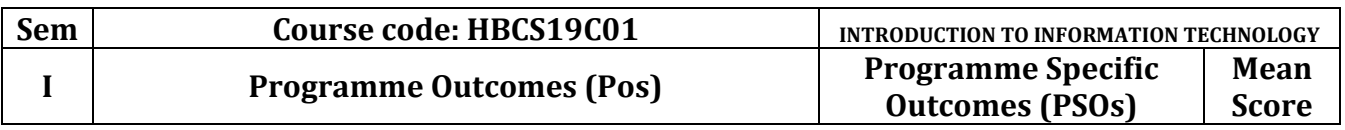

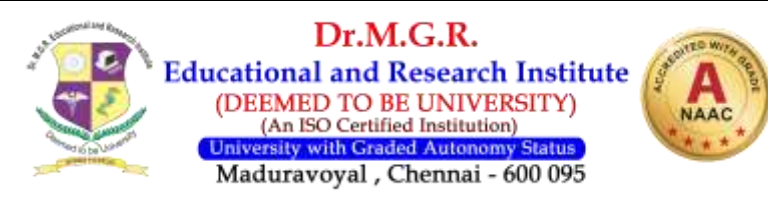

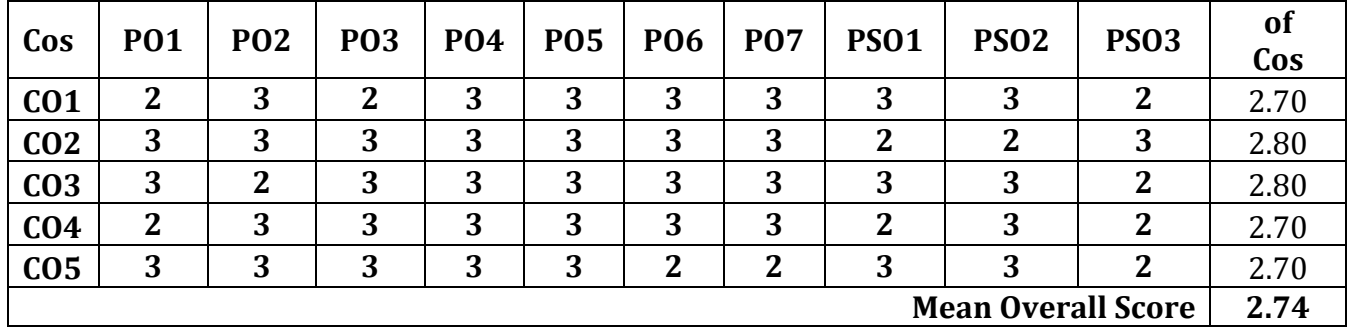

**Result:** The Score for this course is 2.74 (High)

**HBMA18A03 BUSINESS STATISTICS 4** 0 0 4

**OBJECTIVES:**

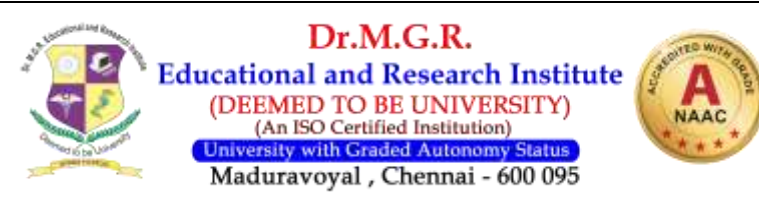

- $\triangleright$  To understand and apply statistical tools for the business.
- $\triangleright$  To know the uses of diagrammatic representation and its application for the business.
- $\triangleright$  To understand and apply the different correlation analysis

### **UNIT I Introduction 12 Periods**

Introduction – Meaning and Definition of Statistics – Collection and Tabulation of Statistical data – Diagrammatic and Graphical representation of data.

# **UNIT II - Measures of Central Tendency 12 Periods**

Measures of Central Tendency – Arithmetic Mean, Median, Mode, Geometric Mean and Harmonic Mean.

# **UNIT III - Measures of Dispersion 12 Periods**

Measures of Dispersion – Range – Standard deviation – Mean deviation – Quartile deviation.

### **UNIT IV - Correlation Analysis 12 Periods**

Correlation Analysis – Types of Correlation – Karl Pearson's coefficient of correlation – Rank Correlation.

# **UNIT V - Probability 12 Periods**

Probability-Conditional probability-Total probability-Baye's theorem- Random variables-probability mass function-probability density function (pdf)- properties (Simple problems)

### **RECOMMENDED BOOKS:**

- 1. Statistical Methods S.P. GUPTA
- 2. Business Mathematics V. SUNDARESAN
- 3. Business Statistics P.R. VITAL
- 4. Basic Statistics B.AGARWAL
- 5. Business Statistics- J.K. SHARMA.

### **COURSE OUTCOME**

- CO 1 Get highly familiarized with the concepts of statistics
- CO 2 Application of measures of average, median and mode
- CO 3 Knowledge of Range and standard deviation

### **60 Periods**

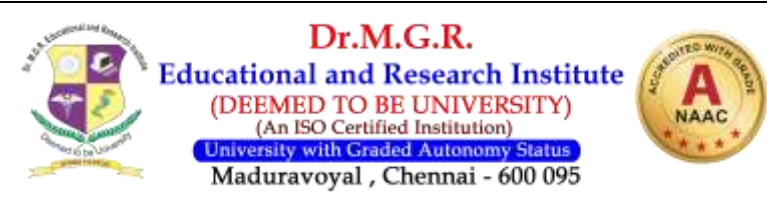

CO 4 – Enable in practical application of correlation and regression

CO 5 – Introduce to the students the key concept of probability and its application **QUESTION PAPER PATTERN** 

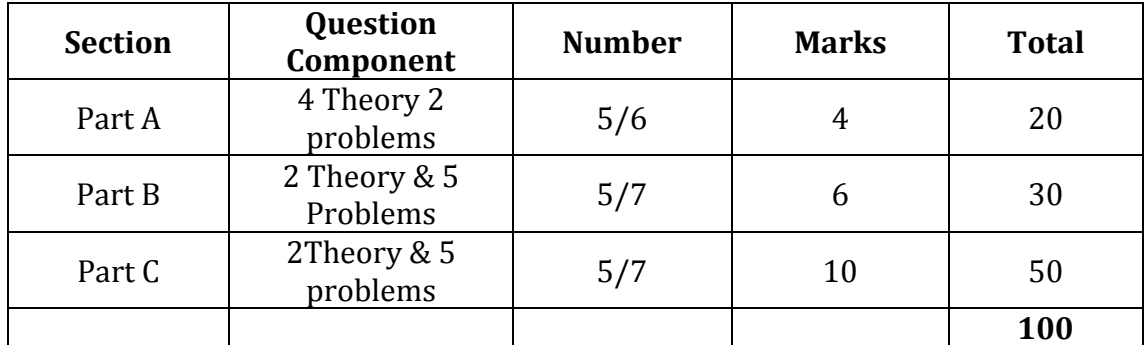

### **DISTRIBUTION OF QUESTIONS**

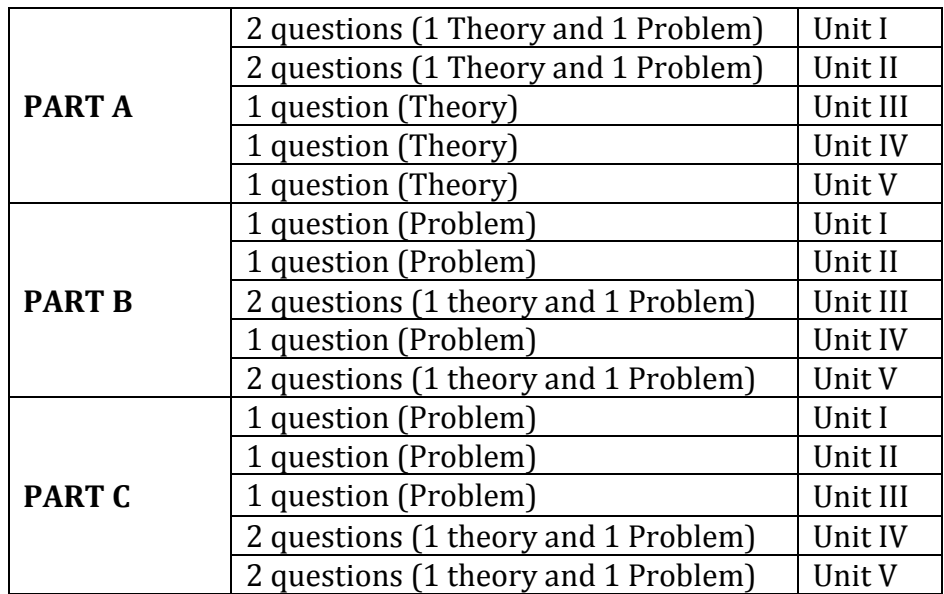

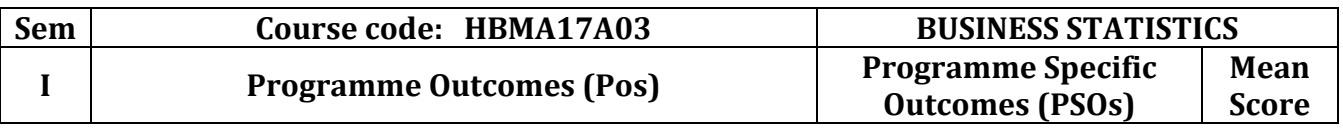

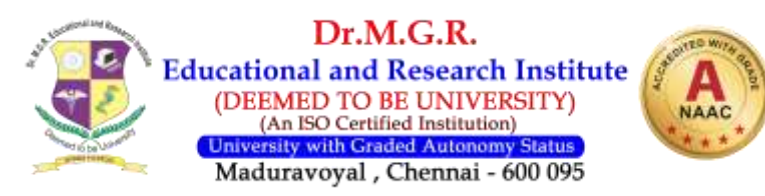

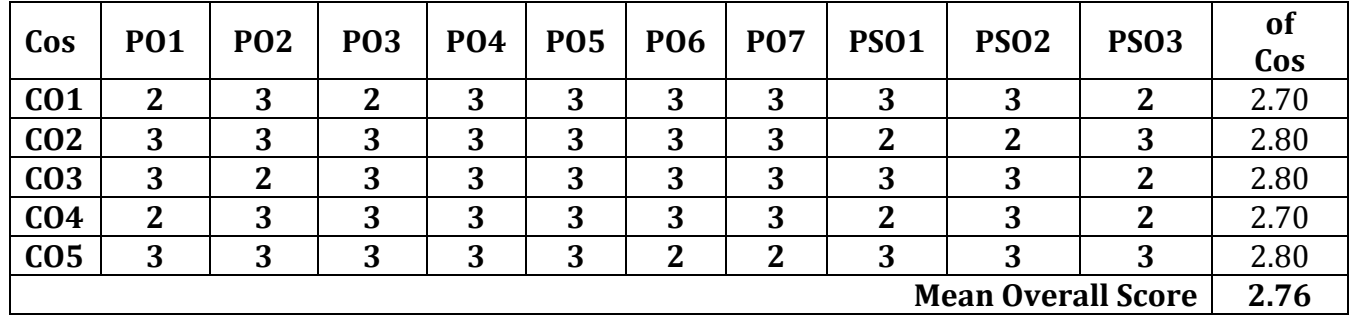

**Result:** The Score For This Course Is 2.76 (Very High)

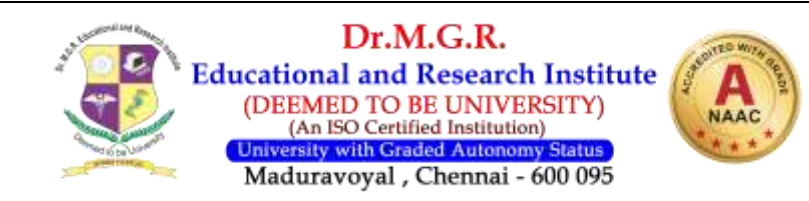

**HBTA 17002** 

# **B.COM (COMPUTER APPLICATION)**

3003

# நோக்கம்

- ≻ தமிழ் இலக்கிய வரலாற்றில் சிற்றிலக்கியங்கள் பெறும் இடத்தைப்பற்றி எடுத்துரைத்தல்
- ⊁ு சைவ, வைணவ சமயங்களோடு தமிழ் இலக்கிய மரபு கொண்டுள்ள உறவினைப்போல பிற சமயங்களான கிறித்தவ, இஸ்லாம் சமயங்களோடும் தமிழ் இலக்கியம் உறவுகொண்டு விளங்குவதனை எடுத்துரைத்தல்
- ≻ காப்பிய மரபினை எடுத்துரைத்து ஒருசில காப்பியங்களைப் பயிற்றுவித்தல்
- > அடிப்படை இலக்கணத்தைப் பயிற்றுவித்தல்

# இரண்டாம் பருவம்– தமிழ்த்தாள் 2

# அலகு – 1

- 1. சிற்றிலக்கிய வரலாறு
- 2. கிறித்துவ இலக்கிய வரலாறு
- 3. இஸ்லாமிய இலக்கிய வரலாறு

# அலகு – 2

- 1. நந்திக்கலம்பகம்
- 2. முக்கொள்ளாயிரம்
- 3. தமிழ்விடு தூது  $(36 \tanh \omega)$

# அலகு – 3

- 1. திருக்குற்றாலக்குறவஞ்சி (குறத்தி மலைவளம் கூறுதல்)
- 2. முக்கூடற்பள்ளு (நாட்டுவளம்)
- 3. இயேசுபிரான் பிள்ளைத்தமிழ் (செங்கீரைப்பருவம் முதல் 5 செய்யுட்கள்)

# அலகு – 4

- 1. நளவெண்பா (கலிநீங்கு காண்டம்)
- 2. சீறாப்புராணம் (மானுக்குப் பிணை நின்ற படலம்)

# அலகு – 5

- 1. இலக்கணக்குறிப்பு: உவமைத்தொகை, பண்புத்தொகை, உம்மைத்தொகை, வேற்றுமைத் தொகை, வினைத்தொகை இருபெயரொட்டுப் பண்புத்தொகை, அன்மொழித்தொகை
- 2. ஒருபொருள் குறித்த பலசொல், பலபொருள் குறித்த ஒருசொல்
- 3. ஒருமை, பன்மை மயக்கம், பிறமொழிச்சொற்களை நீக்குதல், அகரவரிசைப்படுத்துதல்

# மேற்பார்வை நூல்கள்

- 1. சென்னைப்பல்கலைக் கழக வெளியீடு 2013
- 2. பொது இலக்கணம்

Total No of Hrs: 45

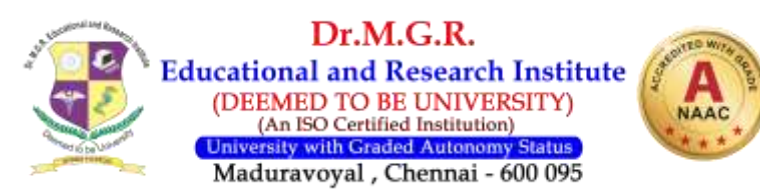

# **HBHI21002 HINDI-II 3 0 0 3**

िया पाठ्यक्रम

टहन्दी – सेटमस्टर **II –** पेपर**– II (**पद्य, टहन्दी कम्यूटिंग, अलंकार)

इकाई **– I**

1. पद्य – वीर पूजा, कैदी और कोकिला – कवि परिचय, टिप्पणी, सारांशमाखनलाल चतुर्वेदी

2. पद्य – कबीरदास – सखी – कण्ठस्थ 01 – 10 (दोहा)

3. अलंकार – केवल अनुप्रास और उपमा.

# इकाई **– II**

1. पद्य – आँसू, श्रद्धा का सौंदर्य टिप्पणी, कवि परिचय, सारांश

2. पद्य – सूरदास – दो पद्य

# इकाई **– III**

1. पद्य – सुब्रह्मण्य भारती – नाचेंगे – हम, टिप्पणी, कवि परिचय, सारांश

2. काम काजी हिन्दी – राजभाषा की अवधारणा और हिन्दी कम्यूटिंग सिद्धांत.

# इकाई **– IV**

1. पद्य – गाटलब – चुटिंदा शेर – टिप्पणी, सारांश, कटव पररचय

2. कम्प्यूटर, हिन्दी में इंटरनेट, नवीनतम उपकरण और पैकेज

इकाई **– V**

1. कवि परिचय, जयशंकर प्रसाद, सुब्रह्मण्य भारती और मीरजा गालिब, माखनलाल चतुर्वेदी

2. श्लेष अलंकार

संदभा पुस्तकें**:** 

1. नवीन पद्य चयनिका, -2, आधुनिक काव्य खण्ड, दक्षिण भारत हिन्दी प्रचार सभा.

2. रस, छंद, अलंकार – मुरली मनोहरन, संस्पिता दिग्दर्शन, विदया निलया, पेरम्बूर-चेन्नई

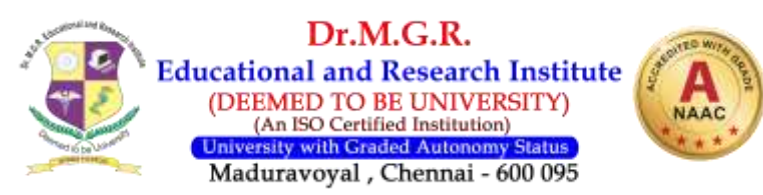

- 3. हिन्दी कम्प्यूटिंग, और इंटरनेट उपकरण द्वारा डा एन. सम्राज, वरिष्ठ राजभाषा अधिकारी, दक्षिण रेलवे
- 4. प्रयोजन मूलक हिन्दी, डा. सैयद रहमतुल्लाह, विभागाध्यक्ष, मद्रास विश्वविद्यालय, पूर्णिमा प्रकाशन,चेन्नई.

 **45 Periods**

# **HBFR21002 FRENCH-II 3 0 0 3**

**Unit I 9 Periods Cultiverses Relations**

# Maduravoyal, Chennai - 600 095 **B.COM (COMPUTER APPLICATION)**

Dr.M.G.R.

(DEEMED TO BE UNIVERSITY) (An ISO Certified Institution) ersity with Graded Autonomy Statu

- Recevoir, Communiquer,Parler des personnes, Donner des informations, écrire, être a l'aise avec les autres.

### **Unit II 9 Periods**

# **Decouvrir le passé**

- Parler du passé,raconter les moments d'unevie,parler de la famille,preciser le moment de la durée,parler des habitudes et des changements,connaîtrequelquesreperes de l'histoire

# **ENTREPRENDRE**

- Parlerd'uneenterprise,Exprimer un besoin,Parler du future,présenter less étapesd'unerealisation,Rapporter des paroles,Faire un project de realization

# **Unit IV 9 Periods**

# **Prendre des decisions**

- Comparer des qualités,Comparer des quantités et des actions,Exprimer la resemblance ou la différence,faire des suppositions,comparer des lieus,parler de la television

# **Faire face aux problems**

- Poser un problém,caractériseruneaction,parler de la snte,interdireautoriser,connaître la vie politique

# **Recommended book :**

**Campus 1 – method de francaise by Jacky Girardet, Jacques Pecheur**

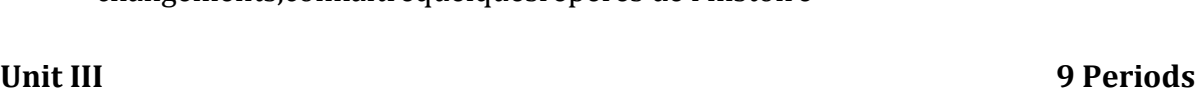

# **Unit V 9 Periods**

# **45 periods**

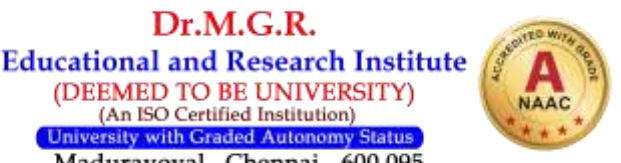

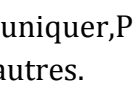

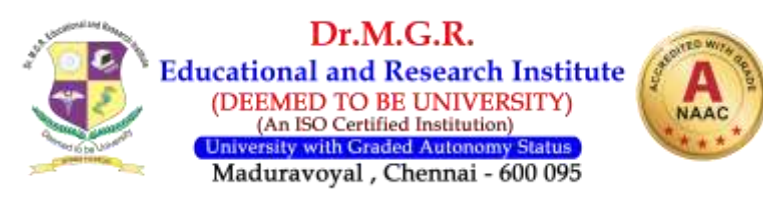

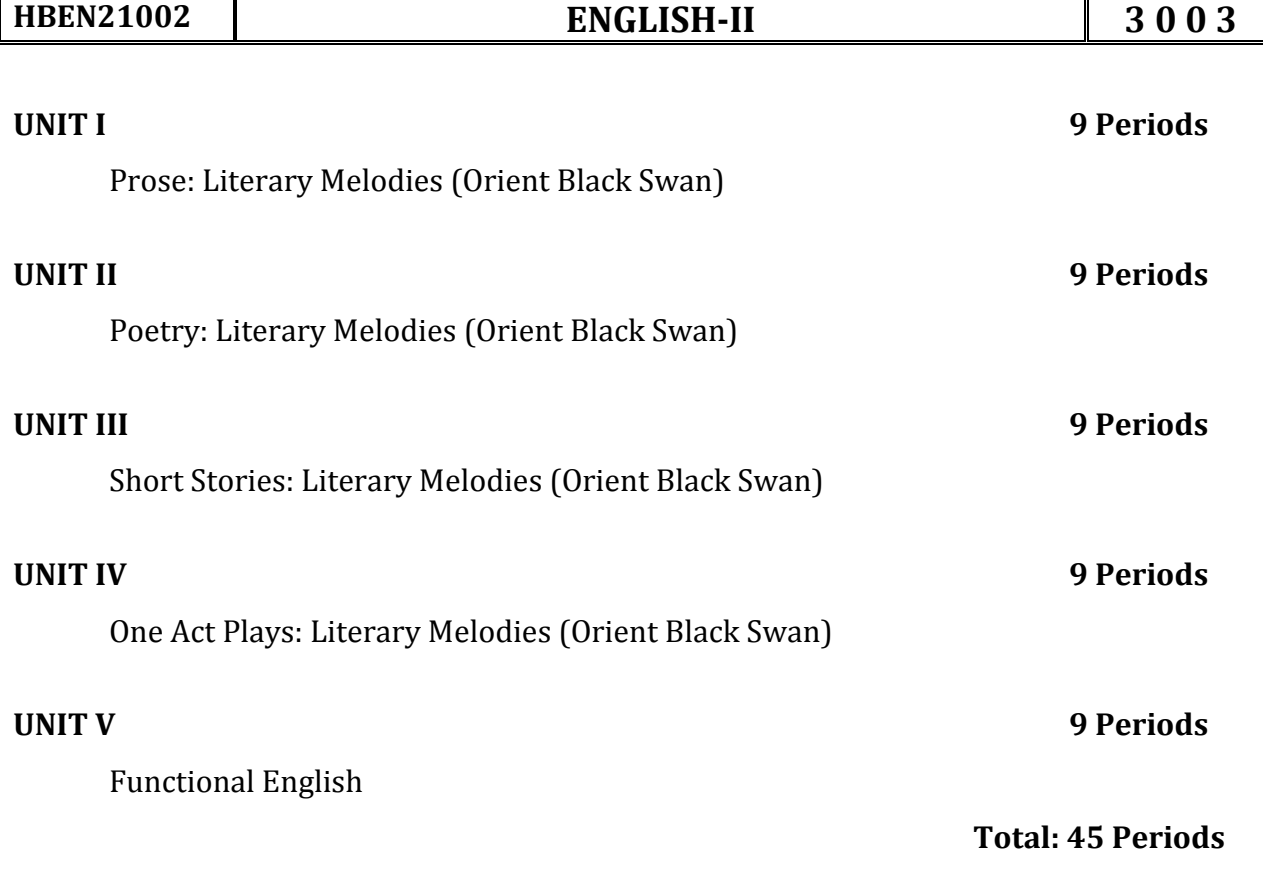

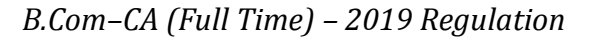

# **REFERENCE BOOKS:**

- 1. R.L. Gupta & V.K. Gupta \_ Financial Accounting Sultan Chand Publishing New Delhi.
- 2. Jain &Narang Financial Accounting Kalyani Publishers Patiala

**UNIT – IV Partnership Accounts 12 periods**

Transfer of cost (or) Selling price – Treatment of expenses which cannot be allocated.

methods.

**OBJECTIVES:**

Branch Accounts – Dependent Branches – Stock and Debtors System – Branch Trading Accounts – Distinction between whole sale profit and Retail Profit

**UNIT – I Branch Accounts 12 periods**

# **UNIT – II Departmental Accounts 12 periods**

Departmental Accounts – Basis for allocation of expense – Inter departmental -

# **UNIT – III Hire Purchase & Installment Purchase System 12 periods**

Hire purchase, Installment, Department Accounts.

Hire Purchase Accounting – Treatment of Default and Repossession – Complete and Partial – Installment Purchase System.

Partnership Accounts – Concepts - Treatment of Goodwill – Admission – Retirement – Simple Problems only.

# **UNIT – V Accounting standards for financial Reporting 12 periods**

Partnership Dissolution – Insolvency of a partner – All Partners – Distribution – Simple Problems only.

**HBCO17G03 FINANCIAL ACCOUNTING – II 3 1 0 4**

 $\triangleright$  To understand the accounting procedure for different kinds of business like – branch,

 $\triangleright$  To understand the Accounting Procedure for dissolution of partnership under different

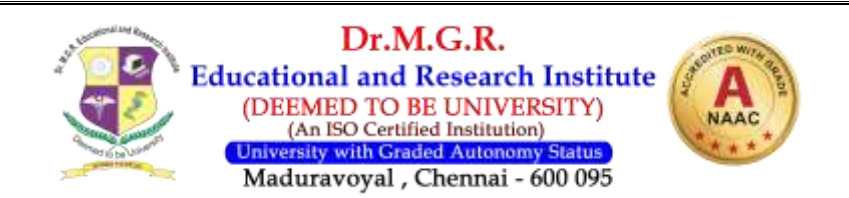

**B.COM (COMPUTER APPLICATION)**

# **60 Periods**

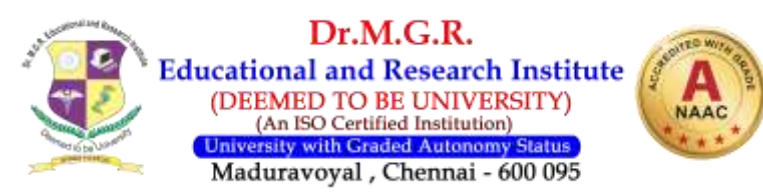

- 3. Tulsian Financial Accounting Tata MC Grawwill New Delhi.
- 4. T.S. Reddy & A. Murthy Financial Accounting Margham Publishers T. Nagar 17.
- 5. Rajasekar Financial Accounting Pearson Publications

### **Course Outcome:**

- CO1 Understand key concepts of Branch accounts
- CO2 Understand the need and essentials of Departmental accounts.
- CO3 Preparing accounts based on Hire Purchase and Installment system.
- CO4 Prepare accounts using admission, death and retirement of partners

CO5 Understand the importance of financial standards and regulatory reporting

### **QUESTION PAPER PATTERN**

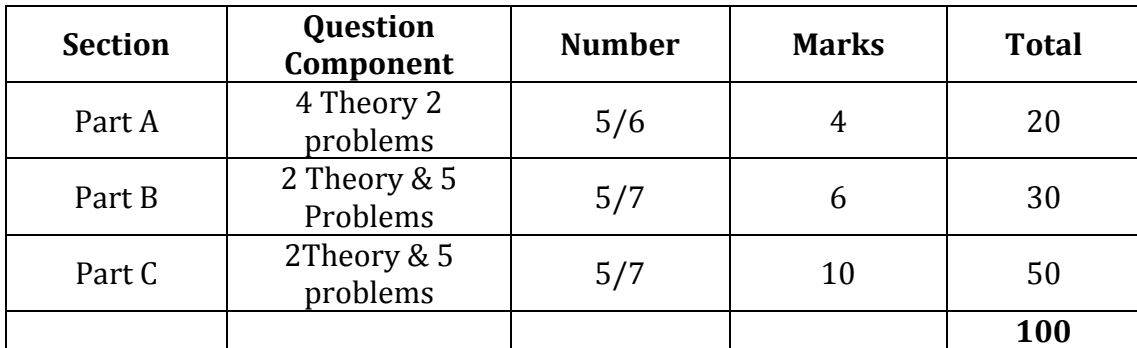

# **DISTRIBUTION OF QUESTIONS**

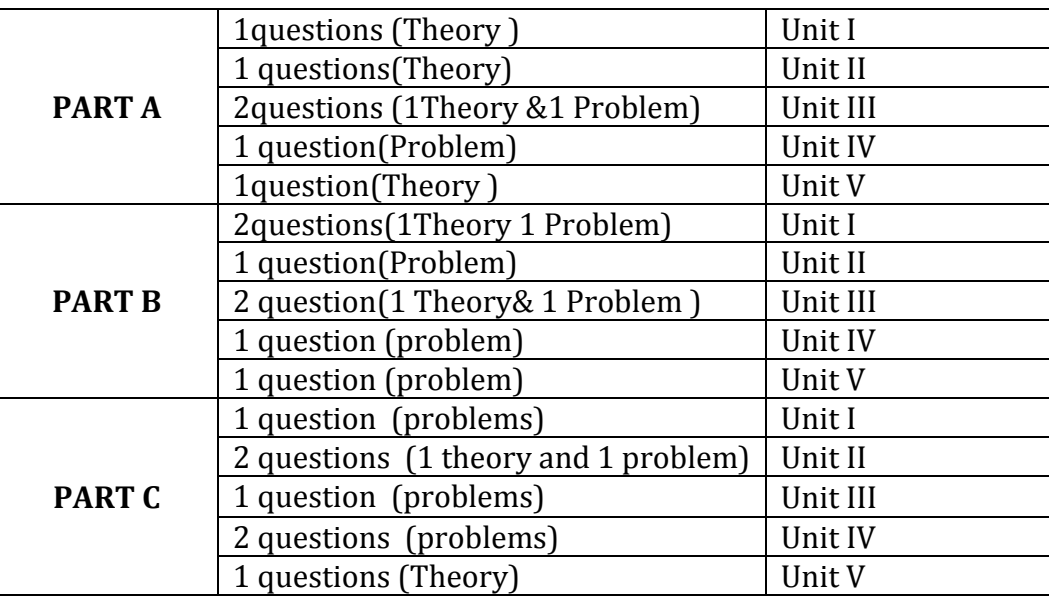

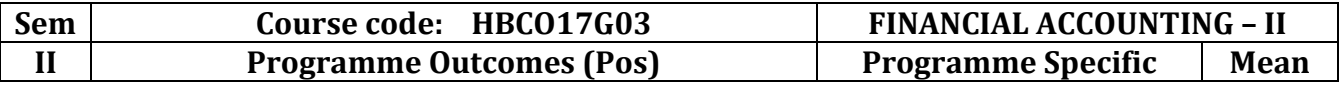

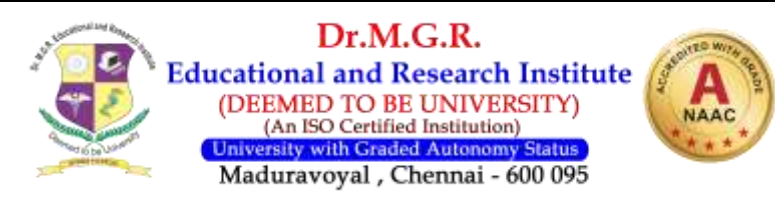

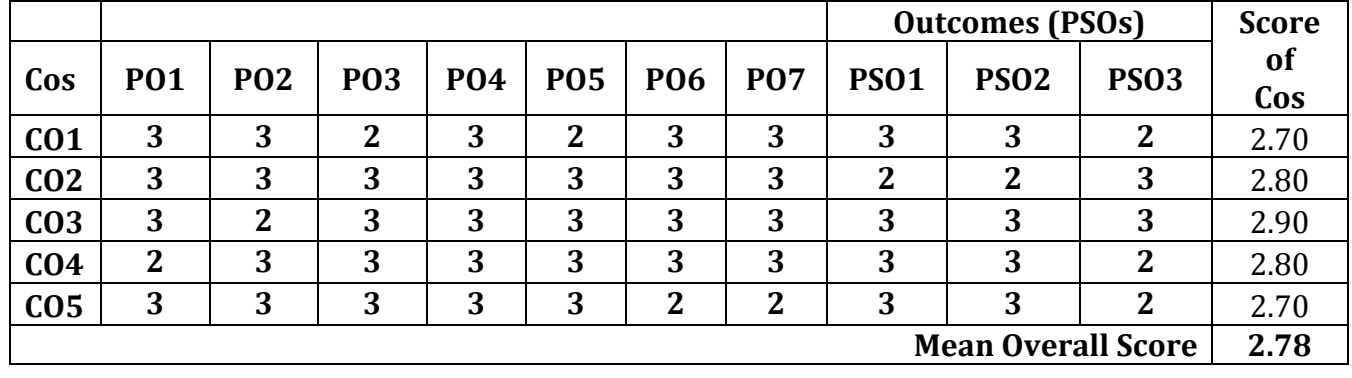

**Result:** The Score For This Course is 2.78 (Very High)

**HBCS19C02 OFFICE AUTOMATION PACKAGES 3 1 0 4**

**OBJECTIVES:**
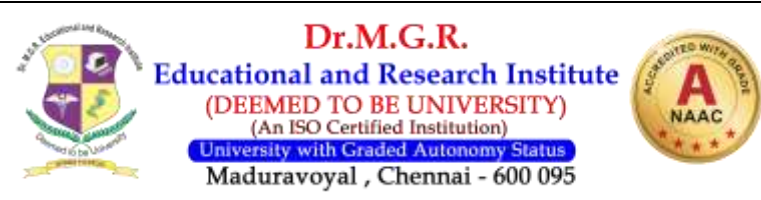

 $\triangleright$  This course introduces the basic computer concepts and various problem solving methods, including word processing, Calculations using Spreadsheet applications and Data storage using Database management.

#### **UNIT: I INTRODUCTION 12 PERIODS**

Overview of Desktop-Creation, Copying, Moving, Deletion and Maintenance of files and folders

## **UNIT: II MS WORD 12 PERIODS**

Text manipulations-sage of numbering, bullets, footer and header - Usage of spell check and find & replace-Text formatting-Picture Insertion and alignment. - Creation of documents, using templates-Creation of templates. - Mail Merge Concepts. - Copying text and picture from Excel and PowerPoint.

#### **UNIT : III MS EXCEL 12 PERIODS**

Introduction to MS EXCEL – Work book and Work sheet-Basics of Workbook - Referencing a cell-Relative Vs. Absolute-Mixed Mode Referencing - Logical functions-Mathematical and Trigonometric functions-Text functions- Financial functions-Statistical functions - Charts, Data Forms, Sort, Filter, Validation, Subtotal, and Goal Seek.

#### **UNIT: IV MS PPT 12 PERIODS**

Presentation, types, Styles &options - Inserting clip arts & picture-Frame movements of above-Insertion of new slides. - Preparation of organizing charts-Presentation using wizards

#### **UNIT : V MS ACCESS 12 PERIODS**

How to use a browser, including loading URLs-moving to other pages, saving pages, graphics, using e-mail and search engines.

#### **TEXT BOOK**

1. R K TAXALI, 2000, *PC Software for windows made simple*, 1st Edition, Tata McGraw Hill Publications, New Delhi.

#### **REFERENCES**

1. Jones Graham, 1997, *How to use Internet*, 1st Edition, Jaico: Madras.

#### **Course Outcome:**

- CO1 Make the students understand about office automation.
- CO2 Create basic knowledge in using MS Word

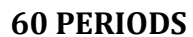

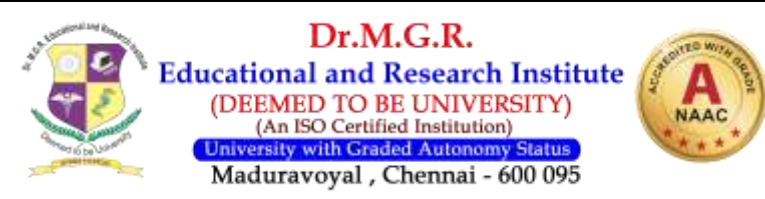

- CO3 Make them aware of various features in Excel
- CO4 Help them apprehend the overall application of PPT for presentation
- CO5 knowledge on the application of Ms Access

### **QUESTION PAPER PATTERN**

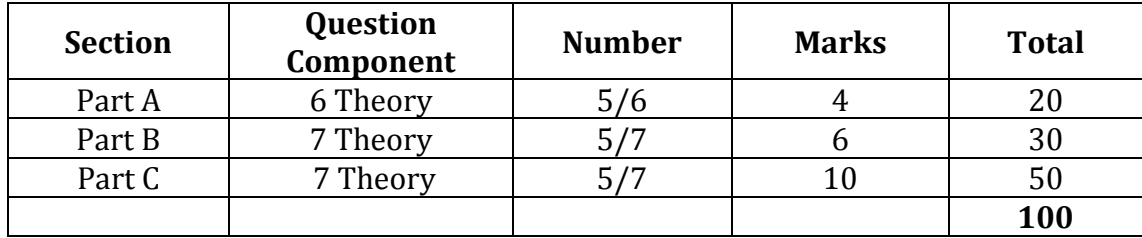

## **DISTRIBUTION OF QUESTIONS**

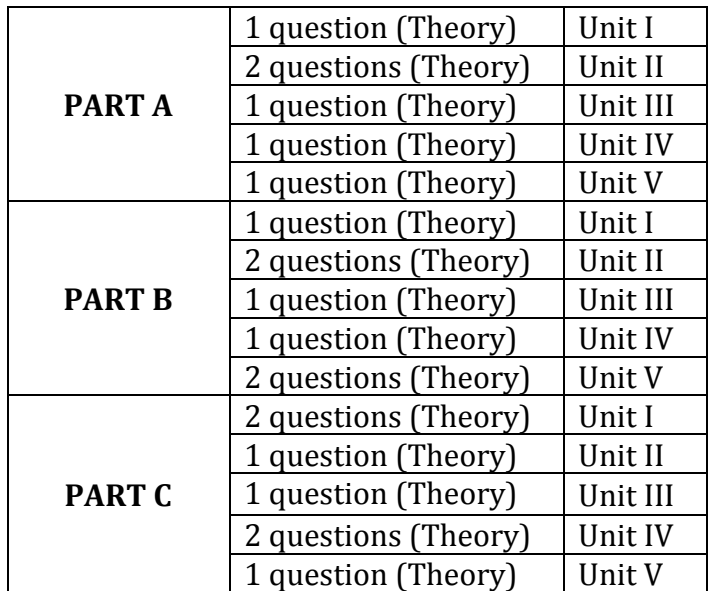

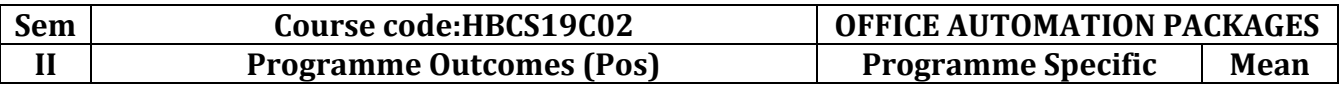

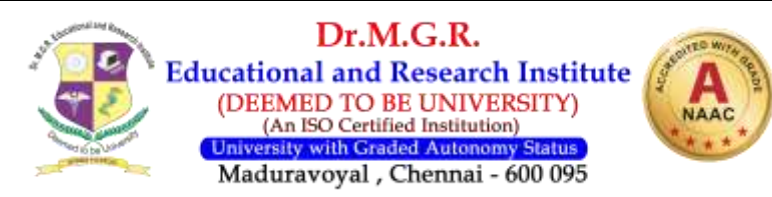

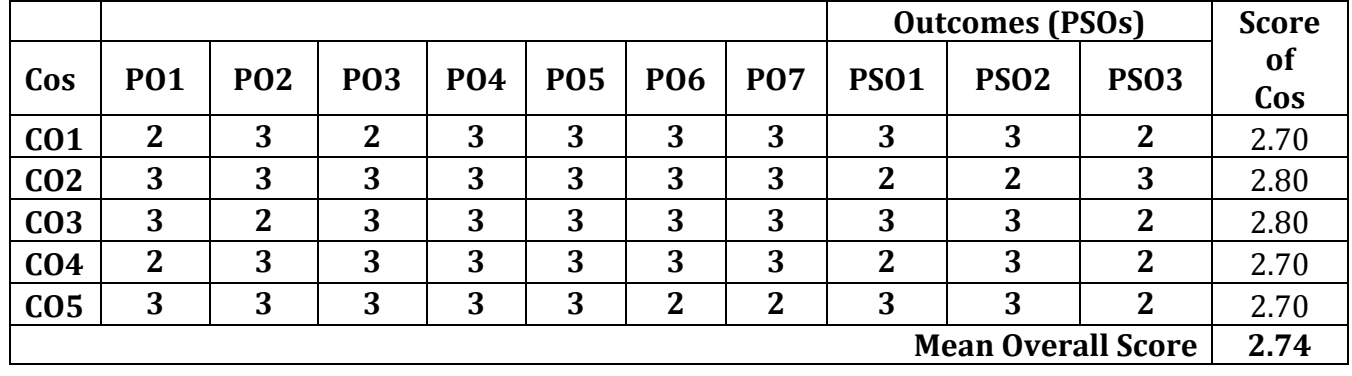

**Result:** The Score For This Course Is 2.74 (High)

## **HBCS19C03 PRINCIPLES OF E- COMMERCE 3 1 0 4**

#### **Objectives:**

 $\triangleright$  The Objectives of this syllabus is to understand the business transaction on the net.

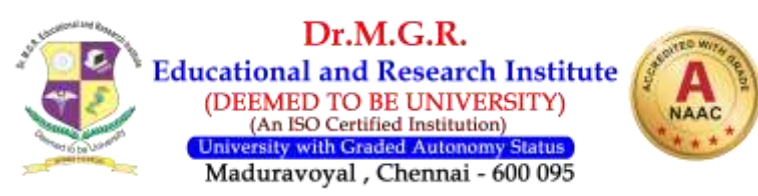

- $\triangleright$  Learnt to analyze the business model of firm, and determine the role that the internet(and related technologies) can play to support or even enable this model
- $\triangleright$  Understand the key issues involved in managing electronic commerce initiatives
- $\triangleright$  Utilize the internet to collect information to conduct research

## **UNIT: I TELECOMMUNICATION NETWORKS 12 PERIODS**

E-Commerce – Introduction, Advantages and Disadvantages of E- Commerce, Role of E-Commerce, Basis of IT and Business.

## **UNIT II THE INTERNET AND THE WORLD WIDE WEB 12 PERIODS**

Internet and Networking Concept – Definitions, www, network concept, types of networks (LAN, MAN, WAN), Internet Protocol, TCP/IP, IP Addressing, HTML, HTML tags, Intranet and Extranet.

## **UNIT III ELECTRONIC PAYMENT SYSTEMS 12 PERIODS**

Web Marketing Strategies – Introduction, Different types of marketing strategies (product Based and Customer Based), Communicating with different Market segments, Advertising on the web.

## **UNIT IVE-SECURITY 12 PERIODS**

Electronic Data Interchange – Introduction on EDI, EDI on internet Supply Chain Management, its software, online payment, payment cards, advantages and disadvantages of Payment cards.

## **UNIT: V WEB BASED BUSINESS 12 PERIODS**

Internet Security – Introduction, Computer Security its types , threats, Hackers, Classification of Computer security (Security, Integrity, Necessity), Security Policy and Integrated Security.

## **60 PERIODS**

## **TEXT BOOKS:**

1. Electronics Commerce by Gary P. Schnider, fourth annual edition.

## **REFERENCE:**

- 1. Electronic Commerce by Marily n Greenstein and ToddMFeinman.
- 2. E-commerce by Kamlesh K. Bajaj and Debjaninag.

## **Course Outcome:**

CO1 Understand the concept of E-Commerce and describe the opportunities and challenges offered by E-Commerce.

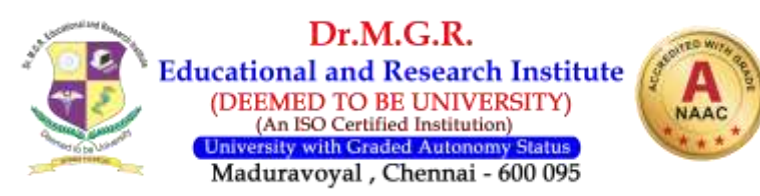

- CO2 Able to handle electronic payment technology and requirements for internet based payments
- CO3 To understand the categories of E-Commerce
- CO4 To identify security issues of E-Commerce
- CO5 To understand the Internet security and computer security.

### **QUESTION PAPER PATTERN**

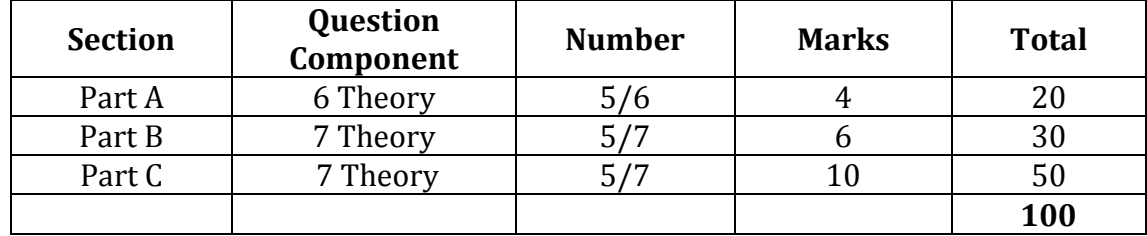

## **DISTRIBUTION OF QUESTIONS**

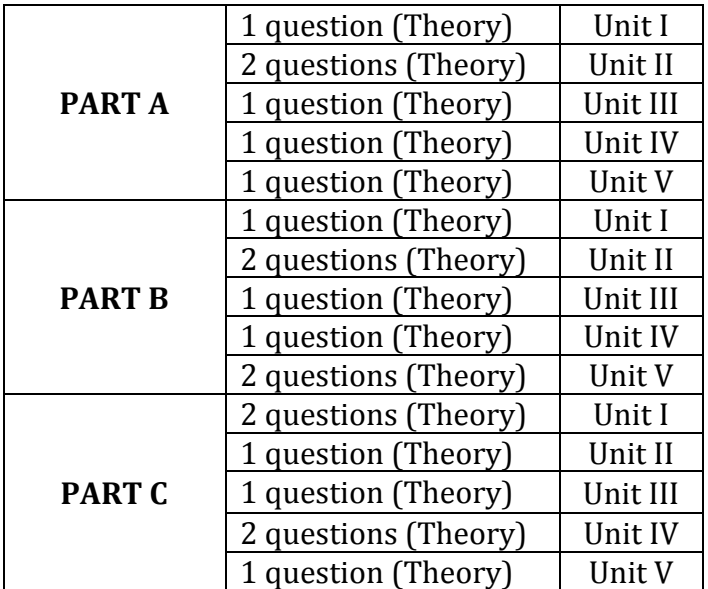

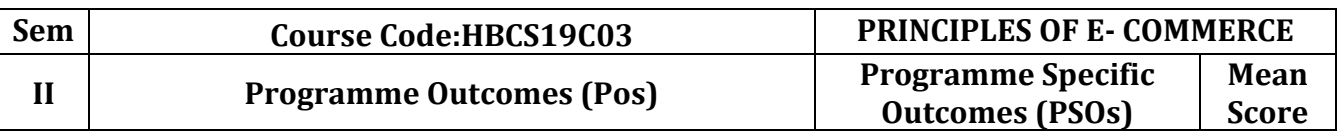

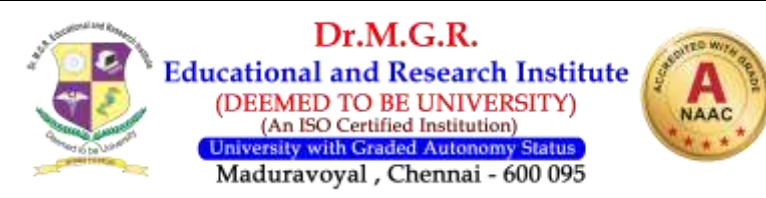

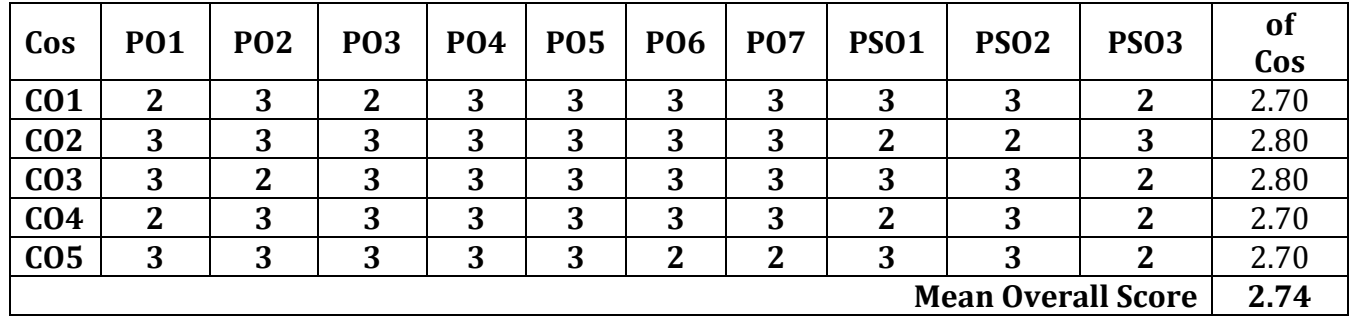

**Result:** The Score For This Course Is 2.74 (High)

### **HBCO17G05 CORPORATE ACCOUNTING – I 3 1 0 4**

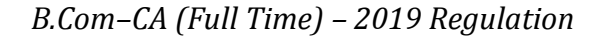

#### **OBJECTIVES:**

- $\triangleright$  To understand the company Accounts and enable students to appreciate the Provisions of the companies act1956.
- $\triangleright$  To provide the students needed to calculate the value of Goodwill and shares.

#### **Unit : I ISSUE OF SHARES AND DEBENTURES 12 Periods**

Company – Definition - kinds of companies, types of shares – Issue of shares and debentures – Issue at par, premium and discount – Forfeiture and reissue- underwriting of shares and debentures – Liability of under writers – partial, complete and firm.

#### **Unit – II REDEMPTION OF PREFERENCE SHARES** 12 Periods

Redemption of Preference shares – purchase of business – Profit prior to incorporation.

#### **Unit – III COMPANY FINAL ACCOUNTS 12 Periods**

Preparation of Company's final accounts – Company Balance sheet preparation – computation of Managerial Remuneration.

#### **Unit : IV VALUATION OF GOODWILL AND SHARES 12 Periods**

Valuation of goodwill and shares.

#### **Unit :V INTERNAL RECONSTRUCTION 12 Periods**

Internal Reconstruction – Alteration of share capital and Reduction of capital.

#### **Reference Books :**

- 1. Shukla and Grewal Advanced Accounts, S.Chand
- 2. T.S. Reddy and A.Murthy Corporate Accounting, Margam
- 3. Jain and Narrang Company Accounts, Kalyani.
- 4. R.L.Gupta Corporate Accounting, Sultan chand.
- 5. Chakraborthi- Advanced Accountancy.

**Course Outcome:**

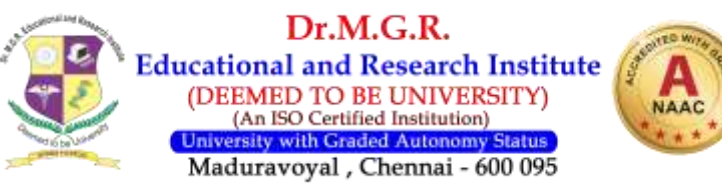

#### **60 periods**

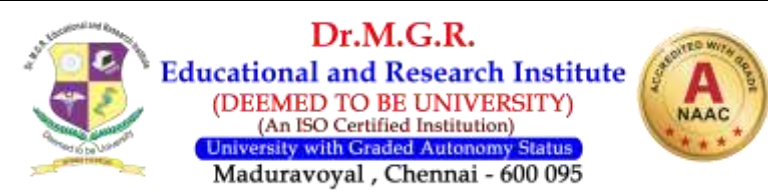

- CO1 Enabling the students to understand the features of Shares and Debentures
- CO2 Develop an understanding about redemption of Shares and Debenture and its types
- CO3 To give an exposure to the company final accounts
- CO4 To provide knowledge on valuation of Goodwill
- CO5 To provide the students get an idea about internal reconstruction

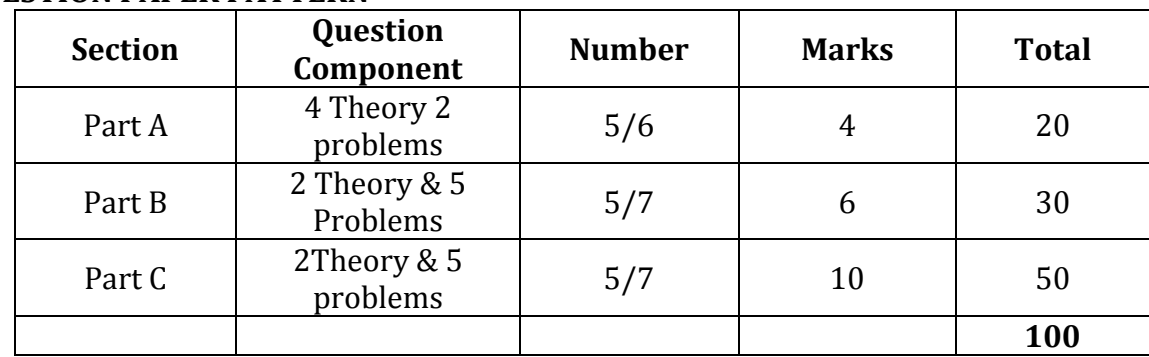

## **QUESTION PAPER PATTERN**

## **DISTRIBUTION OF QUESTIONS**

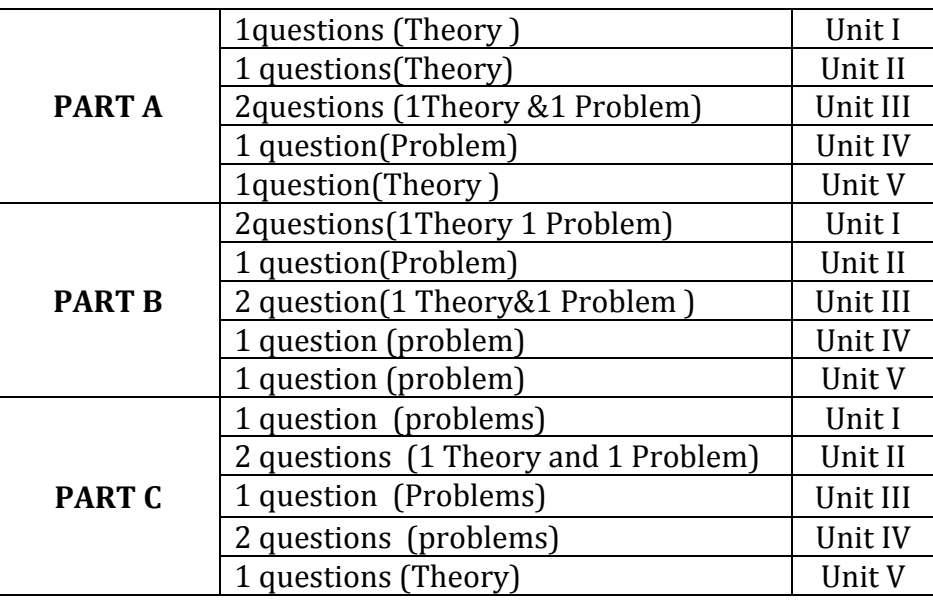

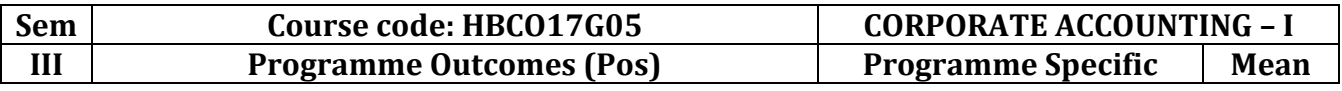

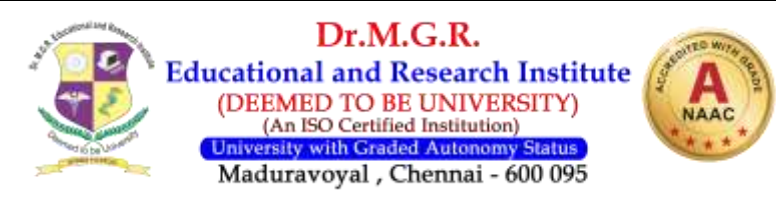

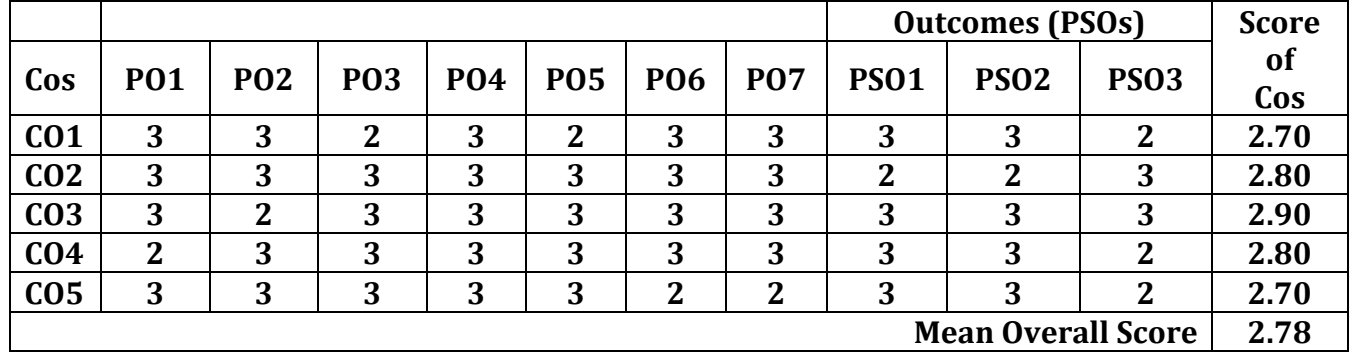

**Result:** The Score For This Course Is 2.78 (High)

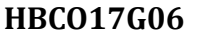

#### **BUSINESS LAW 4 0 0 4**

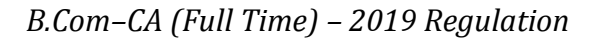

### **OBJECTIVES:**

 $\triangleright$  To help the students to understand the basic laws related with business and corporate.

## **Unit:I NATURE OF CONTRACT 12 Periods**

The Indian contract act 1872 – Definition of contract - Essential elements of a valid contract – clarification of contracts – offer and acceptance and Communication of offer and Acceptance and Revocation.

Consideration – Capacity to contract – Free consent - Legality of object –void agreement.

## **Unit: II PERFORMANCE OF CONTRACT 12 Periods**

Performance of contract – offer to perform contracts which need not be performed – by whom contract must be performed who can demand performance. Discharge of Contract – meaning – methods – by performance –by agreement – impossibility of performance.

### **Unit: III BREACH OF CONTRACT 12 Periods**

Remedies for Breach of Contract – Introduction Recession – Damages – Specific Performance – injunction - Quasi contracts.

## **Unit: IV SPECIAL CONTRACTS: 12Periods**

Contract of Indemnity and guarantee – Contract of bailment and pledge – Contract of Agency – Creation of agency – Rights, duties and liabilities of an agent - Termination of agency.

## **Unit: V SALE OF GOODS ACT: 12Periods**

Formation of contract of Sale - caveat emptor - Express and implied conditions and warranties – Performance of Contract of Sale – Rights of an unpaid Seller.

## **Books Recommended**

- 1. N.D.Kapoor- "Business Law" Sulthanchand Publishers
- 2. Srinivasan Business Law Margham Publishers Chennai 2004
- 3. Kuchcal, Mercantile Law, Vikas Publishing house New Delhi 2003
- 4. Commercial / Business Law N.D. Kapoor

#### **Course Outcome**

## **60 periods**

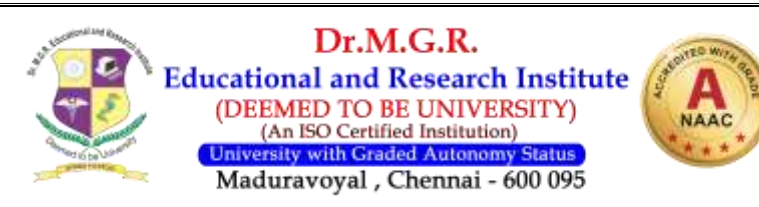

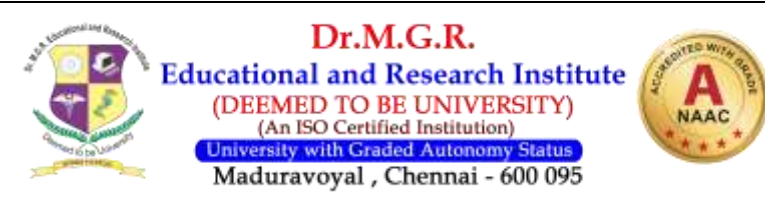

- CO1 Make the students understand about business law.
- CO2 Develop knowledge on contract and various types of contracts
- CO3 Understand the way for Breach of contract
- CO4 Make the students understand about special contracts
- CO5 Help the students to understand the concept of sale of goods

### **QUESTION PAPER PATTERN**

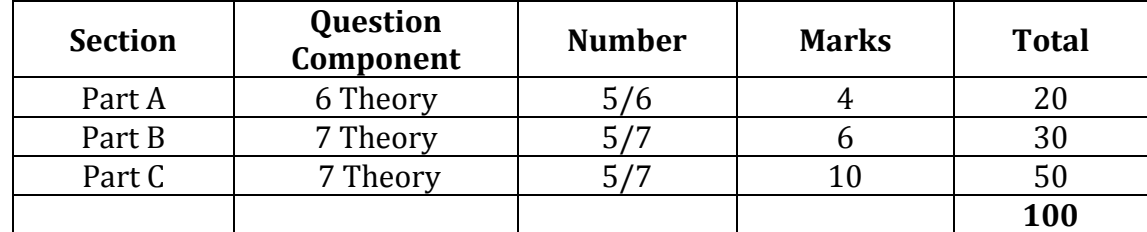

## **DISTRIBUTION OF QUESTIONS**

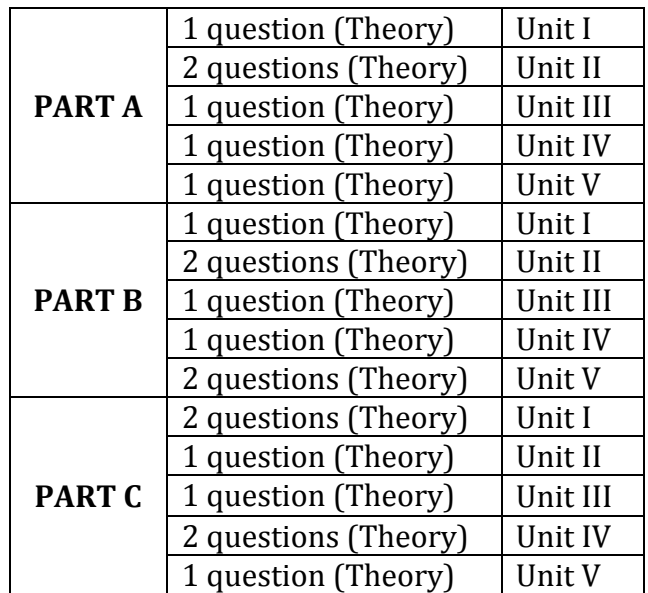

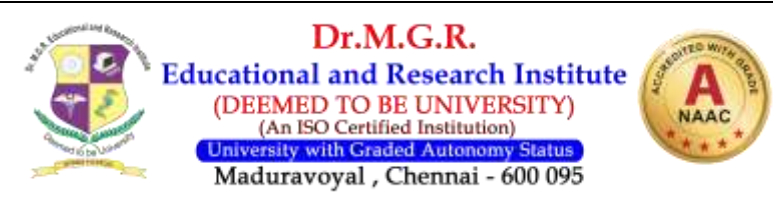

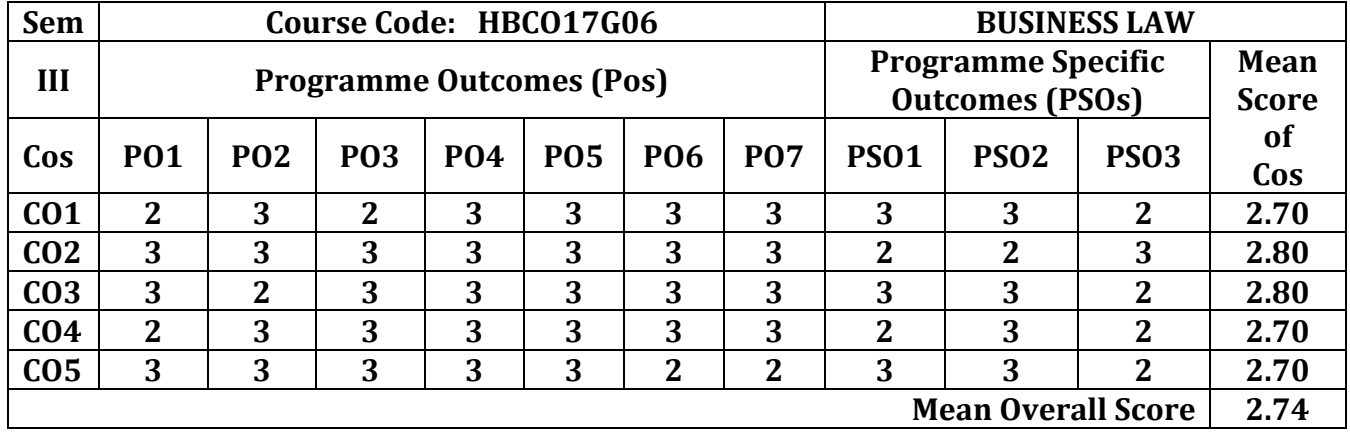

**Result:** The Score For This Course Is 2.74 (High)

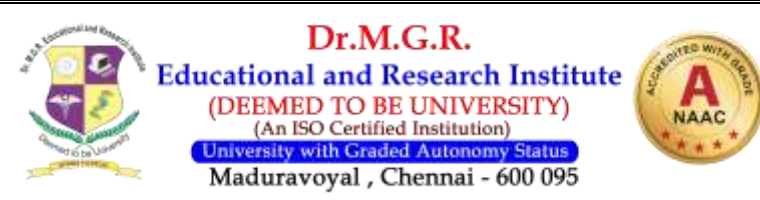

### **HBMG17001 ENVIRONMENTAL STUDIES 3 0 0 3**

**Objectives:**

- $\triangleright$  To facilitate the students to know about the importance of Human Resources.
- $\triangleright$  To make the students to understand the various aspects of the Human Resources Management.
- $\triangleright$  To Participate in improvement and protection of environment.

## **UNIT-I: ENVIRONMENTAL AND ECO SYSTEMS 9 Periods**

Definition, scope and importance of environment- need for public awarenessconcept, structure and function of an ecosystem-producers, consumers and decomposersenergy flow in the ecosystem. Bio diverstiy at National and local levels

## **UNIT II ENVIRONMENTAL POLLUTION 9 Periods**

Definition-causes, effects and control measures of(a) Air pollution (b) Water pollution (c)Soil pollution (d) Marine pollution (e) Noise pollution (f) Nuclear hazards (g)E-Wastes and causes, effects and control measures.

## **UNIT III NATURAL RESOURCES 9 Periods**

Forest resources: Use and Over-exploitation, deforestion. Water resources: Use and over-utilization of surface and ground Water, Floods, drought, and conflicts over Water, dams-benefits and problems. Food resources: World food problems, changes caused by agriculture and overgrazing, effects of modern agriculture, fertilizer –pesticide problems.

## **UNIT IV SOCIAL ISSUES AND THE ENVIRONMENT 9 Periods**

From unsustainable to sustainable development-urban problems related to energywater conservation. Rain water harvesting, watershed management-resettlement and rehabilitation of people; its problems and concerns climate change, global warming, acid rain, ozone layer depletion, nuclear and state pollution control boards-Public awareness.

## **UNIT-V HUMAN POPULATION AND THE ENVIRONMENT 9 Periods**

Population growth, variation among nation –population explosion, environment and human health-human rights-value education-HIV/AIDS –women and child welfare –role of information technology in environment and human health.

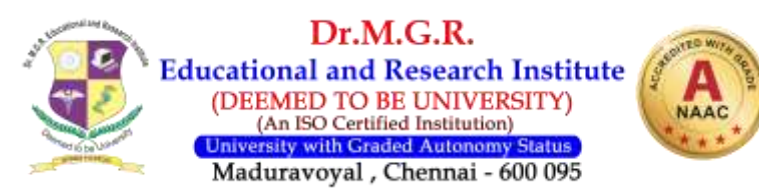

### **TEXT BOOKS**

#### **45 periods**

- 1. Gilbert M.Masters ,"Introduction to Environmnetal Engineering and Science",2ndEdition,Pearson Education (2004)
- 2. Benny Joseph ,"Envionmental Science and Engineering",TataMcGrawHill ,NewDelhi,(2006)

#### **Course Outcome:**

- CO1 Discuss the basic role of environmental and eco systems.
- CO2 State the nature of environmental pollution
- CO3 Understand the existing natural Resources
- CO4 Understand the social issues related to environment
- CO5 Apprehend the role of human population and environment

### **QUESTION PAPER PATTERN**

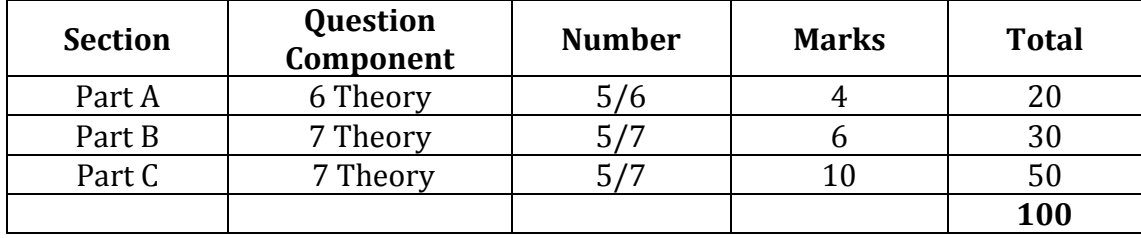

#### **DISTRIBUTION OF QUESTIONS**

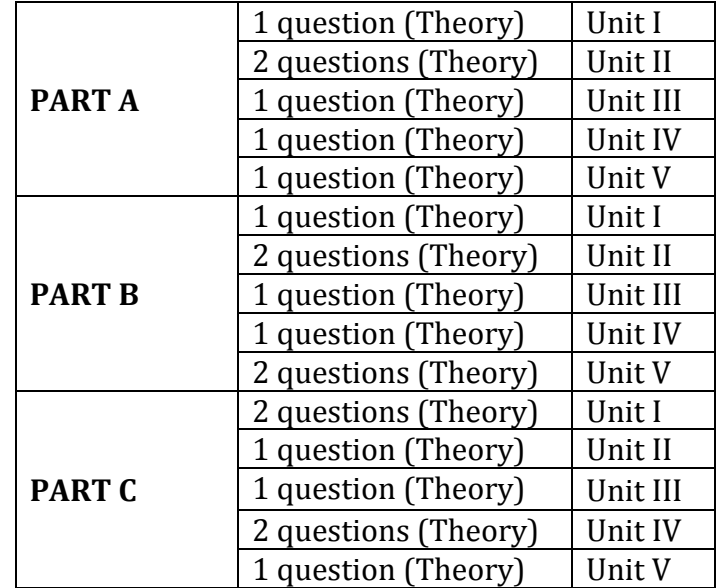

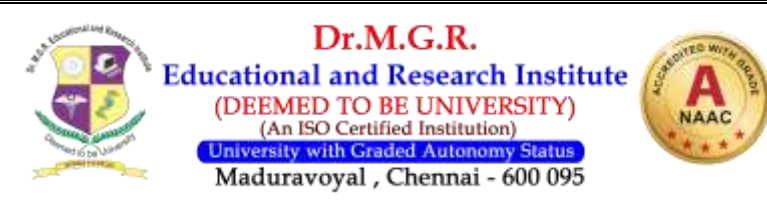

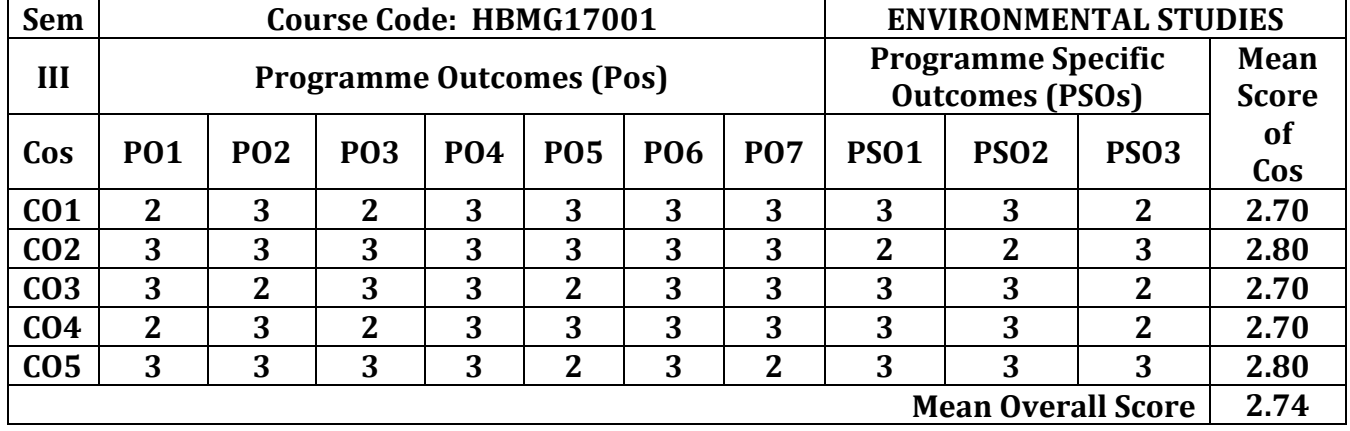

**Result:** The Score for This Course Is 2.74 (Very High)

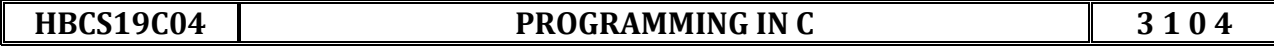

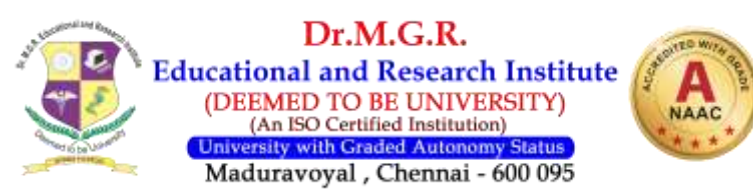

### **OBJECTIVES:**

- $\triangleright$  The learner understands the basic concepts. Also can learn reading and writing of data using arrays and pointers.
- $\triangleright$  Proper method for File Manipulations such as creating, processing, opening and closing learned by students.

## **UNIT : I INTRODUCTIONS 12 periods**

C Fundamentals-Character set-Identifier and Keywords - Data types-Constants-Variable declarations. Expressions - Statements-Arithmetic, Unary, Relational, - Logical, Assignment and Conditional operators-Library functions- Date input and output functions-Simple C Program.

## **UNIT : II STATEMENTS 12 periods**

Flow of control –if, if-else, while, do-while, for loop, nested control structures - Switch, break and continue, go to statements - Comma operator.

## **UNIT : III FUNCTIONS 12 periods**

Functions – definition – Prototype – Passing arguments. Storage Classes-Automatic -External, - Static, Register Variables.

## **UNIT : IV ARRAYS 12 periods**

Arrays-Defining and Processing - Passing Arrays to functions - Multi-dimensional arrays.

## **UNIT : V POINTER 12 periods**

File – Pointer – File – Operations – Functions – Sequential File Processing – File Handling

## **TEXT BOOK**

1. E. Balagurusamy, 2007, *Programming in ANSI C*, 4th Edition, Tata Mc Graw Hill Publishing Company Ltd, New Delhi.

## **REFERENCES**

- 1. H.Schildt, 2000, C: *The Complete Reference*, 4th Edition, TMH Pub Co Ltd, New Delhi.
- 2. B.W.Kernighan and D.M.Ritchie, 1998, *The C Programming language*, 2nd Edition, PHI.
- 3. Kanetkar Y, 1999, *Let us C*, 3rd Edition, BPB Publication, New Delhi.
- 4. Henry Mullish& Hubert L.Cooper, 2002, "The sprit of C", An Introduction to *Modern Programming*, 1st Edition, Jaico Publishing House.

## **Course Outcome:**

CO1 Understand the concept of C Prograaming

#### *B.Com–CA (Full Time) – 2019 Regulation*

**60 Periods**

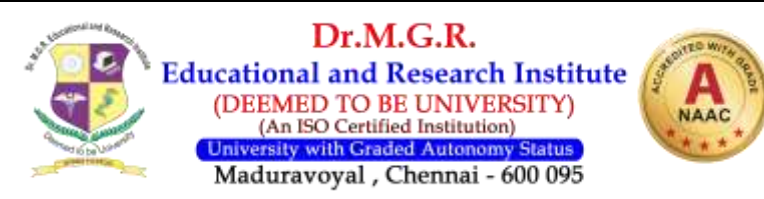

- CO2 Handle the use of if and nested if functions
- CO3 To understand the categories of Arrays
- CO4 To identify file processing
- CO5 To learn how to use pointer and file system.

### **QUESTION PAPER PATTERN**

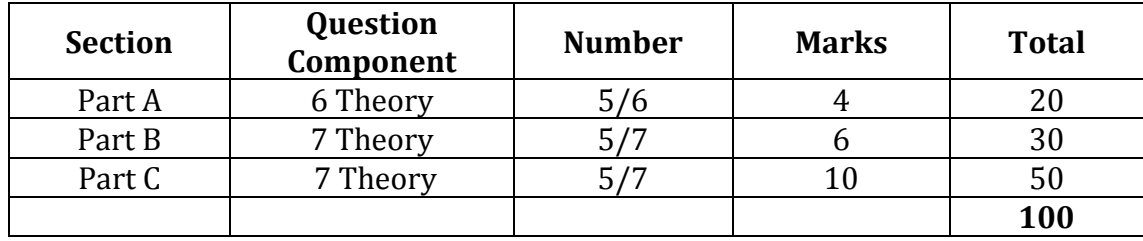

## **DISTRIBUTION OF QUESTIONS**

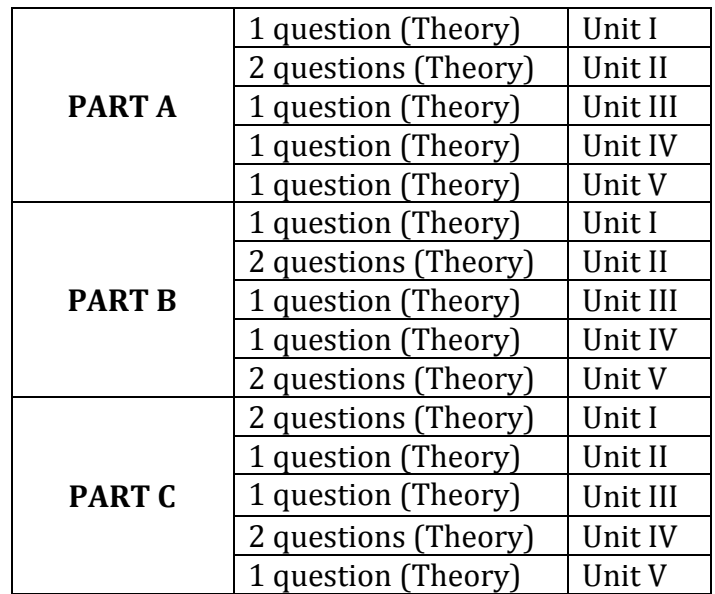

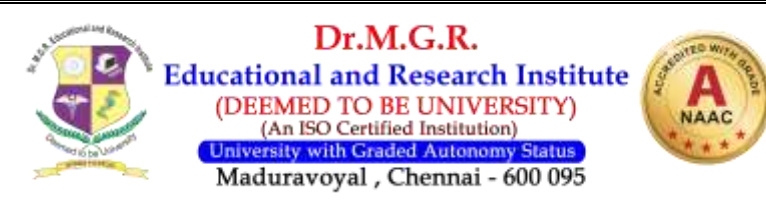

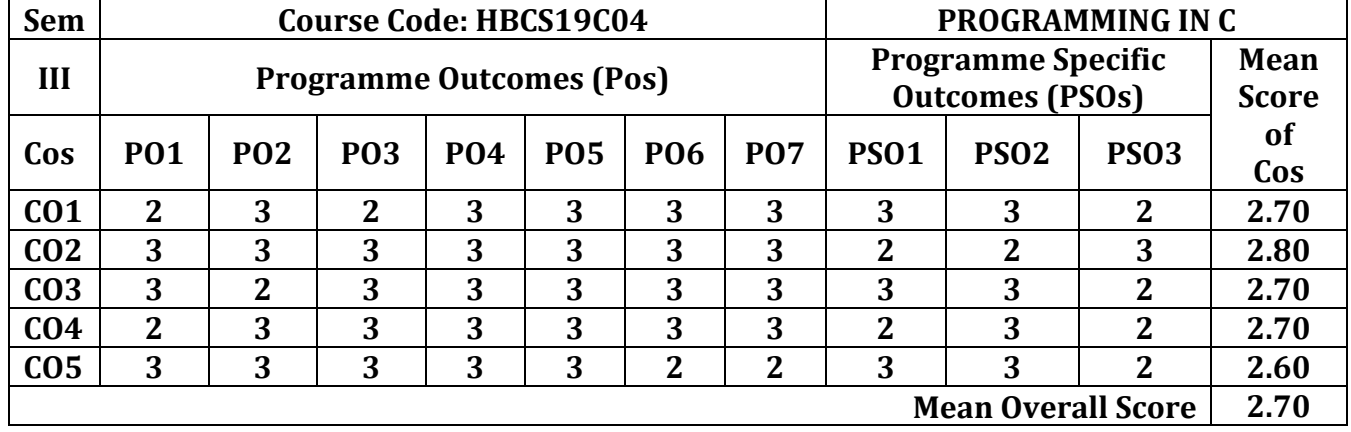

**Result:** The Score for This Course Is 2.70 (High)

## **HBCS19CL1 APPLICATION LAB-PROGRAMMING IN C 2 0 0 2**

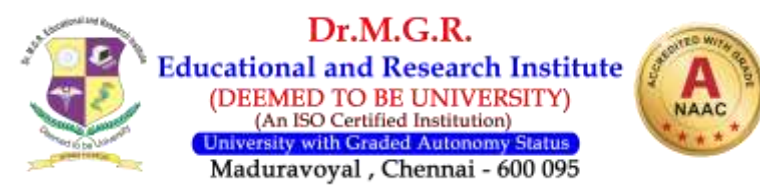

#### **OBJECTIVES:**

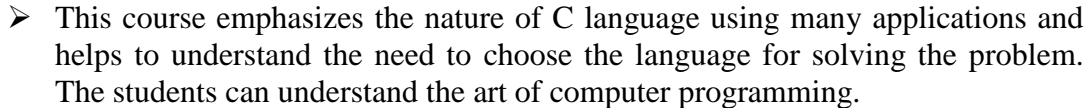

## **UNIT : I** 6 periods

- 1. Sin(x),
- 2. Cos(x),
- 3.  $Exp(x)$  (Comparison with built in functions)

#### **UNIT : II 6 periods**

- 1. Counting the no. Of vowels, consonants, words, white spaces in a line of text and array of lines
- 2. Reverse a string & check for palindrome.

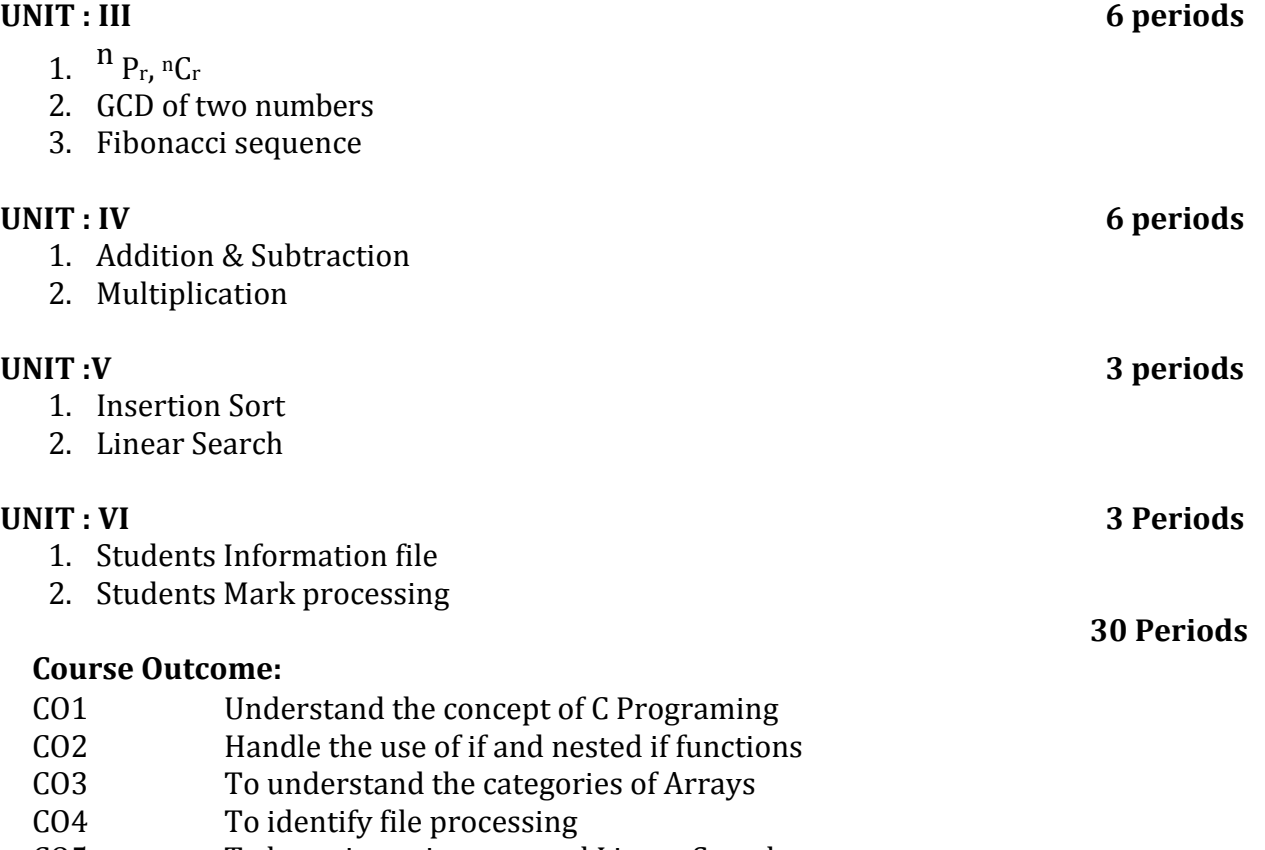

CO5 To learn insertion sort and Linear Search

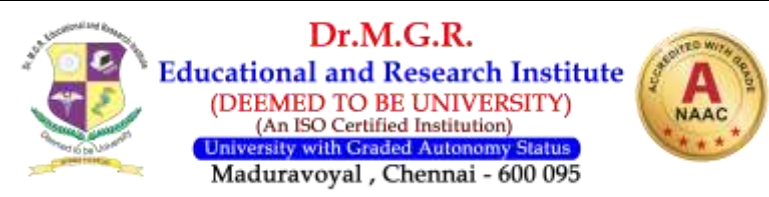

### **QUESTION PAPER PATTERN**

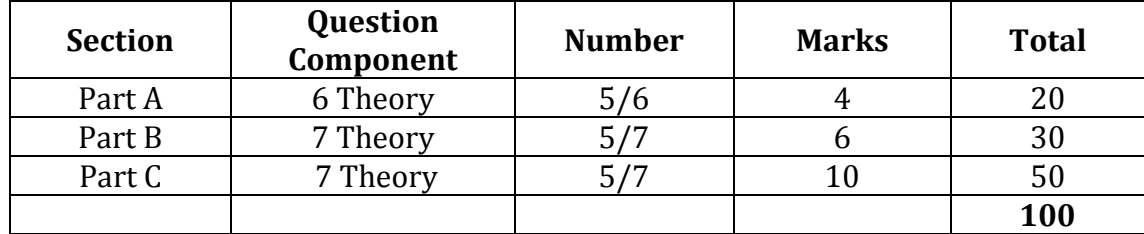

### **DISTRIBUTION OF QUESTIONS**

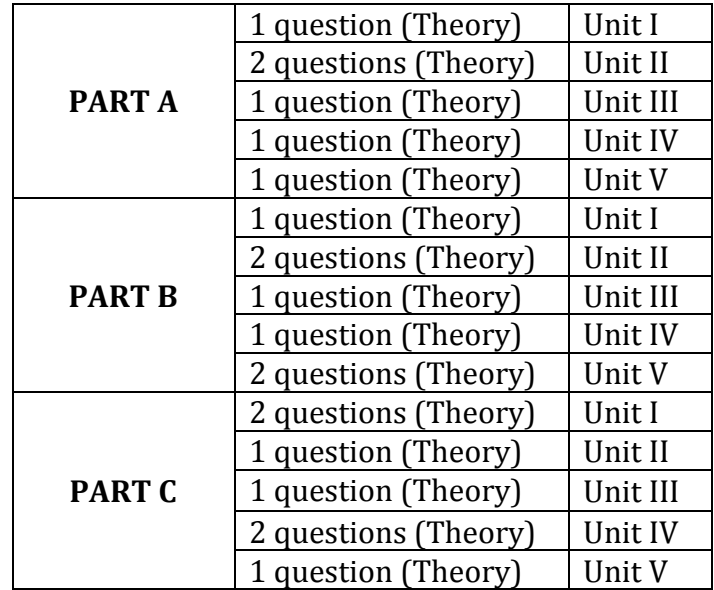

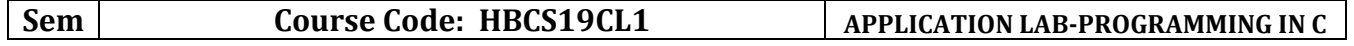

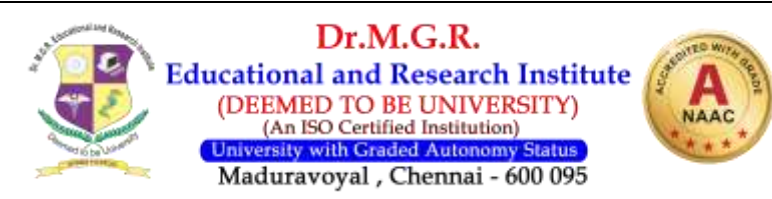

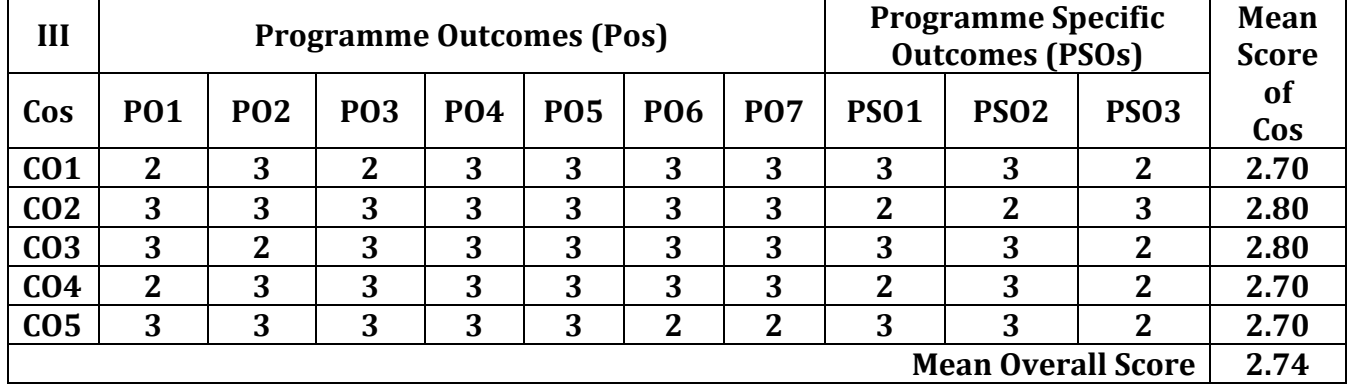

**Result:** The Score for This Course Is 2.74 (High)

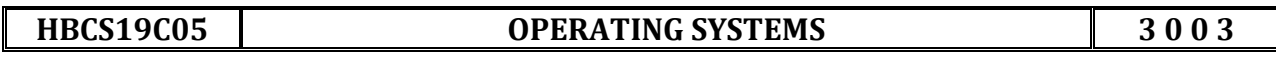

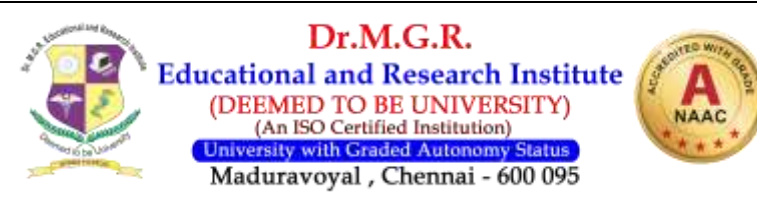

#### **Objectives:**

- $\triangleright$  This course introduces the basic concepts of Operating Systems and its services.
- $\triangleright$  The students learn how memory, Files, Hardware and I/O System are organized. Also learn virtual memory and process synchronization.

### **UNIT: I INTRODUCTION 9 PERIODS**

Introduction Views – Goals – Types of system – OS Structure – Components–Service Structure–Layered Approach–Virtual Machines Systems Design and Implementation Management: Process – Process Scheduling – Cooperating Process – Treads – Inter Process Communication CPU Scheduling: CPU Schedulers – Scheduling Criteria Scheduling Algorithms.

### **UNIT: II PROCESS SYNCHRONIZATION 9 PERIODS**

Process Synchronization Critical Section Problem – Synchronization Hardware – Classical Problems of Synchronization – Critical Region – Monitor. Deadlocks: Characterization method for Handling Deadlock Prevention – Avoidance – Detection – Recovery.

#### **UNIT: III MEMORY MANAGEMENT 9 PERIODS**

Memory management: Address Binding – Dynamic Loading and Linking– Overlays and physical Address space – Contagious Allocation – Internal & External Fragmentation. Non-Contagious Allocation: Paging and Segmentation Schemes – Implementation – Hardware-protection – Fragmentation.

#### **UNIT : IV VIRTUAL MEMORY 9 PERIODS**

Virtual Memory: Demand Paging – Page Replacement – Page Replacement Algorithm Thrashing. File System: File Concepts – Access Methods – Directory Structures – Protection Semantics – File System Structures – Allocation Methods – Free Space Management.

#### **UNIT : V SECONDARY STORAGE MEMORY 9 PERIODS**

Secondary Storage Protection – Goals – Domain – Access Matrix – The Security Problem – Authentication – Threats Monitoring – Encryption - Case studies :UNIX AND WINDOWS

#### **BOOKS FOR STUDY AND REFERENCE 45 Periods**

- 1. A.Silbersschatz P.B. Galvin, Gange., -Operating System Concepts||,6<sup>th</sup>Edn., Addrson Pub., Co.,2002.
- 2. H.M.Deitel, An Introduction to operating system, Second Edition, Addison Wesley,1990.

#### **COURSE OUTCOME:**

**CO1** To understand the Main component of an OS and their functions.

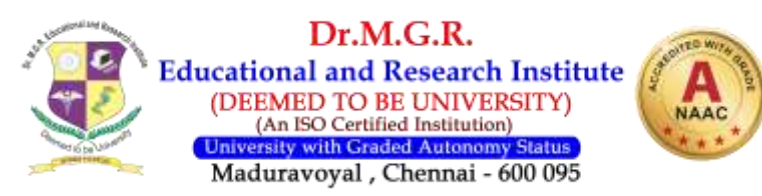

- **CO2** To study the process management and scheduling.
- **CO3** To understand the Cha oncepts and implementation memory management policies and virtual memory.
- **CO4** To understand the working of on OS as a resource manager file system manager process manger, memory manager and I/O manager.
- **CO5** To study the need for special purpose operating system with the advent of new emerging technologies .

## **QUESTION PAPER PATTERN**

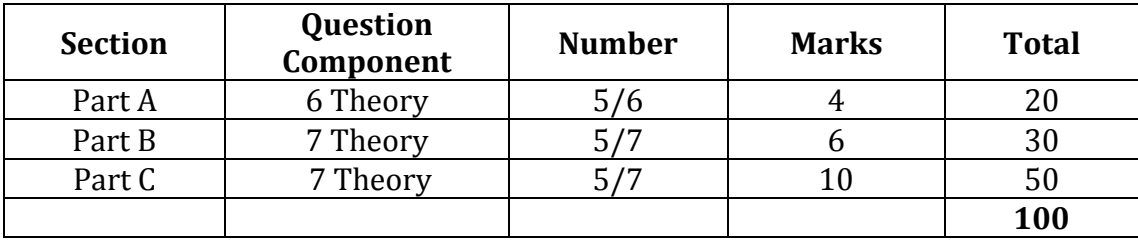

## **DISTRIBUTION OF QUESTIONS**

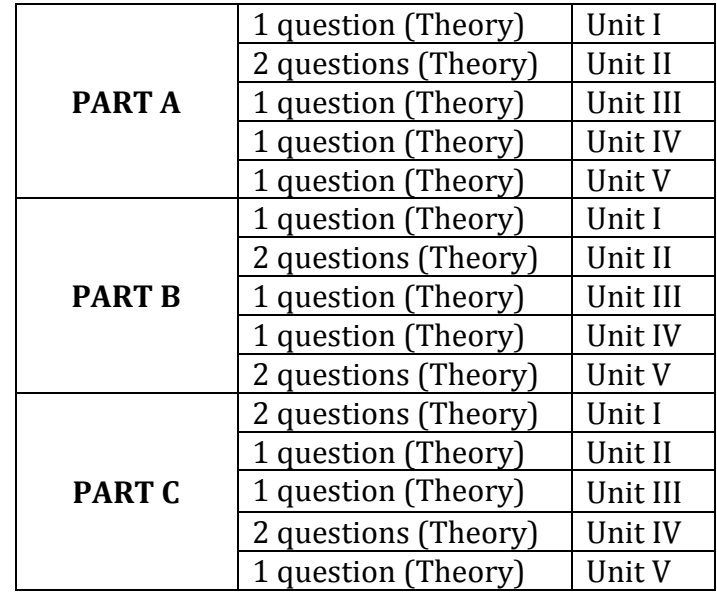

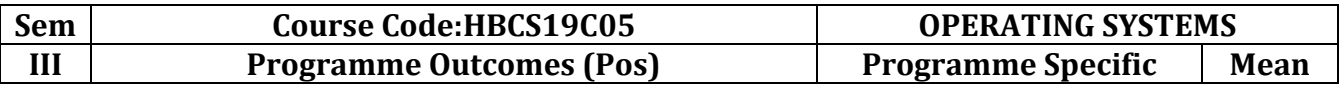

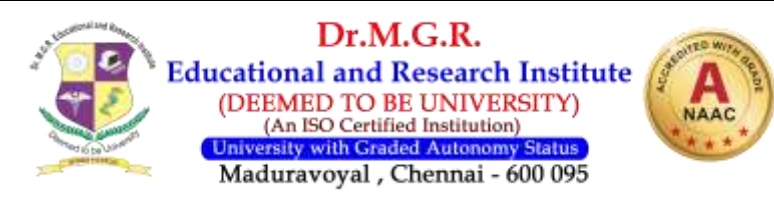

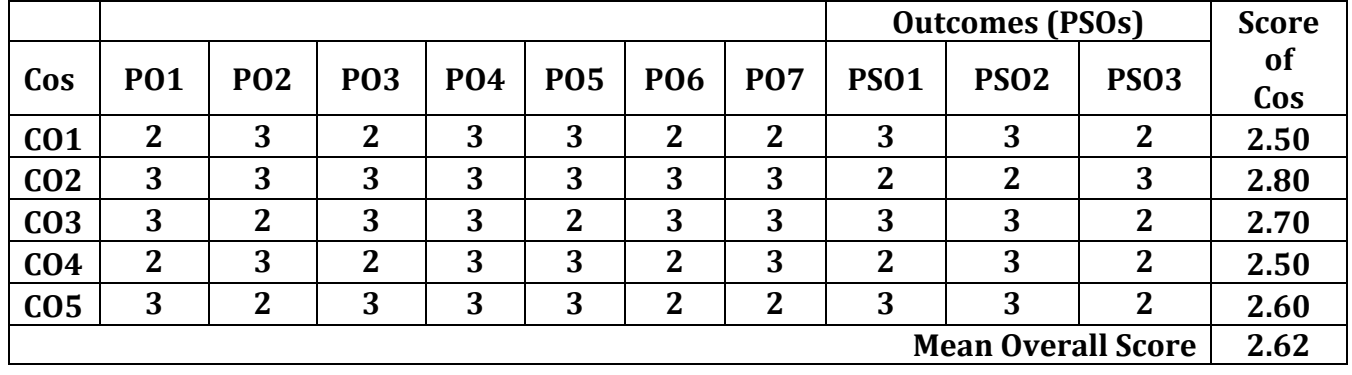

**Result:** The Score for This Course Is 2.62 (High)

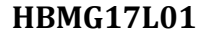

#### **SOFT SKILL-I** 2002

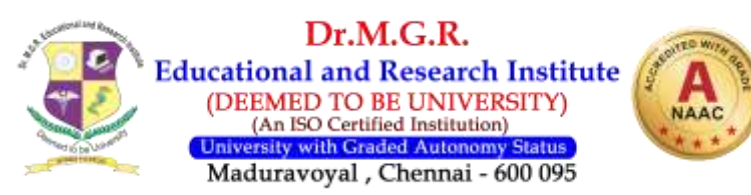

#### **OBJECTIVES:**

- $\triangleright$  To diagnose the strength and weakness of the student in Functional English.
- $\triangleright$  To develop the functional grammar.
- $\triangleright$  To prepare them to use Functional English through LSRW.
- $\triangleright$  To make them learn through practice and activity.
- $\triangleright$  To use English Language as a life skill.

#### **Prelude**

Diagnostic Test- Articles, Forms of 'be'verbs, Tense, Preposition, Gerund& Infinitives, Reported Speech, Active &Passive Voice, Letter Writing

#### **UNIT-I 6 hours**

Job and Career-three types-Govt.,pvt and public sector-Bank, govt.offices, navy, defense, govt. institutions-IT and, BPo and corporate-semi govt like ISRO etc- requirements-advt-skills needed(download the details). Delivery Audio and Video cassettes

#### **UNIT-II 6 hours**

Technical skill-Communication skill especially in English-strengthening communicative English-Listening, Reading, Speaking and Writing-Listening-sounds of vowels and consonants and writing them-functional English-difference between functional and theoretical English

#### **UNIT-III 6 hours**

#### **Listening and Writing**

Activity based exercise on articles, modals, preposition and infinitives.

The above topics are chosen as we don't find equivalents' in L1

#### **UNIT-IV 6 hours**

#### **Reading and Writing**

Vocabulary-synonyms, antonyms, collocations, confused words, homonym, odd man out , words with correct spelling, avoid redundancy-Inferential comprehension (based on BEC and Blog on Soft Skills BY me)

#### **Speaking**

Introducing yourself (giving questions)-collecting information in pairs and presenting it for 2 minute-story telling through picture- interpretation of psychometric pictures through question and answer- PPT preparation and presentation- developing the story in pairs as game

#### **Total: 30 Periods**

#### **Text Book and Reference Books:**

- 1. Soft Skill for Everyone-Jeff Butterfield,Part-1; Unit-D&E
- 2. EFA (English For All)- Dr. PadmasanniKannan, Libin Roy Thomas
- 3. English for Competitive Exam- R.P. Bhatnagar,RajulBhargava
- 4. Soft Skill Blog
- 5. Jobsearch.about.com
- 6. [www.exsearch.in/interview.html](http://www.exsearch.in/interview.html)

## **UNIT-V 6 hours**

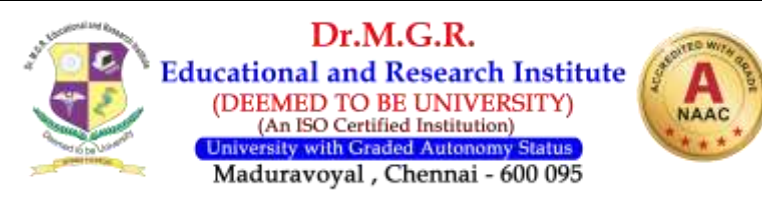

#### **COURSE LEARNING OUTCOME:**

Students completing the course Soft Skill-I will be able to

- 1. know their weakness in the use of English Language.
- 2. understand the functionality of the language in simple context.
- 3. improve the communication skill through LSRW.
- 4. improve the functional grammar through practice and activity.
- 5. understand the necessity of English Language.

#### **HBC017G09 CORPORATE ACCOUNTING – II 3 1 0 4**

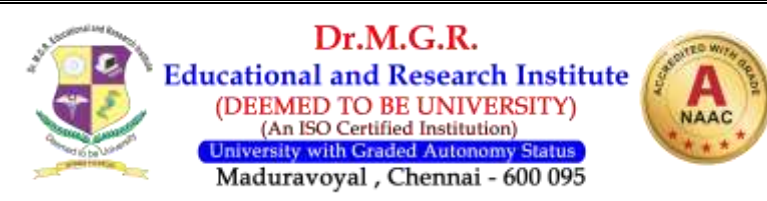

#### **OBJECTIVE:**

 $\triangleright$  To introduce students to the changes in the preparation of Banking and Insurance Company Accounts and the relevance of Accounting Standards in Company Accounts.

#### **UNIT I ACCOUNTS RELATING TO AMALGAMATION, ABSORPTION AND EXTERNAL RECONSTRUCTION OF COMPANIES 12**

Human Resource Accounting – Accounting Standards – Financial Reporting Practices – Accounting for price 1 level changes.

## **UNIT II ACCOUNTS OF BANKING COMPANIES 12**

Amalgamation – Absorption and external reconstruction of a company – (inter company investments excluded)

## **UNIT III ACCOUNTS OF INSURANCE COMPANIES 12**

Preparation of profit and loss account and balance sheet of banking companies and insurance companies

## **UNIT IV LIQUIDATION OF COMPANIES 12**

Liquidation – meaning – order of payment liquidator's remuneration – Liquidator's final statement of accounts.

## **UNIT V HOLDING COMPANY ACCOUNTS 12**

Holding Companies and preparation of Consolidated Balance Sheet.(simple problems only)

#### **60 Periods**

## **Reference Books :**

- 1. Shukla and Grewal Advance Accounts, S.Chand
- 2. T.S. Reddy and A. Murthy Corporate Accounting, Margam
- 3. JainandNarang Company Accounts, Kalyani
- 4. R.L. Gupta Corporate Accounting, Sultan chand

#### **Course Outcome:**

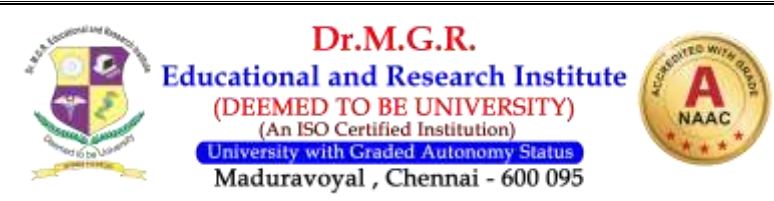

- CO1 Enable the students to understand about amalgamation, absorption and external reconstruction
- CO2 Develop an understanding about accounts of banking companies
- CO3 To give an exposure to accounts of insurance companies
- CO4 To provide knowledge on liquidation of companies
- CO5 To provide the students knowledge of holding companies accounts

### **QUESTION PAPER PATTERN**

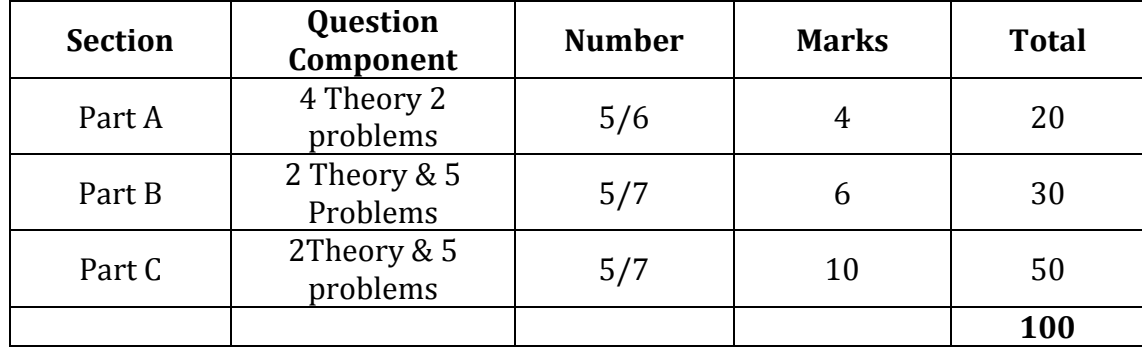

#### **DISTRIBUTION OF QUESTIONS**

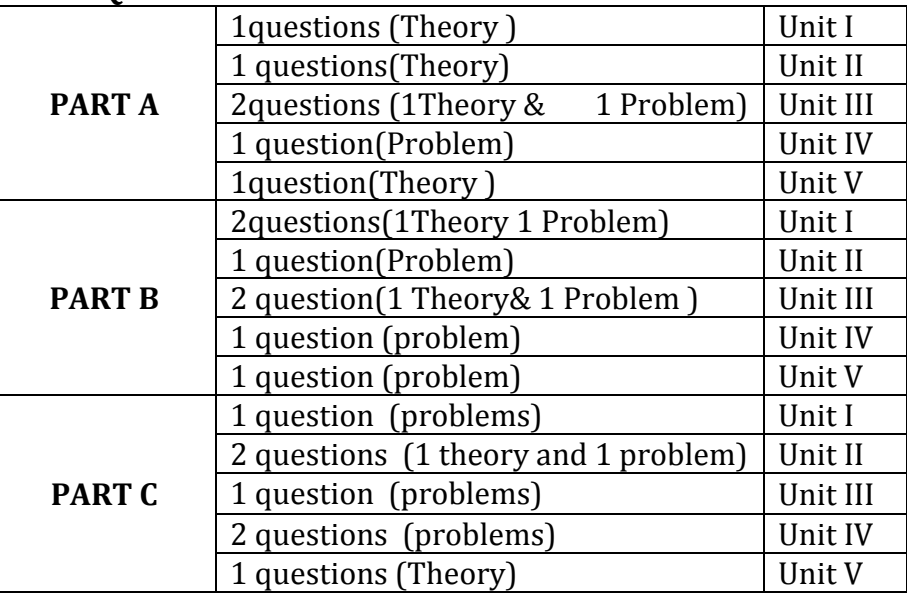

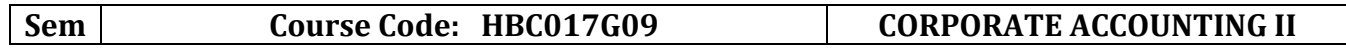

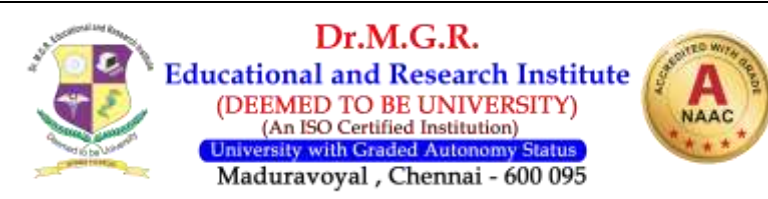

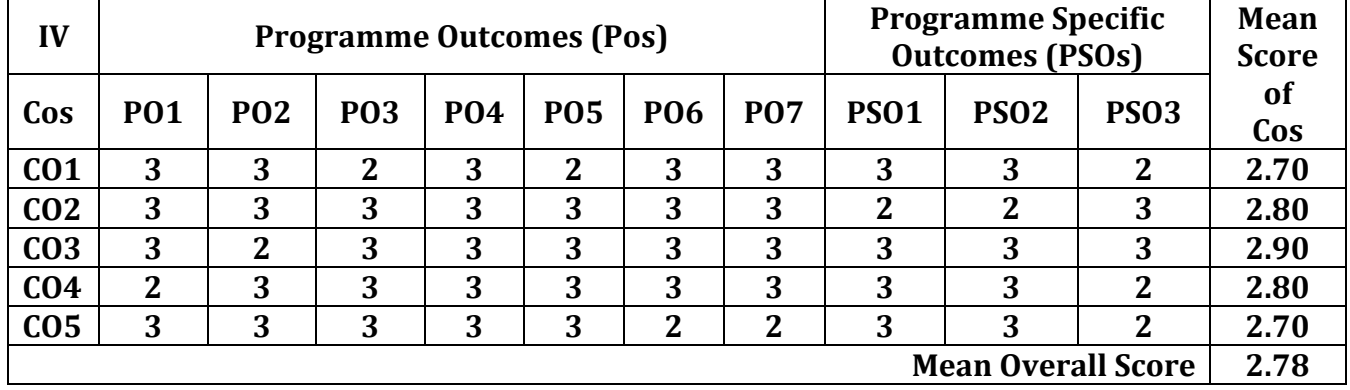

**Result:** The Score for this course is 2.78 (Very High)

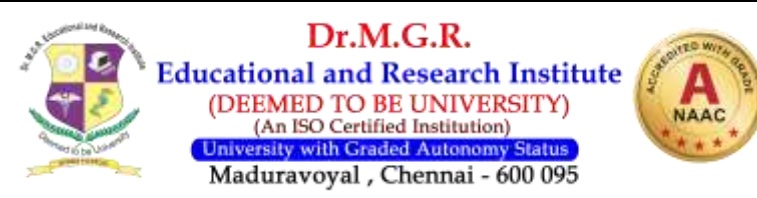

#### **HBC017G10 COMPANY LAW 3 1 0 4**

#### **OBJECTIVES:**

- $\triangleright$  In view of the important developments that have taken place in the corporate sector, the course is designed to understand the formation, management and other activities of the companies.
- $\triangleright$  Important regulations pertaining to the issue of shares and the capital raising have come into force.
- $\triangleright$  This course aims to impart the students, the corporate management, control, possible abuses, the remedies and government regulation of corporate business and winding up of companies.

## **UNIT-I 12 Periods**

Meaning, Definition & Salient Features of Companies Act, 2013 - Kinds of Companies - Promotion, Role of Promoters-Incorporation of a Company

### **UNIT-II 12 Periods**

Memorandum of Association, Contents & Alteration - Articles of Association, Contents & Alteration - Prospectus, Contents & Consequences of misstatement - Doctrine of Ultra Virus & Indoor Management.

## **UNIT-III 12 Periods**

Directors-Appointment, Qualification-Disqualification - Membership in a Company, Modes of acquiring Membership - Rights and Liabilities of Members, Termination of Membership - Corporate Governance- Meaning, benefits of good governance, factors influencing corporate governance.

## **UNIT-IV 12 Period**

General and Statutory Meeting, Extraordinary Meetings -Resolutions, Meaning and Kinds - Role of Company Secretary with respect to meetings.

## **UNIT-V 12 Periods**

Meaning and modes of winding up - Powers of court in winding up - Consequences and procedures for winding up - Powers, Liabilities and Duties of Liquidators.

#### **60 Periods**

## **REFERENCES**

- 1. S.Kathireasan&Dr.V.Radha, 2006, *Company Law*, 6th Ed., Prasanna Publishers, Chennai.
- 2. P.C.Tulsian, 2005, *Business & Corporate Laws*, 1st Ed., Tata McGraw Hill, New Delhi.
- 3. Majumdar&G.K.Kapoor, 2005, *Company Law*, 9th Ed., S.Chand& Sons, New Delhi.
- 4. H.R.Machiraju, 2004, *Corporate Governance*, 1st Ed., Himalaya Publishing House, Mumbai.
- 5. [www.mca.gov.in](http://www.mca.gov.in/)
- 6. [www.companylawonline.com](http://www.companylawonline.com/)

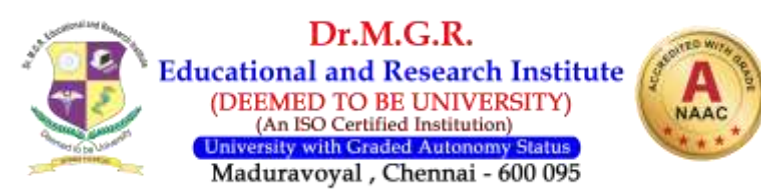

#### **Course Outcome:**

- CO1 Discuss the importance of companies act.
- CO2 Provide critical understanding on memorandum and articles of association
- CO3 State the nature of appointment of directors and benefits of good governance
- CO4 Knowledge on General and Statutory Meeting in a company
- CO5 Discuss the laws related to winding up of the company

### **QUESTION PAPER PATTERN**

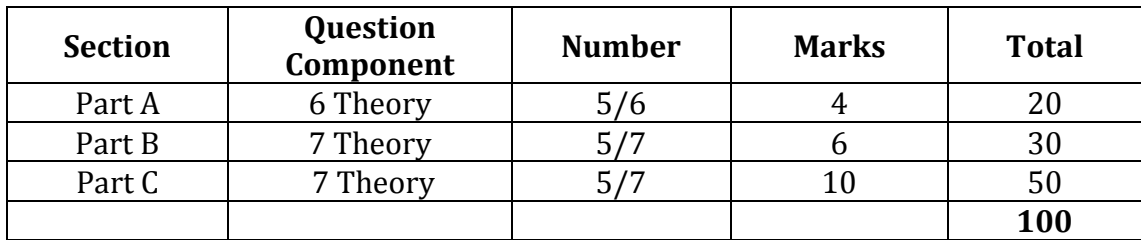

### **DISTRIBUTION OF QUESTIONS**

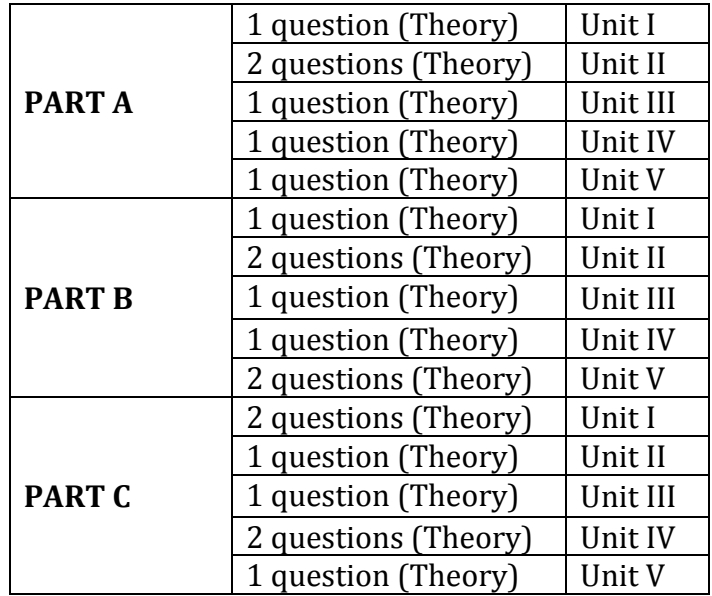

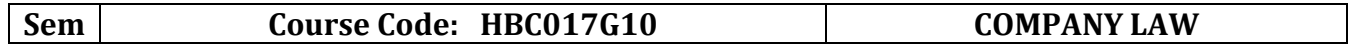

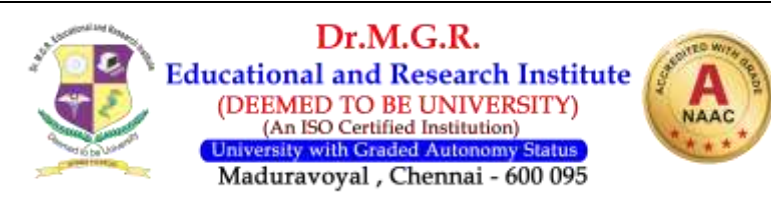

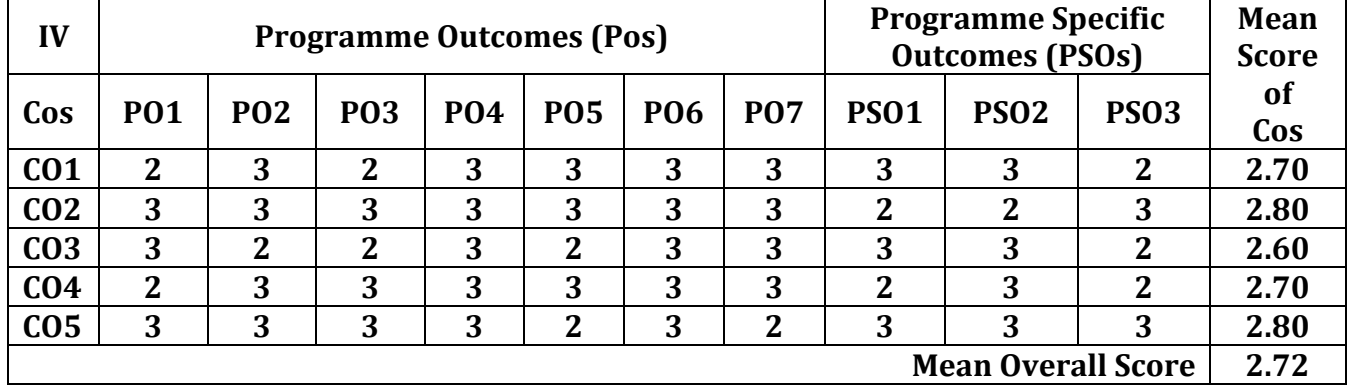

**Result:** The Score for this course is 2.72 (High)

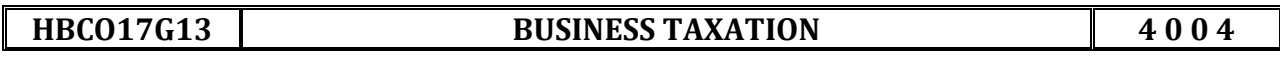

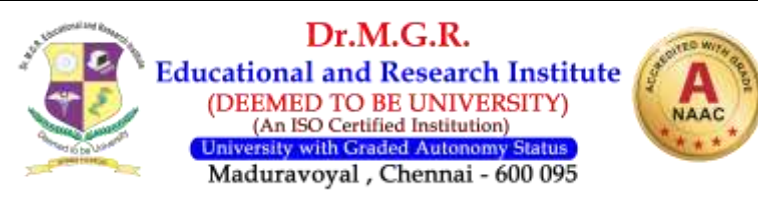

### **Objectives:**

- $\triangleright$  To make a students to gain knowledge of the principles of indirect taxation.
- $\triangleright$  To highlights the students about customs duty.
- $\triangleright$  To enable the students to gain knowledge of Goods and Service Tax (GST)

## **UNIT – I INTRODUCTION 12 Periods**

Objectives of Taxation – Canons of Taxation – Tax system in India – Direct and Indirect Taxes – Meaning and Types.

## **UNIT – II CENTRAL EXCISE DUTY 12 Periods**

Central Excise Duty – Classification – Levy and Collection of Excise duty – Clearance of excisable goods- Exemption from excise duty – Excise and Small Scale Industries – Excise and Exports – Demand, Refund, Rebate of Central Excise duty – Offences and Penalties – Settlement – Appellate provisions.

## **UNIT – III OFFENCES AND PENALTY 12 Periods**

The Customs duty – Levy and Collection of customs duty – Organisation of the customs department – Officers of the customs – Powers – Appellate machinery – Infringement of the law – offences and penalties – Exemption from duty – customs duty drawback – duties free zones.

## **UNIT - IV CENTRAL SALES TAX ACT 12 Periods**

Central Sales Tax Act – Levy and Collection of CST -Important Definitions - Sales Purchase in the course of export or import- Liability of Tax – Registration of dealers – Goods of Special Importance – Offences and penalties.

## **UNIT- V VALUE ADDED TAX 12 Periods**

Value added tax – objectives – Levy of VAT – Arguments in favour of VAT – Difficulties in administering VAT – Set off / Input Tax credit – Carrying over of Tax credit – Registration – TIN – Returns – Assessment of VAT Liability – Declaration form – Service Tax – Tax on different services – Rate of Service Tax.

## **REFERENCE BOOKS**

- 1. Central Excise Act.
- 2. Customs Act
- 3. Central Sales Act
- 4. Students Guide to Income Tax by Dr. Vinod K. Singhania and Monica Singhania.
- 5. Indirect Taxes Datty
- 6. Business Taxation T.S. Reddy & Dr. Y. Hariprasad Reddy

## **Course Outcome:**

# **60 Periods**

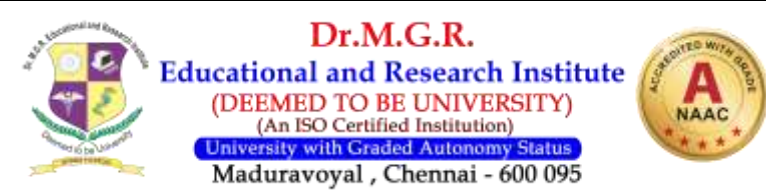

- CO1 State the information related to indirect taxation in business
- CO2 Gain in Knowledge on various tax system.
- CO3 Elaborate the concepts on central excise duty and customs duty
- CO4 provide the data related to CST and liability of taxes
- CO5 Inculcate the information related toVAT and service tax

### **QUESTION PAPER PATTERN**

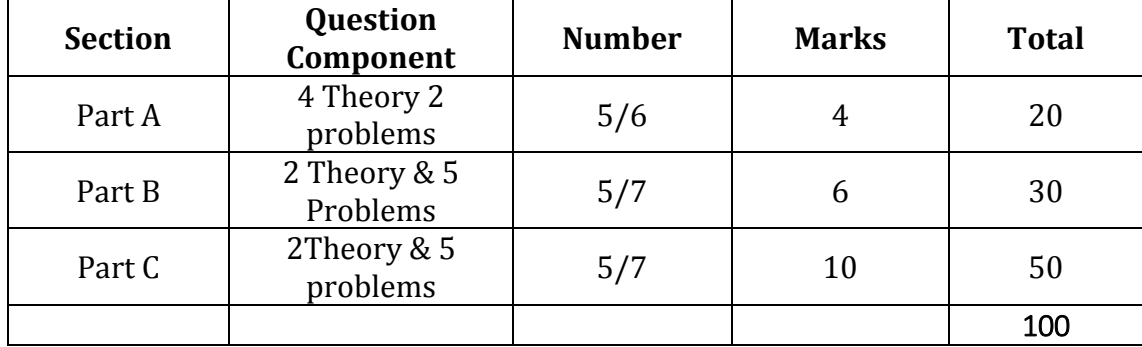

## **DISTRIBUTION OF QUESTIONS**

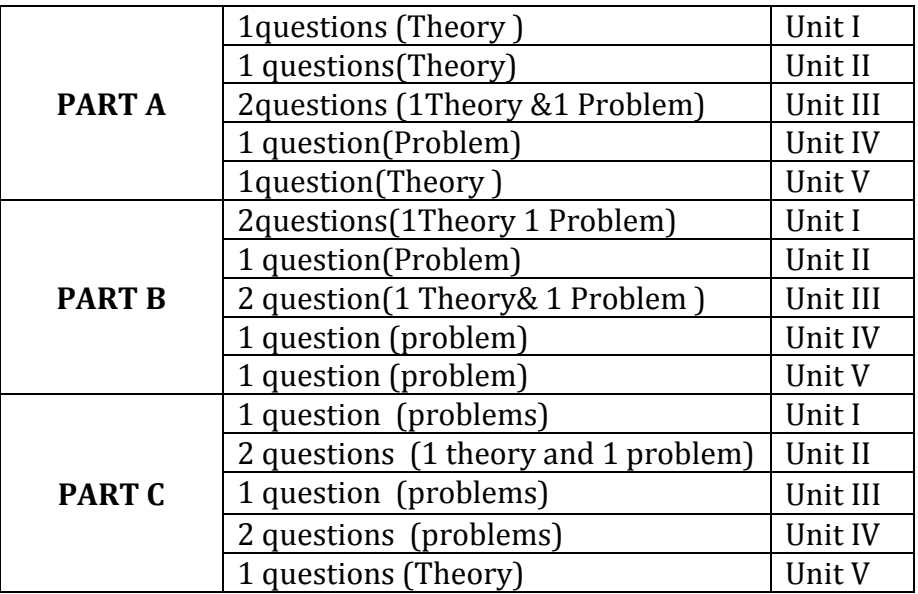

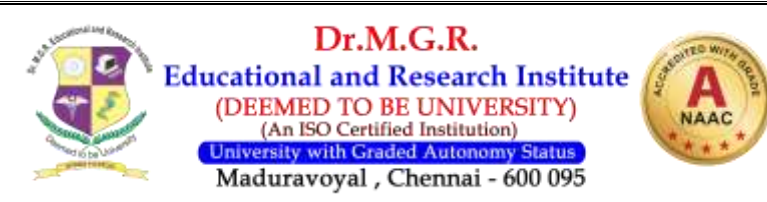

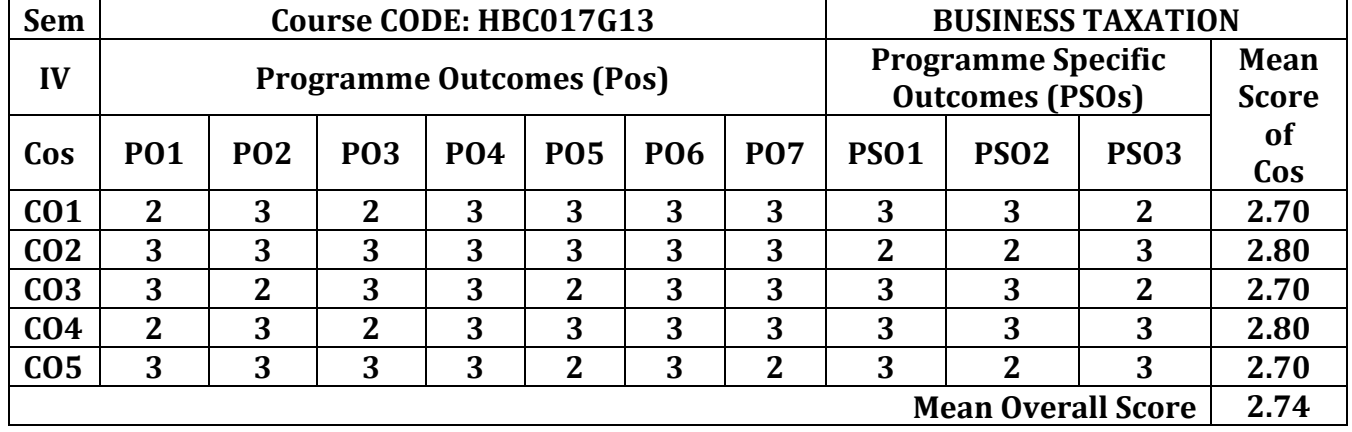

**Result:** The Score for this course is 2.74 (High)

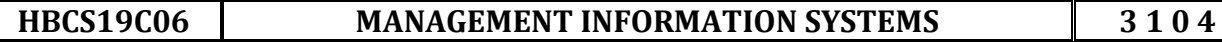

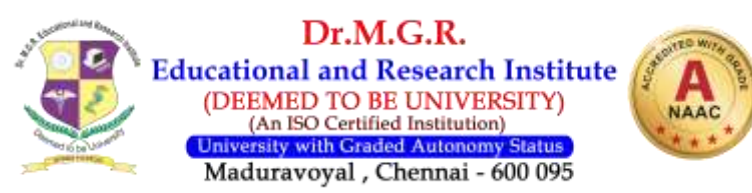

### **OBJECTIVES:**

 $\triangleright$  This course introduces the basic concepts of information system, Basics of computers, Software Development Life Cycle.

### **UNIT: I THE ORGANIZATION 12 periods**

Definition of Management Information System – MIS support for planning, Organizing and controlling – Structure of MIS – Information for decision – making.

### **UNIT: II SYSTEM CONCEPT 12 periods**

Concept of System – Characteristics of System – Systems classification – Categories of Information Systems – Strategic information system and competitive advantage

### **UNIT: III SYSTEM ANALYSIS AND DESIGN 12 periods**

Computers and Information Processing – Classification of computer – Input Devices – Output devices – Storage devices – Batch and online processing. Hardware – Software. Database management system.

### **UNIT: IV FUNCTIONAL MANAGEMENT INFORMATION SYSTEM 12 periods**

System Analysis and design – SDLC – Role of System Analyst – Functional Information system – Personnel, production, material, marketing.

## **UNIT: V Enterprise Resource Planning And Customer Relationship Management**

**12 periods**

**60 Periods**

Decision Support Systems – Definition. Group Decision Support Systems – Business Process Outsourcing – Definition and function.

## **REFERENCE BOOK**:

- 1. "Management Information Systems", Prentice Hall of India Mudrick&Ross
- 2. "Management Information System", Gordan B.Davis
- 3. "Information Systems Analysis and Design" James ASenn
- 4. "Management Information Systems" Prentice Hall of Undua –Sadagopan "Management Information System" – CSV Murthy – HimalayaPublications

## **Course Outcome:**
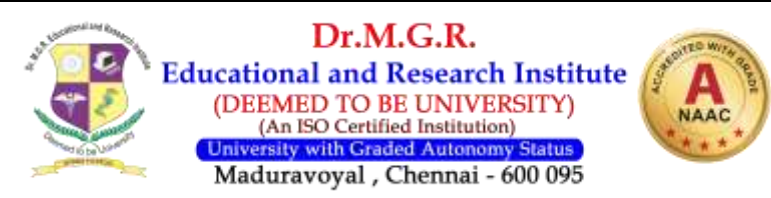

- CO1 To familiarize basics of management information system.
- CO2 To make them understand about system and business and technical dimensions
- CO3 To create an awareness about DBMS
- CO4 To develop knowledge about Enterprise resource planning
- CO5 To learn decision support system and functions

### **QUESTION PAPER PATTERN**

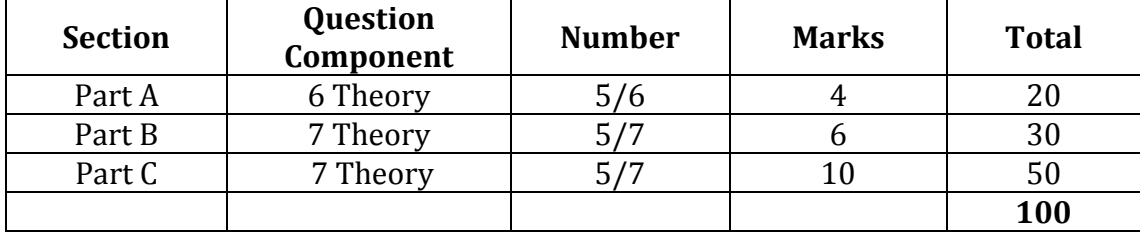

## **DISTRIBUTION OF QUESTIONS**

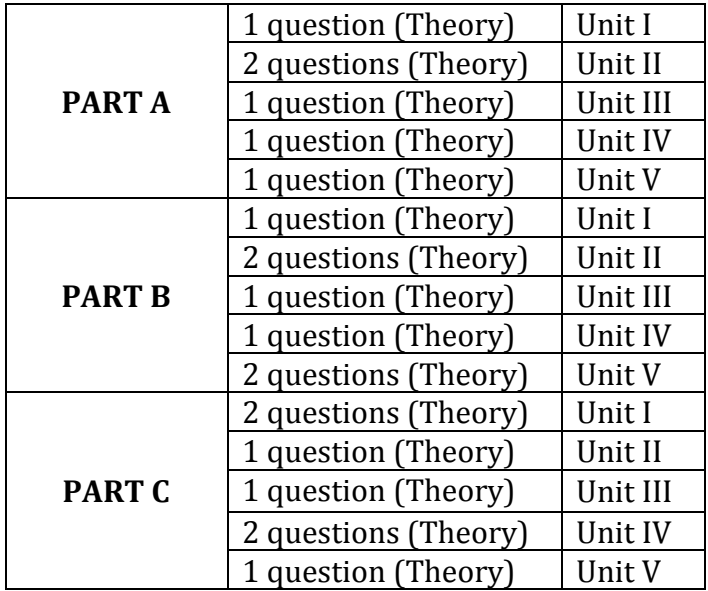

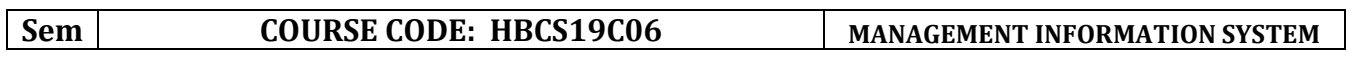

*B.Com–CA (Full Time) – 2019 Regulation*

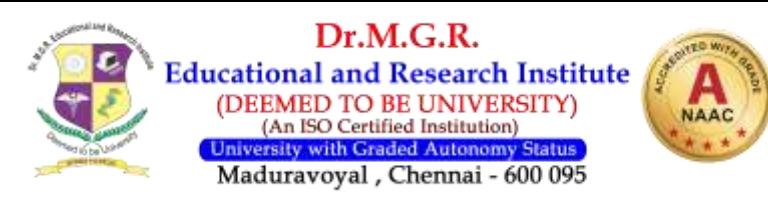

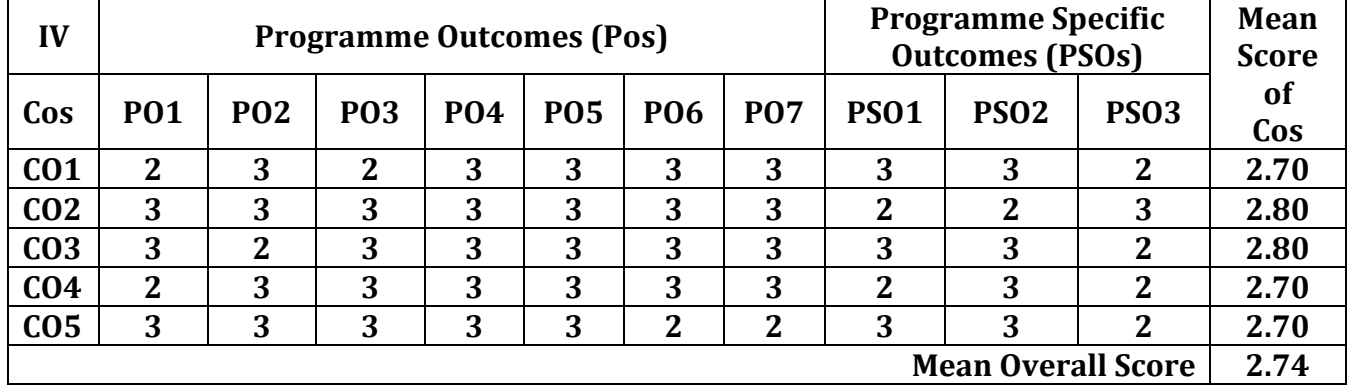

**Result:** The Score for this course is 2.74 (High)

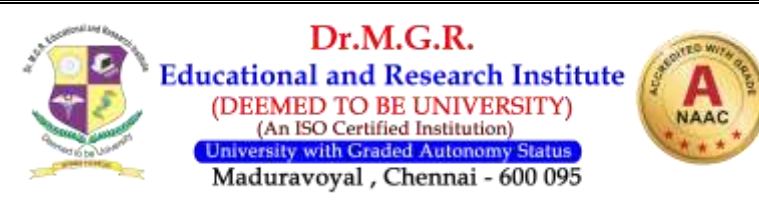

# **OBJECTIVES:**

# $\triangleright$  The course helps the students to know various structures in  $c++$

 $\triangleright$  To explain them algorithms for performing various operations on data structure. This makes them familiar with OOPS concepts.

## **UNIT: I Concepts of OOPS 12 periods**

**`**Software Evolution-OOP Paradigm-Basic Concepts of OOP-Benefits of OOP- Object Oriented Languages-Applications of OOP.

# **UNIT: II Operations and functions 12 periods**

Tokens, Keywords, Identifiers, Variables, Operators, Manipulators, Expressions and Control Structures in C++; Pointers - Functions in C++ - Main Function - Function Prototyping - Parameters Passing in Functions - Values Return by Functions - Inline Functions - Friend and Virtual Functions

# **UNIT: III Constructors and Destructors 12 periods**

Constructors and Destructors; and Operator Overloading and Type Conversions - Type of Constructors – Function over loading.

# **UNIT: IV Inheritance 12 periods**

Single Inheritance - Multilevel Inheritance - Multiple Inheritance - Hierarchical Inheritance - Hybrid Inheritance. Pointers, Virtual Functions and Polymorphism; Managing Console I/O operations.

# **UNIT: V** File handling 12 periods

Classes for File Stream Operations - Opening and Closing a File - End-of-File Deduction - File Pointers - Updating a File - Error Handling during File Operations - Command line Arguments.

# **BOOKS FOR STUDY**

- 1. E.Balagurswamy Object Oriented Programming with C++.TMH.
- 2. Robert Lafore Object Oriented Programming in Microsoft C++-Galgotia.
- 3. E.Horowitz and S.Shani Fundamentals of Data Structures in C++, GalgotiaPub.1999.
- 4. Gregory L. Heileman Data Structures, Algorithms and Object Oriented Programming – Mc Graw Hill International Editions1996
- 5. A.V. Aho, J.D. Ullman, J.E. Hopcraft: Data Structures and Algorithms–Pearson
- 6. Sahni, Data Structure, algorithms and application, McGraw Hill, 2001.

# **Course Outcome:**

# **60 Periods**

**HBCO19C07 OBJECT ORIENTED PROGRAMMING IN C++ 3 1 0 4**

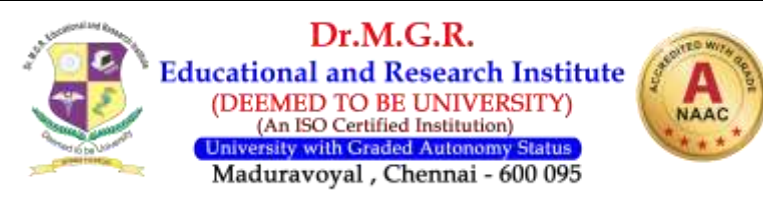

- CO1 Familiarise with concept of C++.
- CO2 Understand the concepts of Classes, objects in C++.
- CO3 State the importance of overloading, conversionsin C++
- CO4 Discuss the exception handling in C++
- CO5 To understand the file handling methods

## **QUESTION PAPER PATTERN**

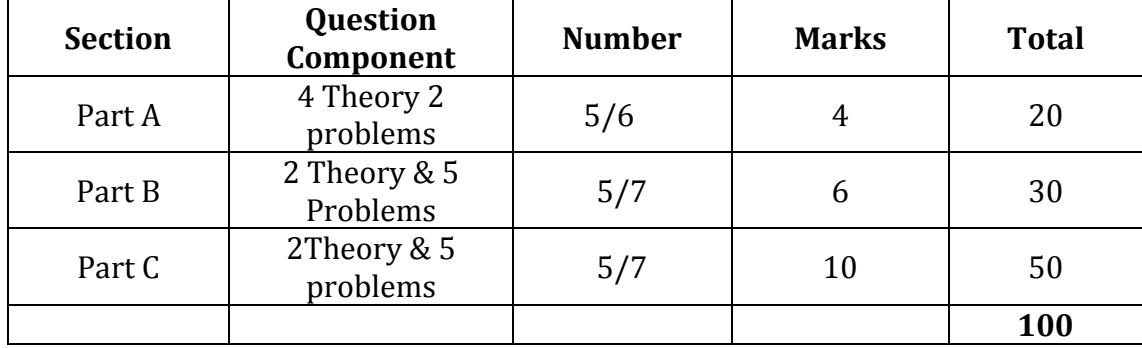

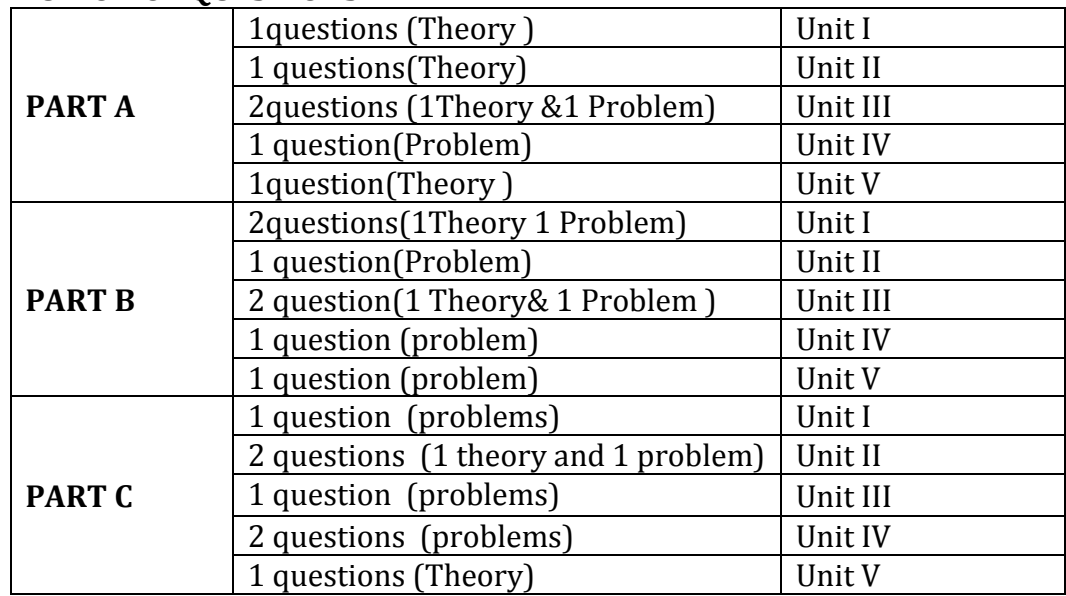

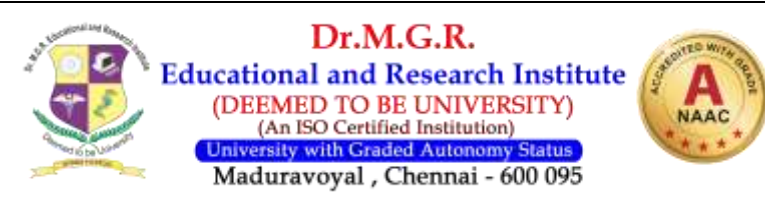

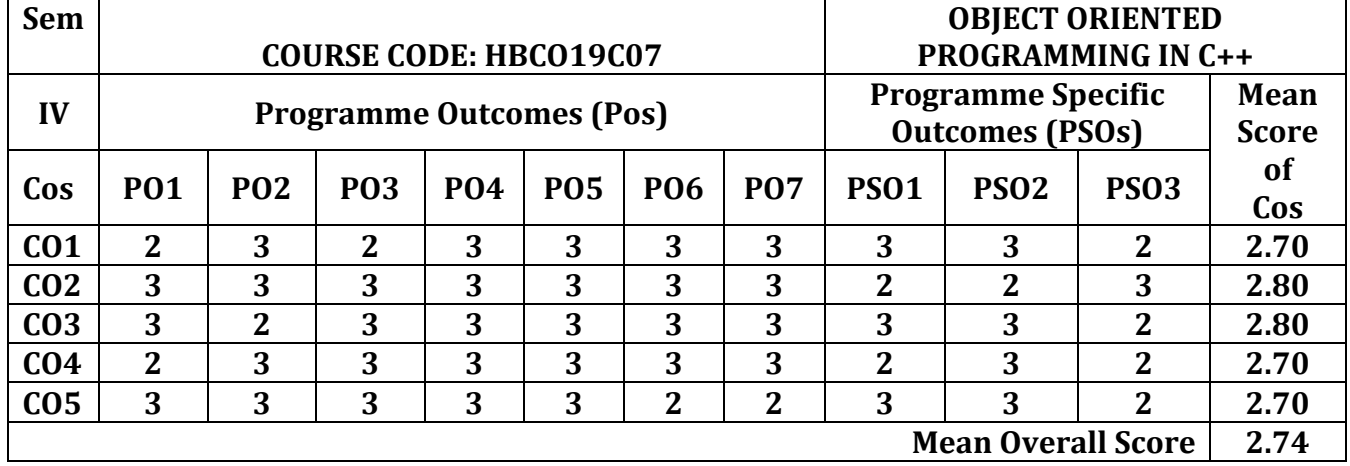

**Result:** The Score for this course is 2.74 (High)

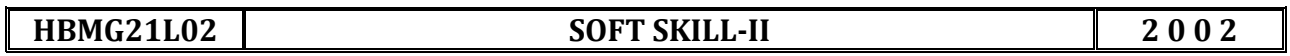

*B.Com–CA (Full Time) – 2019 Regulation*

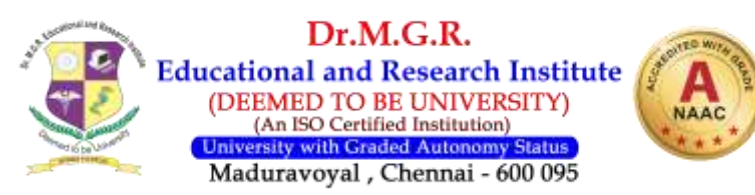

### **OBJECTIVES:**

- $\triangleright$  To strengthen the students with the needed vocabulary.
- $\triangleright$  To infer information from the given passage through reasoning.
- $\triangleright$  To train them in attending Group Discussion.
- $\triangleright$  To face the Technical and HR interview of the corporate.
- $\triangleright$  To raise communication proficiency to global standards

### **UNIT-I 6 hours**

Preparation of resume- functional resume with objective according to different advts- how to have interview file- how to send it by email- concept of writing email- practise through BEC method (questions and answer)

### **UNIT-II 6 hours**

Writing secretarial letters like intra-mail and inter-mail, agenda, memo and business reports- introducing GD through video-conduct of GD on a topic and also case studies

## **UNIT-III 6 hours**

Body language-grooming- Interview skill- Dos and Donts- mock interview- exchange of interviewee practical session

**UNIT-IV** (Department of Mathematics) **6 hours**

Number system- H.C.F & L.C.M- Problems on ages – Percentage- Profit & Loss- Ratio & Proportion- Partnership.

**UNIT-V 6 hours**

Time& work-Time& Distance- Clocks – Permutation & Combinations- Heights & Distance a-Odd man out and Series.

# **Total: 30 Periods**

- **Text Book and Reference Books:**
	- 1. Soft Skill for Everyone-Jeff Butterfield,Part-1; Unit-D&E
	- 2. EFA (English For All)- Dr. PadmasanniKannan, Libin Roy Thomas
	- 3. English for Competitive Exam- R.P. Bhatnagar,RajulBhargava
	- 4. Placement Interview- S.Anandamurugan,Chapter-2&3
	- 5. Alex K, Soft Skills; S. Chand& Company Pvt Ltd,2009
	- 6. Rizvi Ashraf M, Effective Technical Communication; Tata McGraw-Hill; 2005
	- 7. Thorpe, Edgar, Course in Mental Ability and Quantitative Aptitude Tata McGraw- Hill,2003
	- 8. Agarwal, R.S, A Modern Approach to Verbal and Non-Verbal Reasoning, S. Chand& Co;2004
	- 9. R.S.Agarwal, Quantitative Aptitude for Competitive Examinations,S. Chand& Co., (2017)
	- 10. Jobsearch.about.com
	- 11. www.exsearch.in/interview.html

### **COURSE OUTCOME:**

*B.Com–CA (Full Time) – 2019 Regulation*

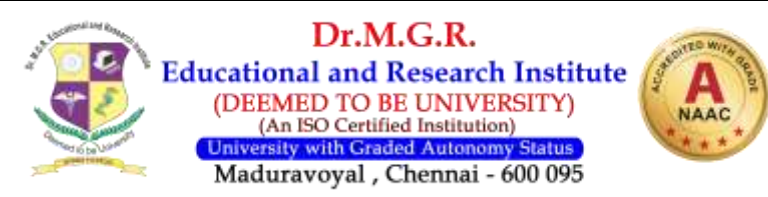

Students completing the course Soft Skill-II will

- 1. 1.be strengthened in the vocabulary
- 2. improve their reasoning and finding a logical sequence in the passage given
- 3. be prepared to face Group Discussion
- 4. know the nuance of the interview of the corporate
- 5. raise communication proficiency to global standards

# **THIRD YEAR**

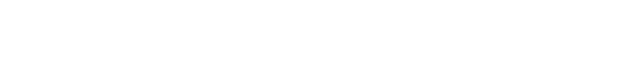

- 
- 2. Reddy And Murthy Cost Accounting Margham Publications

# **OBJECTIVES:**

- $\triangleright$  To enhance the basis of cost accounting through the preparation of cost sheets.
- $\triangleright$  To make the feasibility report to the management about the labour turnover and the overheads incurred by each department.

## **UNIT – I INTRODUCTION 12 Periods**

Nature and scope of cost accounting - Cost analysis - Concepts and classifications – Installation of costing systems, cost centers and profit centers.

# **UNIT – II PREPARATION OF STATEMENT OF COST SHEET 12 Periods**

Preparation of statement of cost sheet – Meaning – Prime cost – Works cost – Cost of Production – Cost of sales – Profit.

# **UNIT – III MATERIAL COSTING 12 Periods**

Material Costing – Issue of Material – FIFO, LIFO, HIFO, STORES control – EOQ – Material purchase control – Levels, Aspects, Need and Essentials of Material control – Inventory Control - Re-order Levels – Minimum, Maximum, and Average Stock Levels.

### **UNIT – IV LABOUR COST 12 Periods**

Computation and Treatment – Methods of wage payment – Time rate and Piece rate system(Taylor's, Merrick's, Gantts task) – Labour turnover.

# **UNIT – V OVERHEADS 12 Periods**

Overheads- Classifications – Apportionment and Allocation – Accounting and control of Overheads – Manufacturing, Administration, Selling and Distribution – Primary and Secondary – Direct, Repeated Distribution Method, Step Ladder Method.

# **REFERENCE BOOKS:**

- 1. Jain S.P And Narang K.L Cost Accounting Kalyani Publishers
- 
- 3. S.N. Maheswari Cost Accounting Sultan Chand & Sons

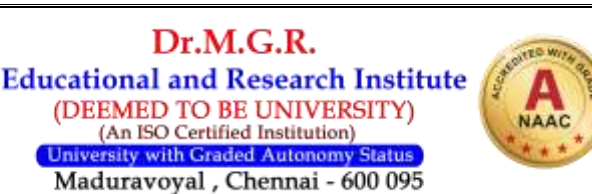

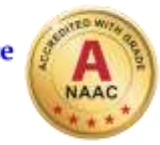

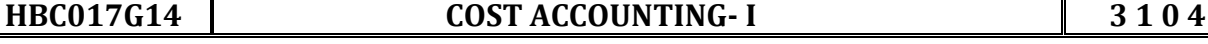

**60 Periods**

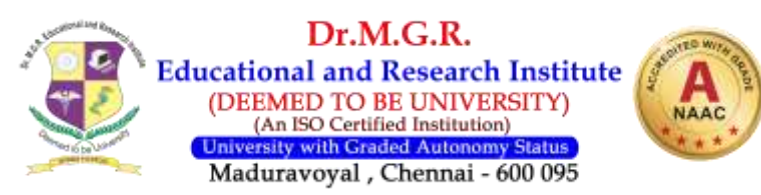

## **COURSE OUTCOME:**

- CO1 Enable the students to understand critical concepts related to cost sheet
- CO2 Provide the students necessary knowledge to compute inventory control and stocks using different methods
- CO3 To give an exposure on computation of wage rates
- CO4 To provide critical understanding on time rate and piece rate systems
- CO5 To offer the students necessary knowledge on over heads and related allocations

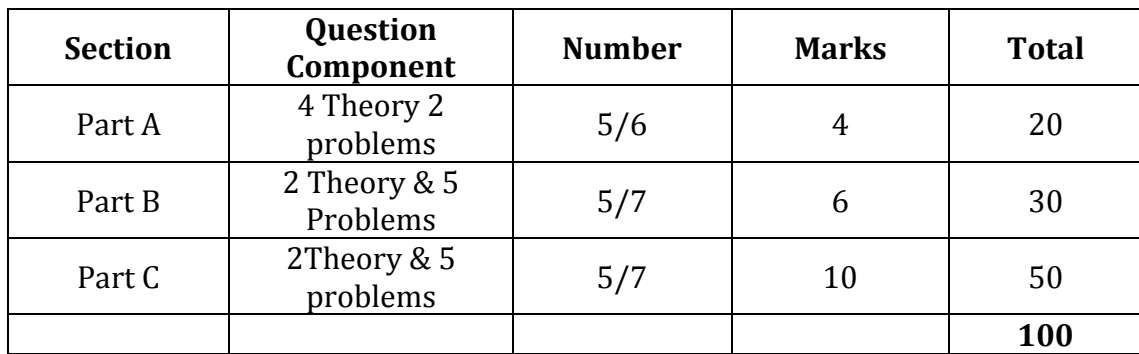

### **QUESTION PAPER PATTERN**

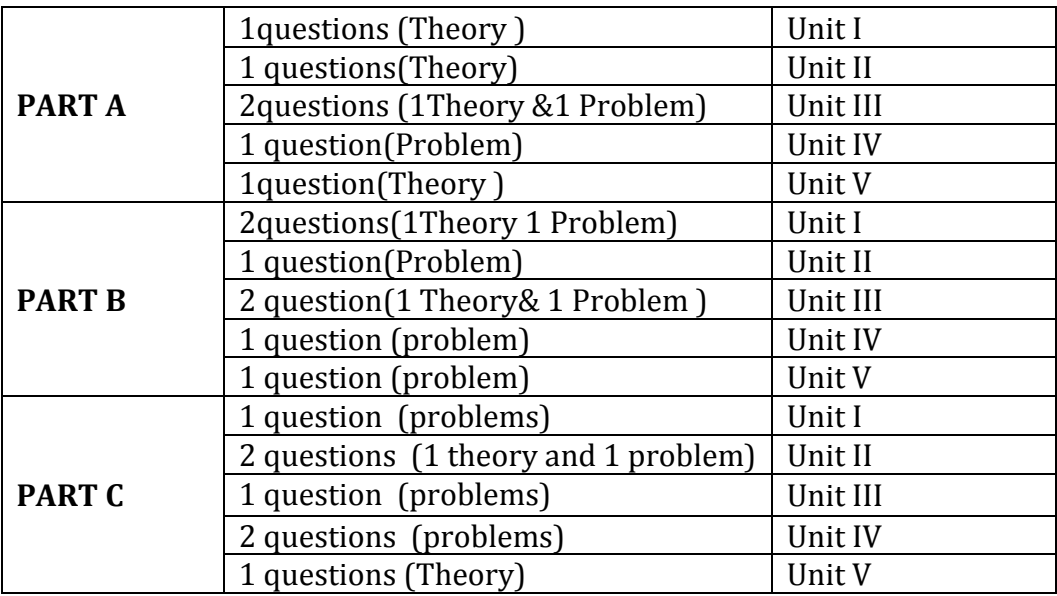

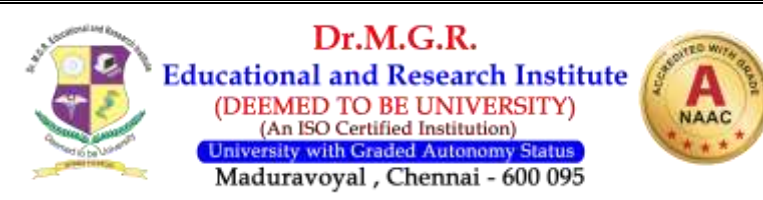

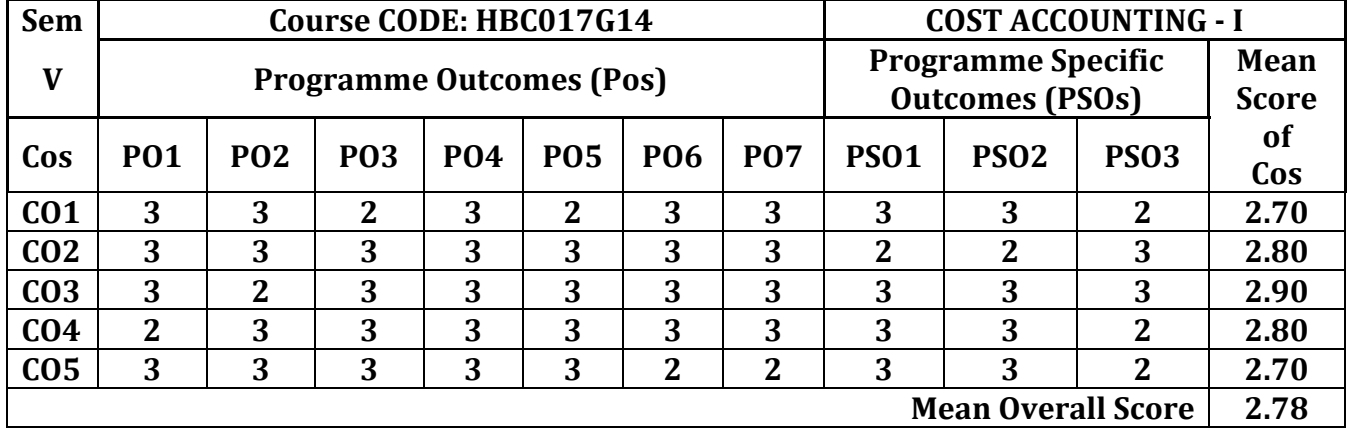

**Result:** The Score for this course is 2.78 (High)

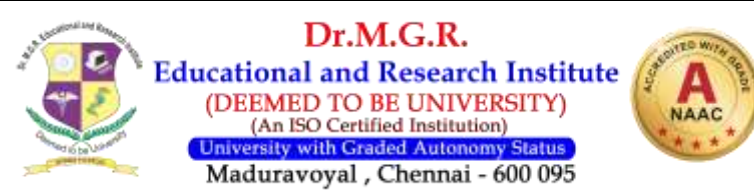

# **HBC017G15 INCOME TAX LAW & PRACTICE – I 3 1 0 4**

**OBJECTIVES:**

- $\triangleright$  To introduce students to the basic concepts in Income-Tax.
- $\triangleright$  To help them to apply the provisions and complete incomes under various heads.

## **UNIT-I INTRODUCTION TO INCOME TAX 12 Periods**

Income Tax Act 1961-Basic Concepts-Capital Revenue-Residential Status-Incidence of Tax-Exempted Income.

## **UNIT-II INCOME FROM SALARY 12 Periods**

Income from salary-Different form of salary and allowance-Perquisites-Problems in computation of salary income.

## **UNIT-III INCOME FROM HOUSE PROPERTY 12 Periods**

Income from house property-Annual value-Standard Deduction-Unrealized rent-Problems in computation of house property income.

## **UNIT-IV INCOME FROM BUSINESS OR PROFESSION 12 Periods**

Income from Business or Profession –Deduction, Allowable –Expressly disallowed expenses-Computation- Problems in computation of business or professional income.

# **UNIT-V ASSESSMENT OF INDIVIDUALS 12 Periods**

Assessment of Individuals (Covering incomes under Salary, House Property, Business or Profession including sec. 80C – Computation of Tax) - Filing of Return – Various Return Forms – Permanent Account Number (PAN) and its usage.

### **60 Periods**

# **Reference Books :**

- 1. Income Tax Law & Accounts H.C.M.ehrotrA
- 2. Income Tax Law & Practice Bhagavathi Prasad
- 3. Outline of Income Tax Rupram Gupta
- 4. Income Tax Law & Accounts Vinod Singhania
- 5. Income Tax Law & Practice Gaur and Narang

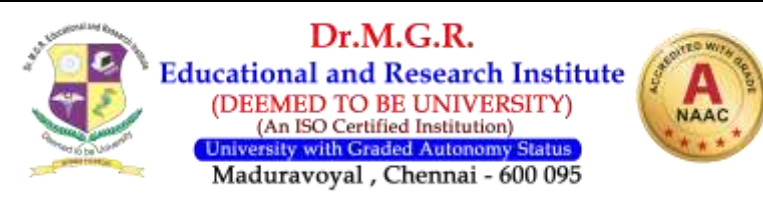

### **Course Outcome:**

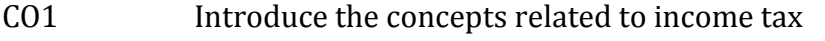

- CO2 Understand the different forms of incomes for individuals
- CO3 Create an idea about income which are generated from house property
- CO4 Make the students aware of assessment made for individuals
- CO5 Empowers the Practical exposure on income tax provisions.

# **QUESTION PAPER PATTERN**

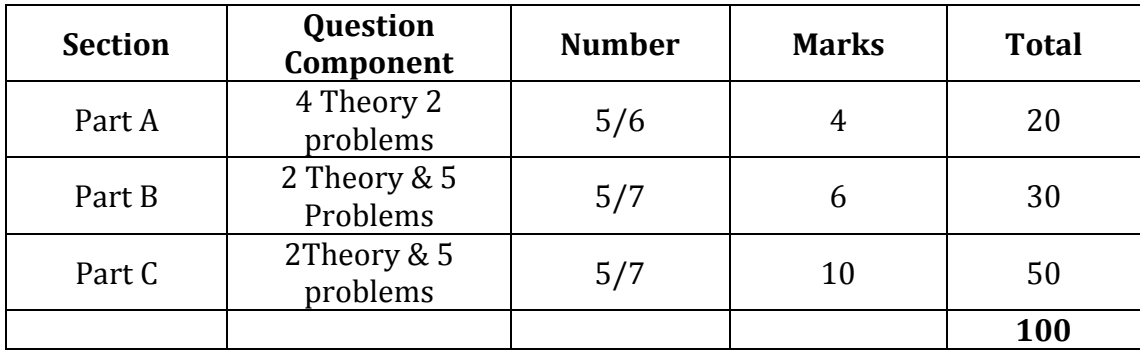

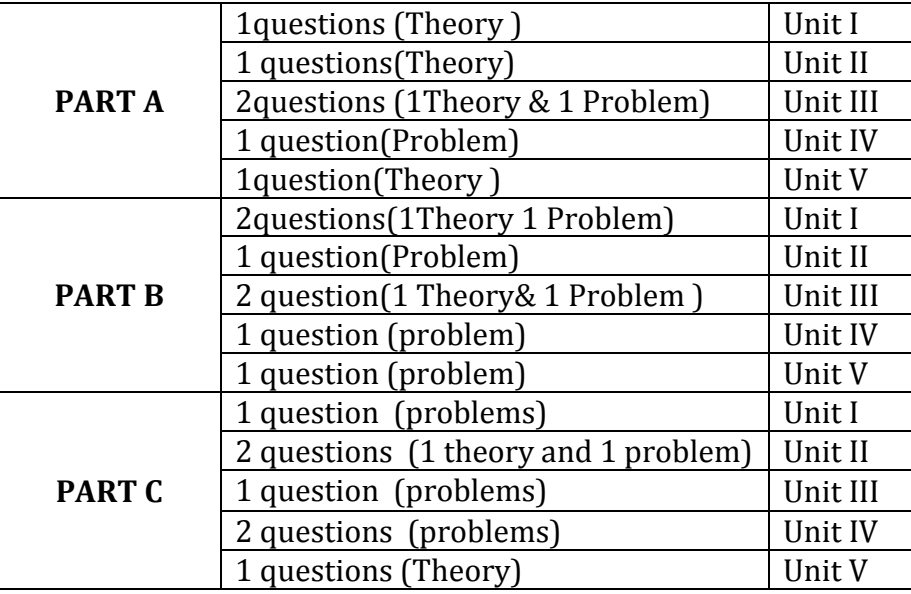

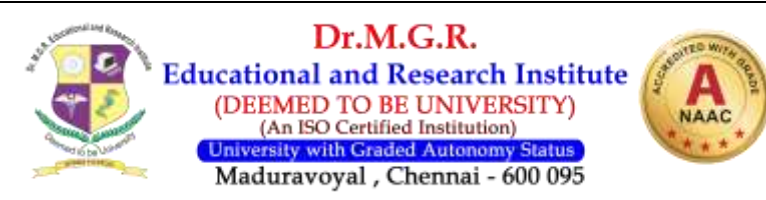

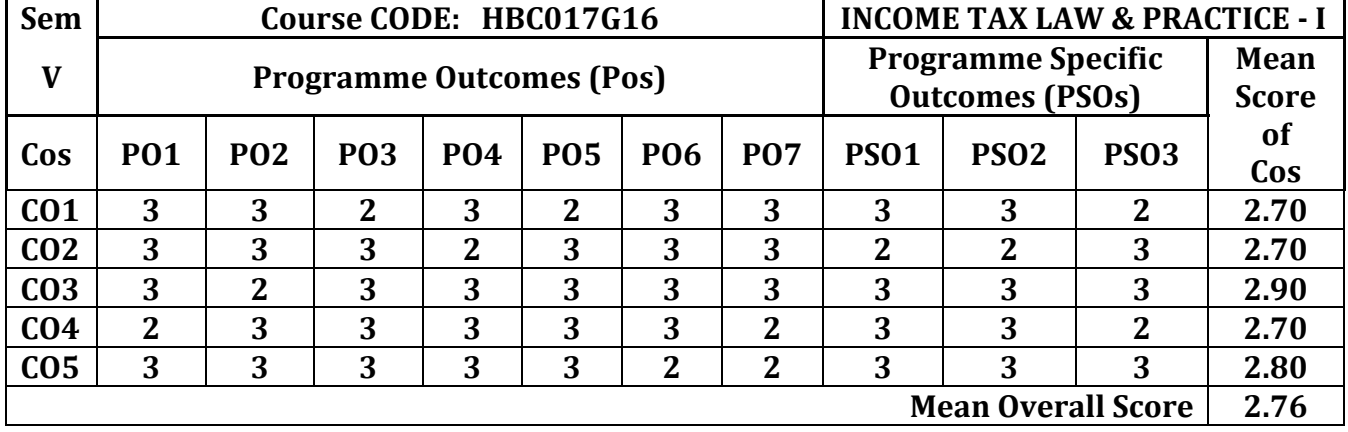

**Result:** The Score for this course is 2.76 (High)

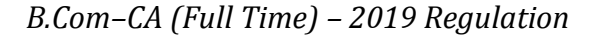

### **Objectives: HBC017G16 FINANCIAL MANAGEMENT 4 0 0 4**

- $\triangleright$  To impart the basics of Financial Management for the benefit of students.
- $\triangleright$  To enable the m understand the concepts of the Investment, Financing and Working Capital.

### **UNIT I INTRODUCTION TO FINANCIAL MANAGEMENT 12 Periods**

Meaning, objectives and Importance of Finance – Sources of finance – Functions of financial management – Role of financial manager in Financial Management.

### **UNIT II CAPITAL STRUCTURE 12 Periods**

Capital structures planning - Factors affecting capital structures – Determining Debt and equity proportion – Theories of capital structures – Leverage concept.

### **UNIT III COST OF CAPITAL 12 Periods**

Cost of capital – Cost of equity – cost of preference capital – Cost of debt – Cost of retained earnings – weighted Average (or) composite cost of capital (WACC) (Simple Problems)

### **UNIT IV DIVIDEND POLICIES 12 Periods**

Dividend policies – Factors affecting dividend payment - Company Law provision on dividend payment – Bonus Issues – Rights Share

### **UNIT V WORKING CAPITAL 12 Periods**

Working capital – components of working capital – types - working capital operating cycle – Factors influencing working capital – Determining (or) Forecasting of working capital requirements. (Simple Problems)

### **REFERENCE BOOKS :**

- 1. Financial Management I.M. Pandey
- 2. Financial Management Prasanna Chandra
- 3. Financial Management S.N. Maheswari
- 4. Financial Management Y. Khan and Jain

# **60 Periods**

**Theory : 60 Problems :40**

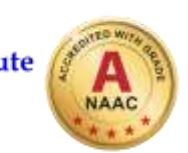

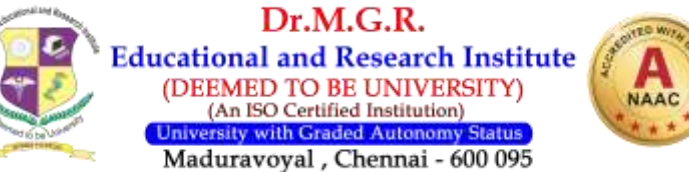

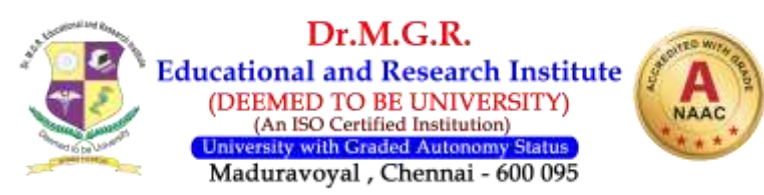

# **Course Outcome:**

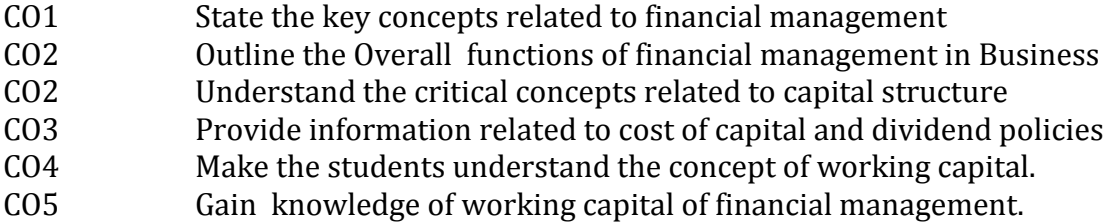

## **QUESTION PAPER PATTERN**

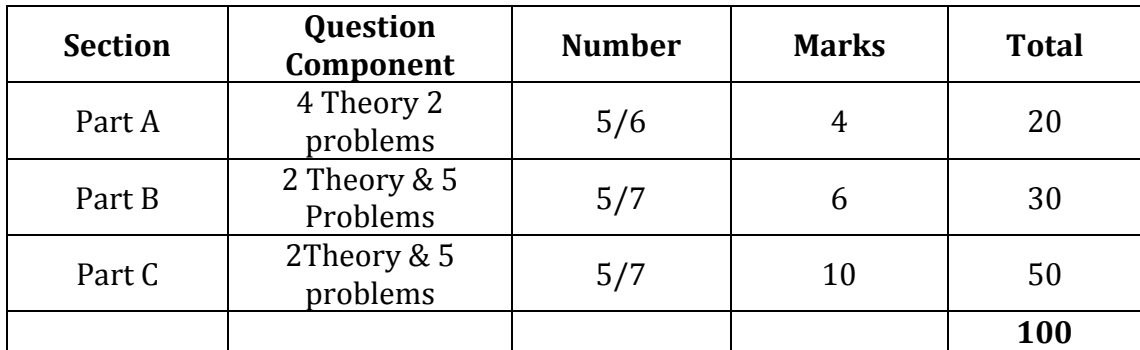

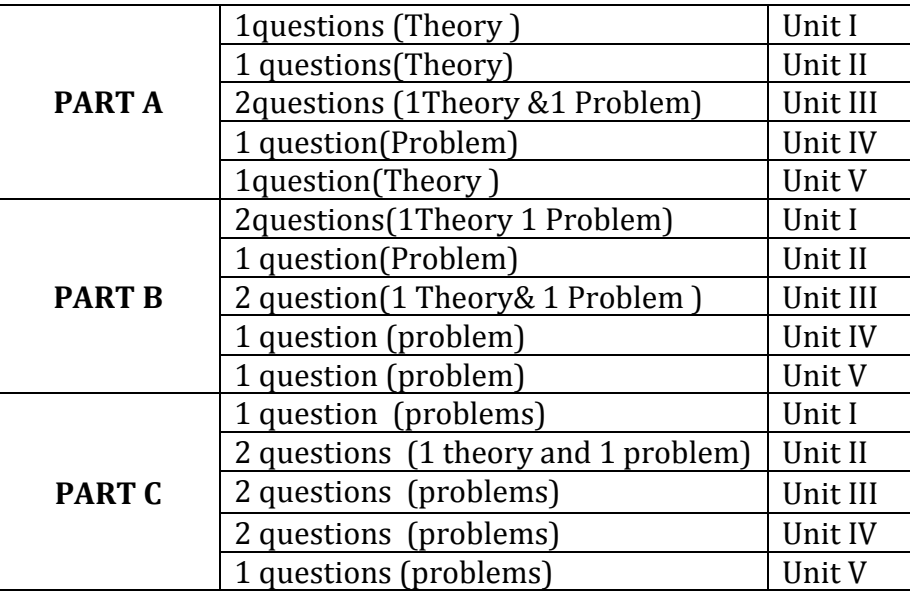

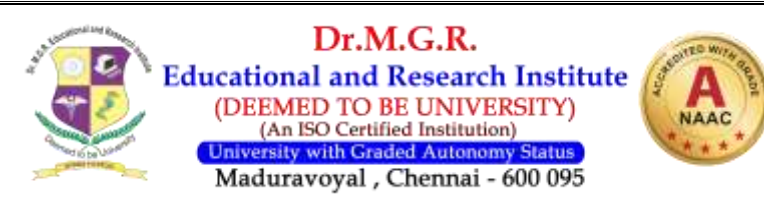

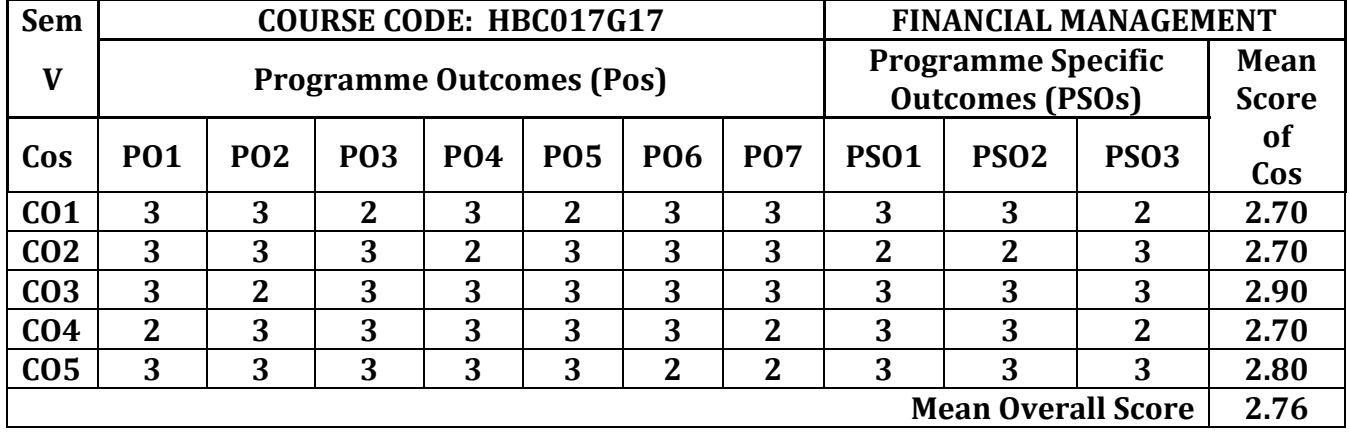

**Result:** The Score for this course is 2.76 (High)

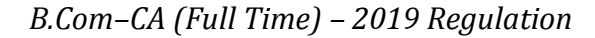

# **OBJECTIVES**

 $\triangleright$  This course gives an insight into advanced features of Java which concentrates in Jave Beans, EJB, RMI, JSP, ORB Protocol; Java beans API, writing RMI clients –Pushing data from RMI Servlet.

### **UNIT: I INTRODUCTION TO JAVA 12 PERIODS**

Introduction to Java – Features of Java – Object Oriented Concepts – Lexical Issues – Data Types – Variables – Arrays – Operators – Control Statements.

### **UNIT : II CLASES 12 PERIODS**

Classes – Objects – Constructors – Overloading method – Access Control – Static and fixed methods – Inner Classes – String Class – Inheritance – Overriding methods – Using super – Abstract class

### **UNIT : III INTERFACES AND DEADLOCK 12 PERIODS**

Packages – Access Protection – Importing Packages – Interfaces – Exception Handling – Throws – Thread – Synchronization – Messaging – Runnable Interface – Inter thread communications – Deadlock – Suspending, Resuming and stopping threads – Multithreading.

### **UNIT : IV I/O STREAMS 12 periods**

I//O Streams – File Streams – Applets – String Objects – String Buffer – Char Array – Java Utilities – Code Documentation.

### **UNIT : V NETWORKS BASIS 12 PERIODS**

Networks basis – Socket Programming – Proxy Servers – TCP/IP Sockets– Net Address – URL – Datagram's – Working with windows using AWT Controls – Layout Managers and Menus.

### **BOOKS FOR STUDY:**

- 1. Cay S.Horstmann, Gary Cornell Core Java 2 Volume I Fundamentals, 5th Edn.PHI,2000.
- 2. P.Naughton and H.Schildt Java2(The Complete Reference) Third Edition, TMH1999.
- 3. K.Arnold and J.Gosling The Java Programming Language Second Edition, Addison Wesley

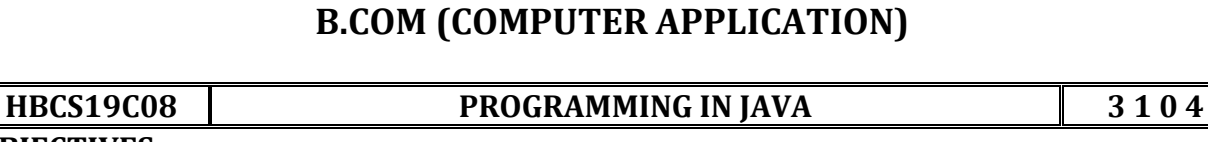

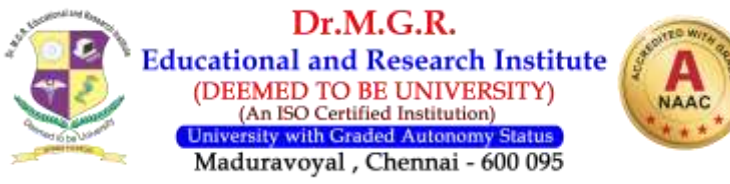

### **60 Periods**

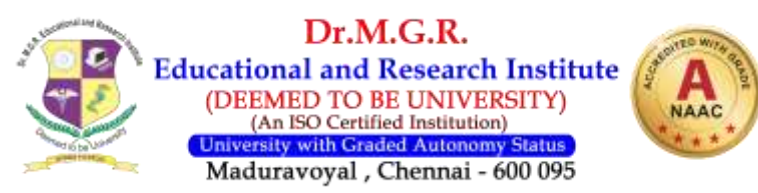

### **Course Outcome:**

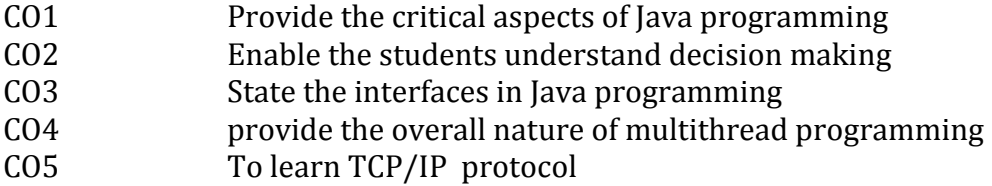

### **QUESTION PAPER PATTERN**

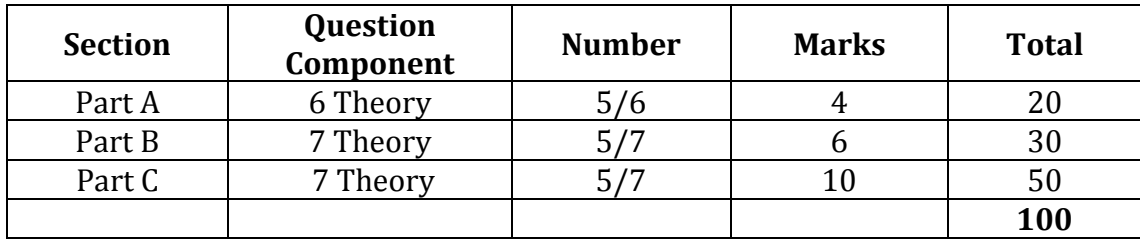

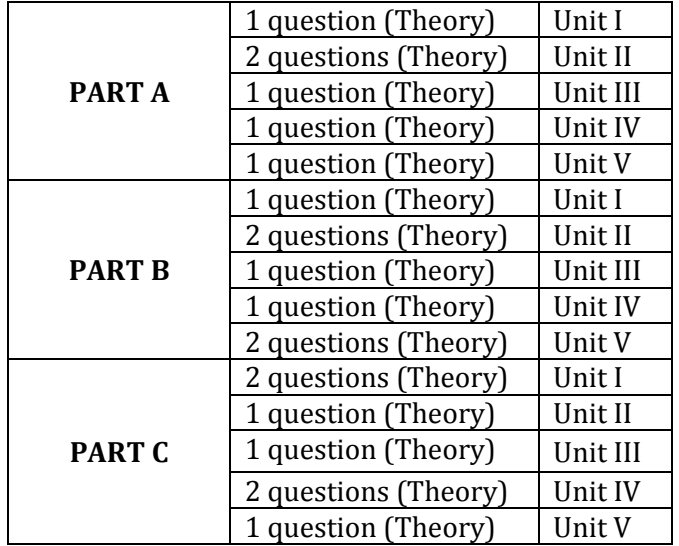

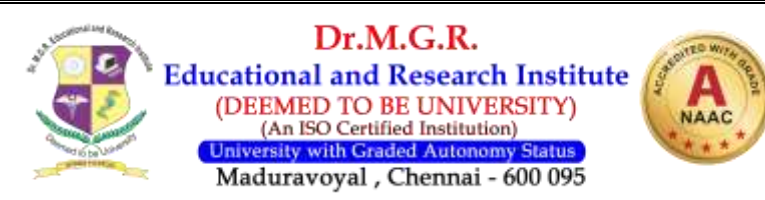

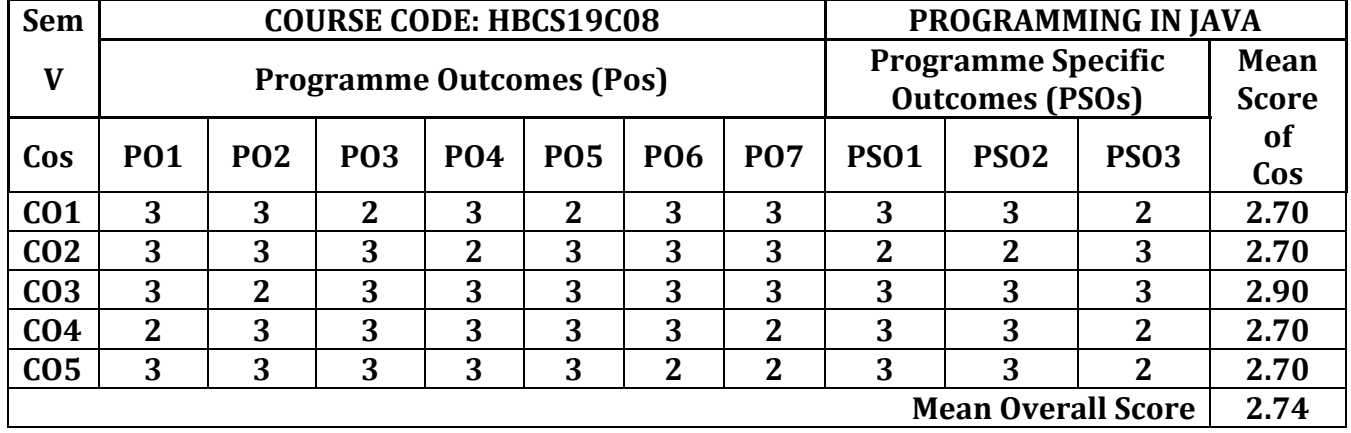

**Result:** The Score for this course is 2.74 (High)

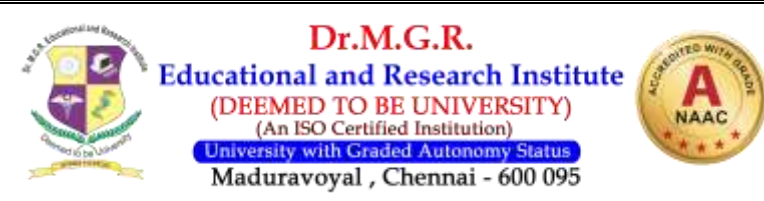

### **OBJECTIVES:**

 $\triangleright$  This course introduces the basic accounting concepts with inventory details and also the Ledger accounts and voucher features and cash flow statements are studied in detail by the students to enhance the knowledge of accounting in computer.

### **UNIT: I Introduction 12 periods**

Computer - Environment usage - Tally loading - Setting the directory

### **UNIT : II Basic Tally 12 periods**

Tally - Starting - Creating Company - Altering company operations - General environment configuration – Functional keys and shortcut keys.

### **UNIT : III Voucher 12 periods** 12 periods

Voucher entry - delivery note - Payment voucher - Receipt voucher debit note - Credit note.

### **UNIT : IV** Ledger 2.12 periods

Creations of various accounts - Indexing - Creation of ledgers - Multiple ledgers - Cost categories - cost centers, Budget - Bank reconciliation - Inventory maintenance - Inventory valuation - Interest calculation.

### **UNIT : V Consolidation Cash flow 12 periods**

Consolidation of accounts - Import / export data - Final accounts - Reporting - Fund flow statements, cash flow statements - Inventory analysis report - Printing of Report – ERP

### **Reference Books: 60 Periods**

- 1. Vishnu Priya Singh Tally9
- 2. Kogent Solutions Inc Tally9
- 3. Ramaiah Publications Tally9

### *B.Com–CA (Full Time) – 2019 Regulation*

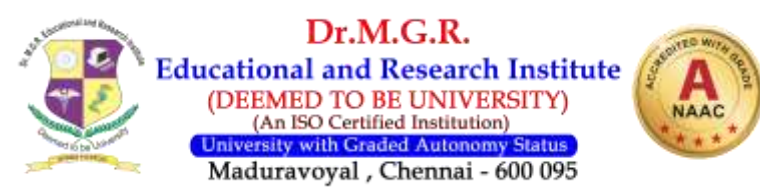

### **Course Outcome:**

- CO 1 To understand an overall view of digital computer systems and its classification, memory unit, I/P devices, output devices etc.
- CO 2 Ability to develop the knowledge on programming languages operating systems and Net working.
- CO 3 To understand tally software, how to create bank Reconstruction statements etc.
- CO 4 To understand Inventory information, Inventory vouchers, stock items bill of materials etc
- CO 5 To understand reporting , fund flow statement etc.

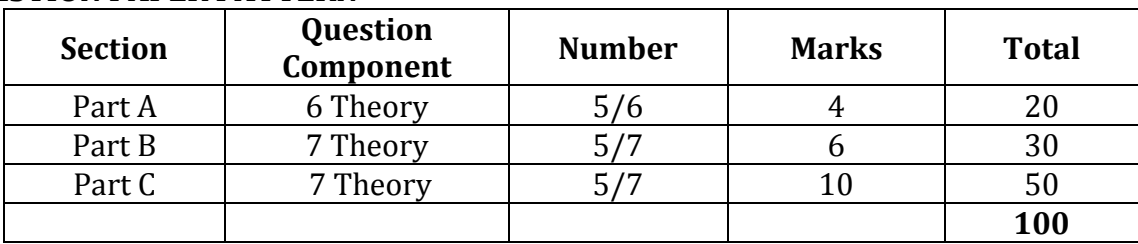

### **QUESTION PAPER PATTERN**

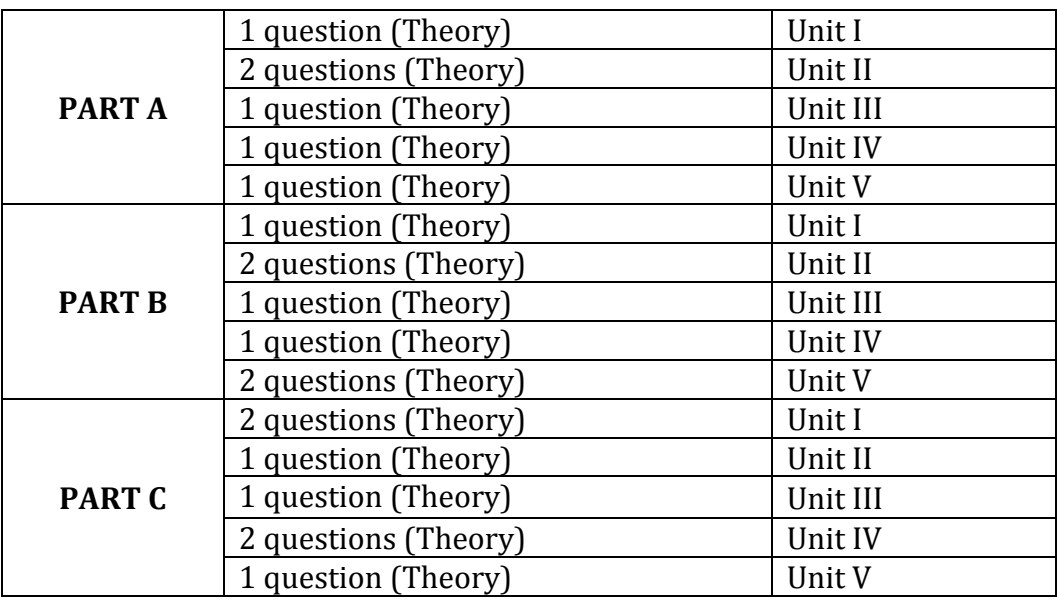

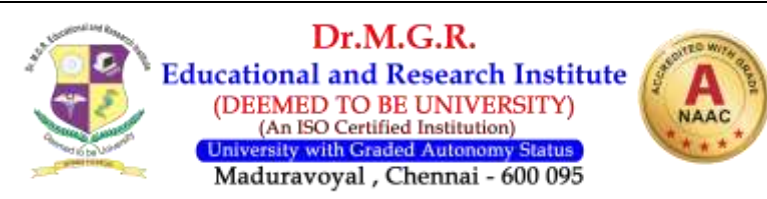

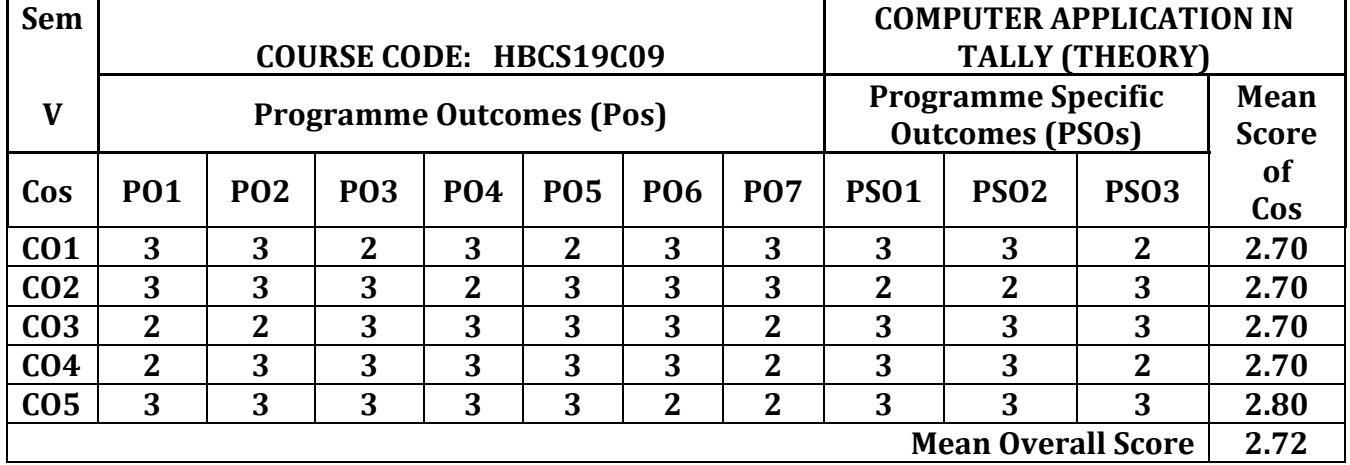

**Result:** The Score for this course is 2.72 (High)

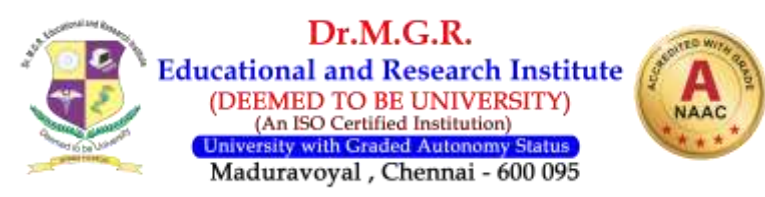

# **HBCS19CL2 COMPUTER APPLICATION IN TALLY-PRACTICAL 2 0 0 2**

## **OBJECTIVES:**

 $\triangleright$  This course introduces the basic accounting concepts with inventory details and also the Ledger accounts and voucher features and cash flow statements are studied in detail by the students to enhance the knowledge of accounting in computer.

**30 periods**

# **Tally ERP 9 Syllabus Including GST**

- Basis of Accounting
- Fundamentals of Tally.ERP9
- Accounting Masters ofTally.ERP9
- Inventory in Tally.ERP9
- Voucher Entry inTally.ERP9
- Advanced Accounting inTally.ERP9
- GST in Tally
- Technological Advantages ofTally.ERP9
- Tax Deducted at source
- Online Help and Support
- Shortcuts & Fast data entry tools
- Practical Exposure to Real Life company data
- Tax invoice Creation
- Challan Creation
- Backup of data

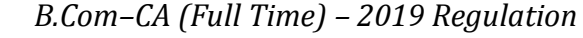

# Maduravoyal, Chennai - 600 095 **B.COM (COMPUTER APPLICATION)**

Dr.M.G.R. **Educational and Research Institute** (DEEMED TO BE UNIVERSITY) (An ISO Certified Institution) ersity with Graded Autonomy Status

# **OBJECTIVES: HBCO17G20 MANAGEMENT ACCOUNTING 4 0 0 4**

- $\triangleright$  To understand and analyze financial statement to help in managerial decision making.
- $\triangleright$  To prepare statements like cash flow, funds flow, budgets etc., so as to assist the managements to take meaningful and correct decisions.

### **UNIT – I INTRODUCTION 12 Periods**

Management Accounting – Definition, Functions, Scope, Management Accounting Vs Financial Accounting, Management Accounting Vs Cost Accounting.

### **UNIT – II FINANCIAL STATEMENT ANALYSIS 12 Periods**

Analysis and interpretation of financial statements, Methods of analysis (comparative, common size statements and trend analysis) - Ratio Analysis – Meaning, Types, Advantages and Limitations – Profitability ratios – Turnover Ratios – Financial Ratios.

### **UNIT – III FUND FLOW STATEMENT AND CASH FLOW STATEMENT 12 Periods**

Funds flow analysis – Meaning, Importance, Difference between funds flow and Balance Sheet – Advantages and Limitations – Cash flow statement – Meaning – Importance – Difference between funds flow analysis and cash flow analysis – Advantages and Limitations.

### **UNIT – IV BUDGETARY CONTROL 12 Periods**

Budgets and Budgetary Control – Meaning, objectives, merits and demerits – Types of budges – Production, Production cost budget, Cash budget, Flexible budget, Sales budget.

### **UNIT – V CAPITAL BUDGETING 12 Periods**

Capital Budgeting – Meaning & Definition - Types – Pay Back Period, NPV, ARR and IRR.

### **REFERENCES**

- 1. Dr.N.P.Srinivasan, 1988, *Management Accounting*, 2nd Ed., Sterling Publication, New Delhi.
- 2. R.K.Sharma&ShashiK.Gupta, 1999, *Management Accounting*, 2nd Ed., Kalyani Publication, Ludhiana.
- 3. R.S.N.Pillai&Bhagavathy, 1999, *Management Accounting*, 7th Ed., Sultan Chand & Sons, New Delhi.
- 4. N.Vinayakam&I.B.Sinha, 1998, *Management Accounting*, 4th Ed., Himalaya Publications, Mumbai.
- 5. [www.imanet.org](http://www.imanet.org/)

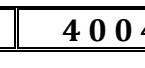

**60 Periods**

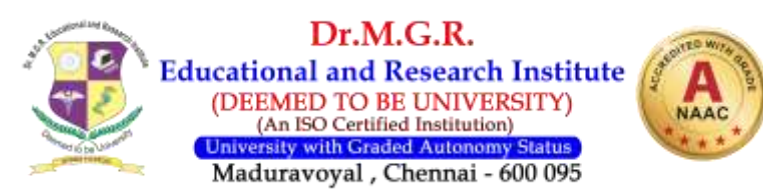

### **Course Outcome:**

- CO1 Make the students aware of introduction to management accounting
- CO2 Gain knowledge on fundflow and cash flow analysis.
- CO3 Enable them to analyse the financial statements using ratios
- CO4 Understand the importance of budgetary control
- CO5 Apprehend the students to make decision using capital budgeting tools.

## **QUESTION PAPER PATTERN**

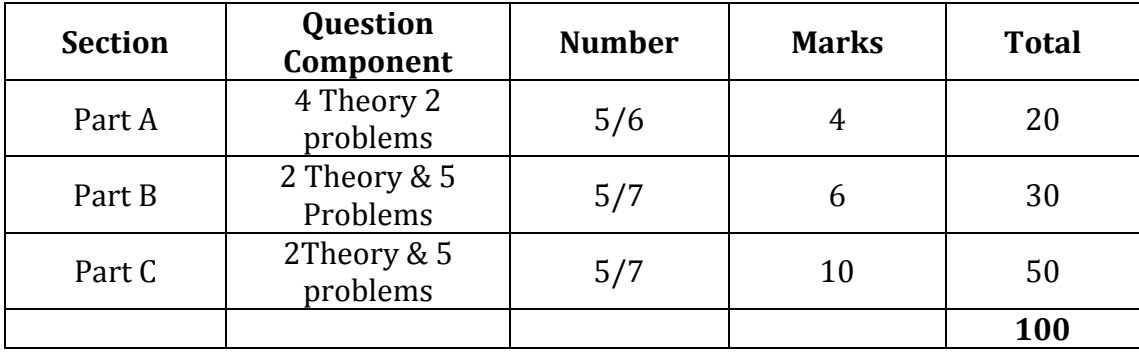

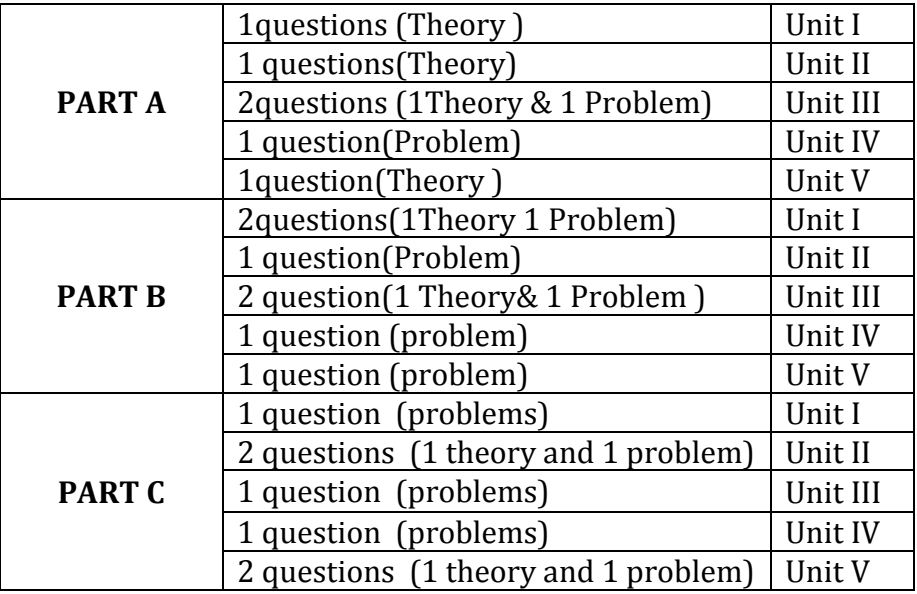

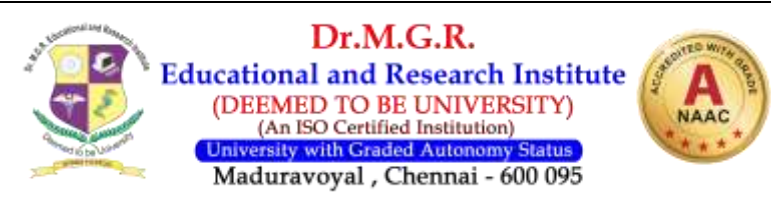

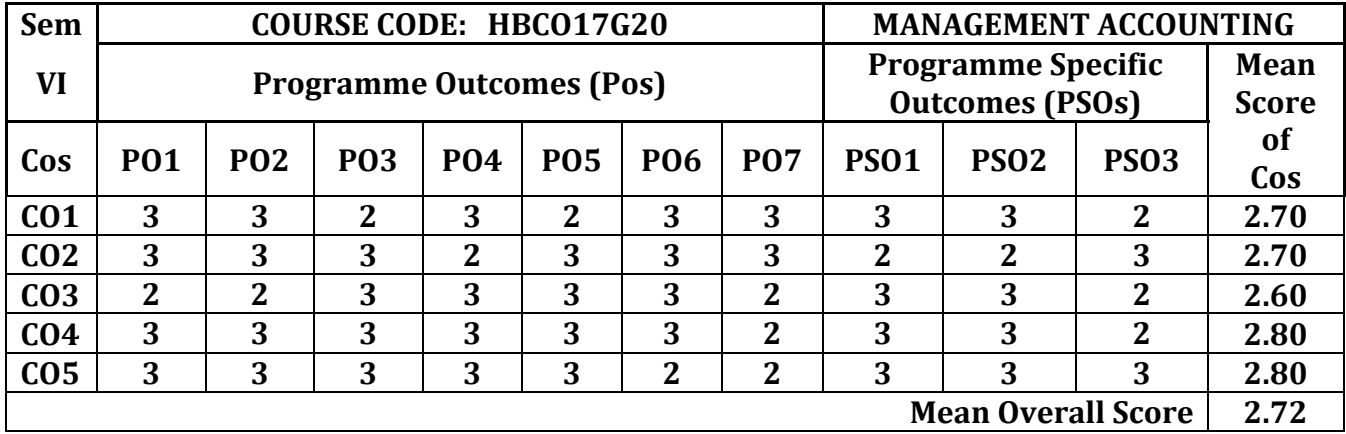

**Result:** The Score for this course is 2.72 (High)

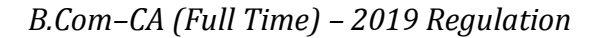

**HBCO17G22 INCOME TAX LAW & PRACTICE – II 4 0 0 4**

# **OBJECTIVES:**

- $\triangleright$  To make the students competent to compute the total income and tax liability of individual assesses and firms.
- $\triangleright$  To give them the necessary expertise to file return of income tax and to take up job in filing of tax

### **UNIT I INCOME FROM CAPITAL GAINS 12 Periods**

Income under capital gains – Short term, long term capital gains – certain transactions not included as transfer – cost of acquisition – cost of improvement – Indexation of cost- Capital gains under different circumstances- Exempted capital gainscomputation of capital gains.

### **UNIT II INCOME FROM OTHER SOURCES 12 Periods**

Income from other sources – their computation – grossing up – deductions in computing income under the head and other related provisions.

### **UNIT III DEEMED INCOME 12 Periods**

Clubbing of Income – Deemed incomes – Provisions of the Act relating to clubbing of income – Set off - Carry forward and set off of losses.

### **UNIT-IV TAX PLANNING AND MANAGEMENT 12 Periods**

Assessment, Tax Planning Tax Management of individuals- Hindu undivided family firms and AOPs.

### **UNIT-V TAX DEDUCTED AT SOURCE AND OTHERS 12 Periods**

Income Tax Authorities-Producer for Assessment-Tax deduction at source- Tax Collected at Source

### **Reference Books :-**

- 1. Income Tax Law & accounts H.C. Mehrotra
- 2. Income Tax Law & Practice Bhagavathi Prasad
- 3. Outline of Income Tax  **Rupram Gupta**
- 4. Income Tax Law & accounts VinodK.Singhania
- 5. Income Tax Law & Practice GaurandNarang
- 
- 
- 
- -

**60 Periods**

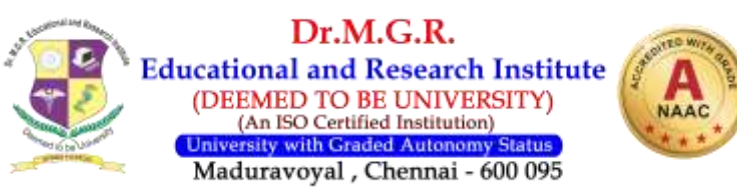

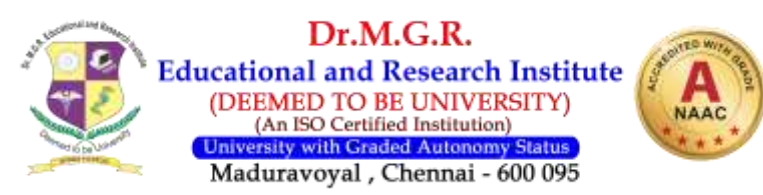

### **Course Outcome:**

- CO1 Introduce the concepts related to income from capital gains
- CO2 Understand the various incomes generated from other sources
- CO3 provide understanding on the deemed income about income which are generated from house property
- CO4 Make the students aware of tax planning and management
- CO5 Empowers the practical exposure on Income tax provision.

# **QUESTION PAPER PATTERN**

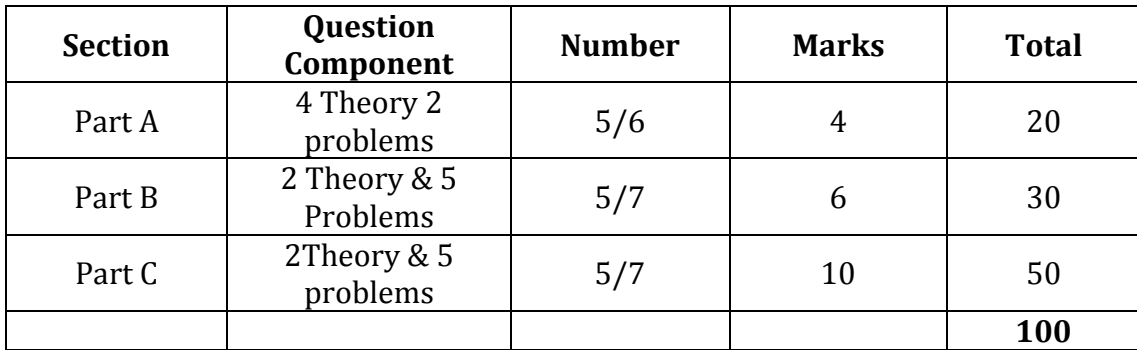

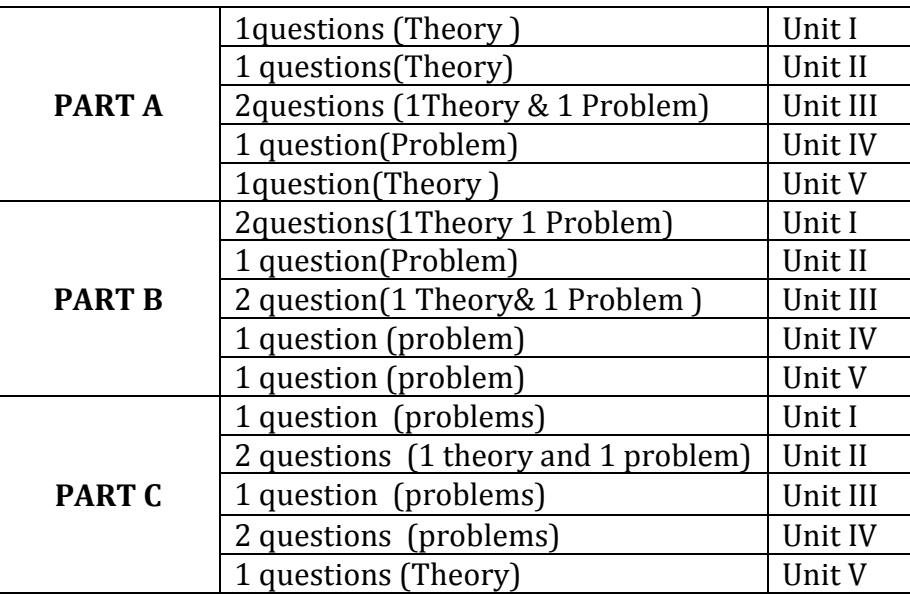

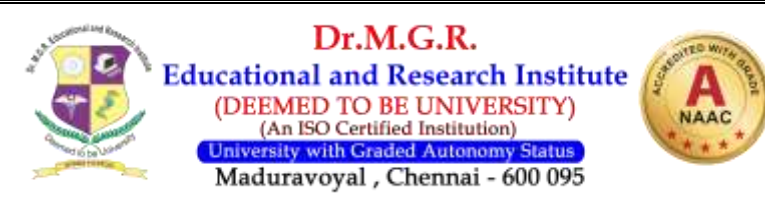

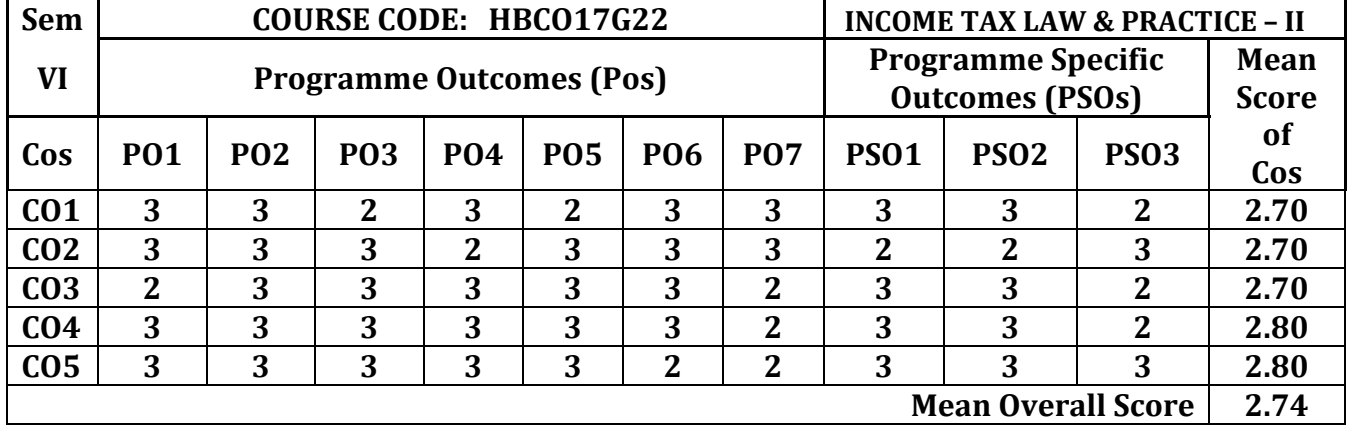

 **Result:** The Score for this course is 2.74 (High)

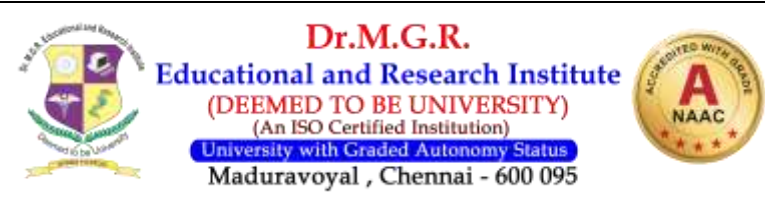

# **OBJECTIVES: HBMG17G01 ENTREPRENEURIAL DEVELOPMENT 3 0 0 3**

 $\triangleright$  To enrich the students towards the knowledge of entrepreneurial skills and to make the students understand the approaches to attain the goals of the business**.** 

### **UNIT – I - ENTREPRENEURSHIP 9 Periods**

Concept of Entrepreneurship – Meaning – Types – Qualities of an Entrepreneur – Classification of Entrepreneurs – Factors influencing Entrepreneurship – Functions of Entrepreneurs .

## **UNIT – II ENTREPRENEURIAL DEVELOPMENT 9 periods**

Entrepreneurial Development – Agencies – Commercial Banks – District Industries Centre – National Small Industries Corporation – Small Industries Development Organisation – Small Industries Service Institute.All India Financial Institutions – IDBI – IFCI – ICICI – IRDBI.

### **UNIT – III BUSINESS IDEA GENERATION 9 Periods**

Project Management - Business idea generation techniques – identification of Business Opportunities – Feasibility study – Marketing, Finance, Technology & Legal Formalities- Preparation of Project Report Tools of Appraisal.

### **UNIT – IV EDP 9 Periods**

Entrepreneurial Development programmes (EDP) – their role, relevance, and achievements – Role of Government in organizing EDPs – critical evaluation

### **UNIT– V ENTREPRENEURIAL GROWTH 9 Periods**

Economic development and entrepreneurial growth - Role of Entrepreneur in economic growth – Strategic approaches in the changing economic scenario for small scale Entrepreneurs – Networking – Niche play, Geographic Concentration, Franchising/dealership – Development of Women Entrepreneurship.

### **45 Periods**

## **REFERENCE BOOKS:**

- 1. Srinivasan N.P. Entrepreneurial Development
- 2. Saravanavel Entrepreneurial Development
- 3. Vasant Desai Project Management
- 4. Jayashree Suresh Entrepreneurial Development
- 5. Holt Entrepreneurship New Venture Creation

*B.Com–CA (Full Time) – 2019 Regulation*

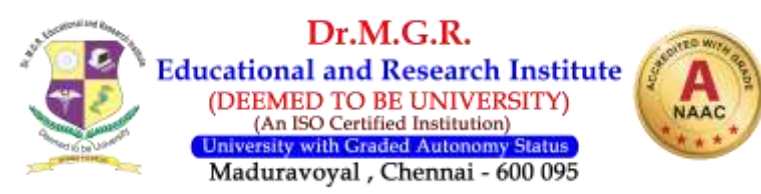

### **Course Outcome:**

- CO1 Provide information related to entrepreneurship
- CO2 Make students state the importance of entrepreneurial development
- CO3 State the importance of business idea generations
- CO4 Gain knowledge on various EDP organized by Government Sectors.
- CO5 Provide them the nature of economic development and entrepreneurial growth.

# **QUESTION PAPER PATTERN**

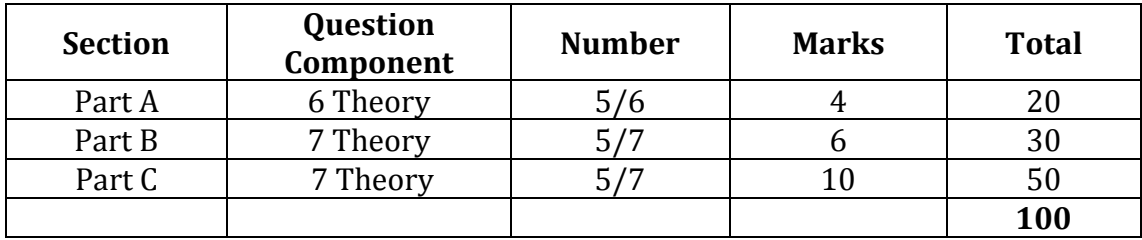

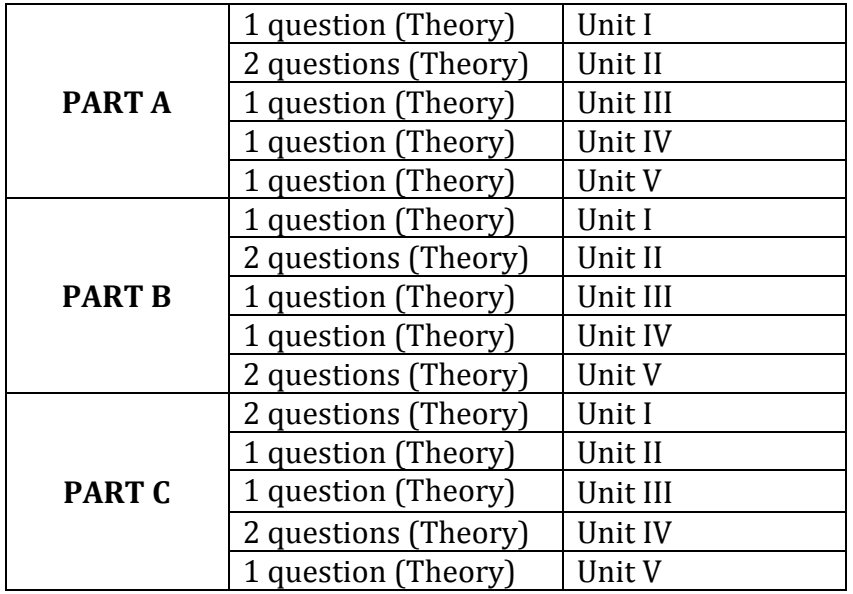

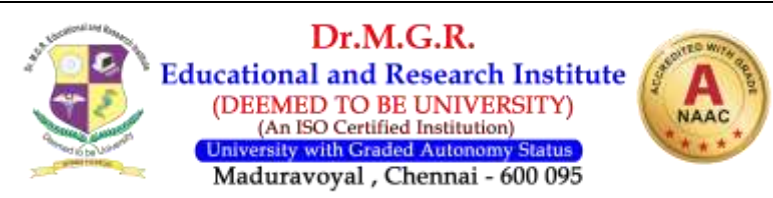

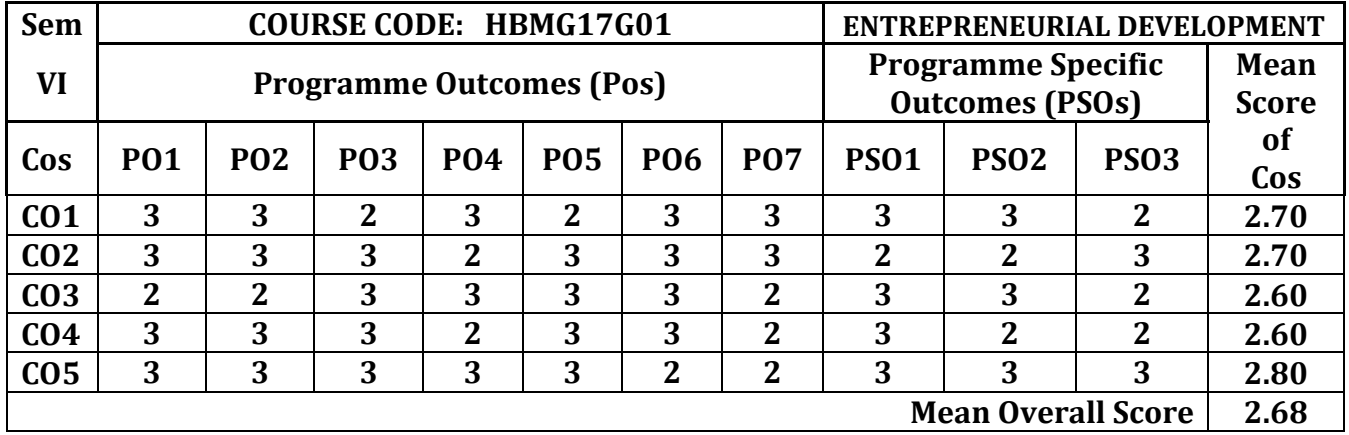

**Result:** The Score for this course is 2.68 (High)

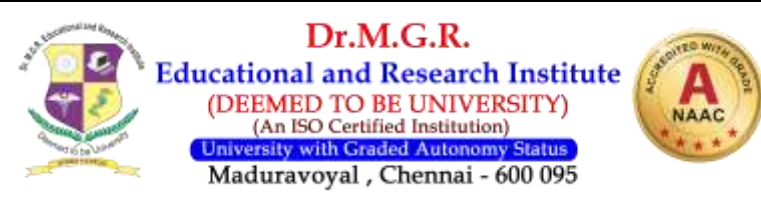

### **HBCS19C10 VISUAL PROGRMMING AND DBMS 3 1 0 4**

## **OBJECTIVES:**

 $\triangleright$  This course introduces the basic concepts of Visual Programming and functions, loops, arrays, error trapping and debugging. Testing is possibly done in a better way along with File functions and OL Econcepts.

## **UNIT: I LABELS & FORM CREATION 12 periods**

Customizing a Form – writing Simple Programs – Toolbox – Creating Controls – Name Property – Command Button – Access keys – Image Controls – Text Boxes – Labels – Message Boxes – Grid - Tools – Variables – Data Types – String – Numbers.

# **UNIT: II LOOPS 12 periods**

Displaying Information – Determinate Loops – Indeterminate Loops – Conditionals – Built in functions and Procedures

# **UNIT : III ARRAYS 12 periods**

Lists – Arrays – Control Arrays – Combo Boxes – VB Objects – Dialog Boxes –Menus – MDI Forms-Data control

# **UNIT : IV DATA BASE MANAGEMETN SYSTEM 12 periods**

Advantage and Component of a Database Management Systems – Feasibility study – Data Types – Events – Normal Forms –Data Dictionary.

# **UNIT : V QUERY** 22 periods

Query Basis – Computation Using Queries – Subtotals and GROUP BY Command Queries with Multiple Tables – Sub quires – Join – DDL & DML – Testing Queries- Effective Design of Forms and Reports – Form Layout – Creating Forms – Reports.

# **BOOKS FOR STUDY:**

- 1. Gary Cornell Visual Basic 6 from the Ground up Tata McGraw Hill –1999.
- 2. Noel Jerke Visual Basic 6 (The Complete Reference) Tata McGraw Hill–1999.
- 3. G.V.Post Database Management Systems Designing and Building Business Application
- 4. McGraw Hill International edition 1999.
- 5. Raghu Ramakrishnan Database Management Systems WCB/McGraw Hill –1998.
- 6. C.J.Date An Introducing to Database Systems 7th Edition- Addison Wesley –2000.

### **60 Periods**

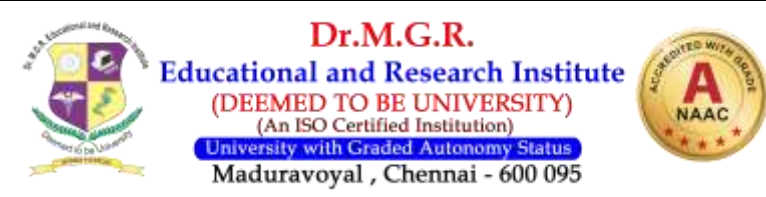

### **Course Outcome:**

- CO1 Provide understanding on Visual programming
- CO2 Enable the students apprehend the displaying information in
- CO3 State the advantages of DBMS
- CO4 Provide them critical analysis of queries.
- CO5 To learn how to create forms and labels

## **QUESTION PAPER PATTERN**

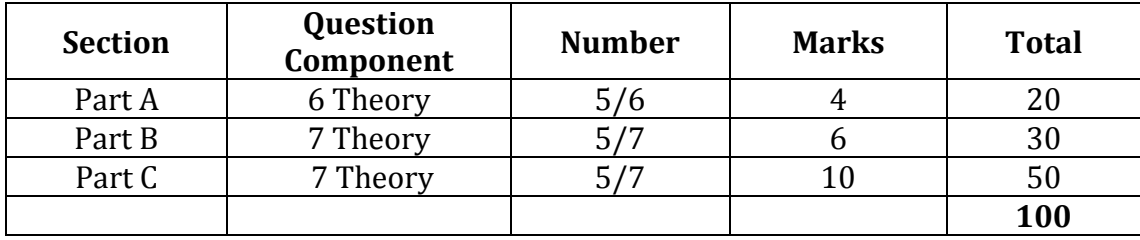

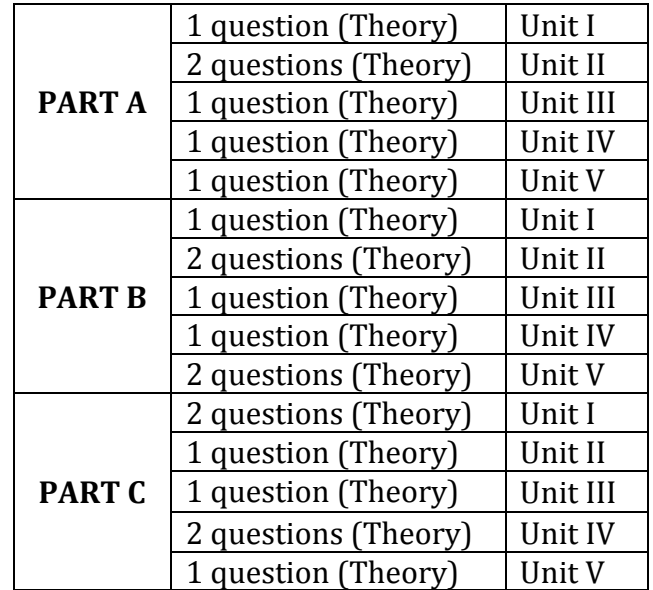

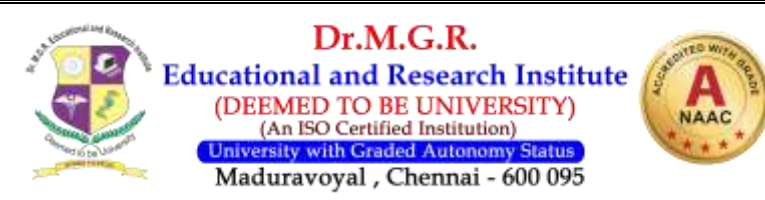

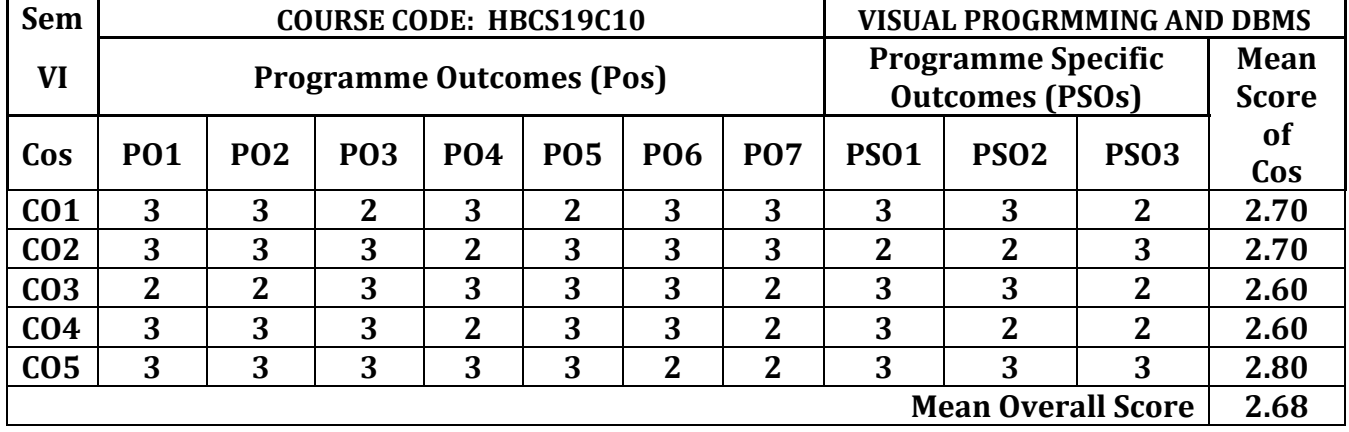

**Result:** The Score for this course is 2.68 (High)

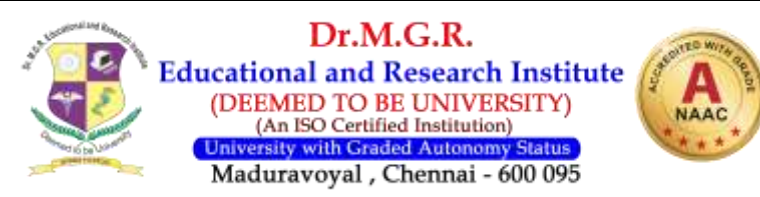

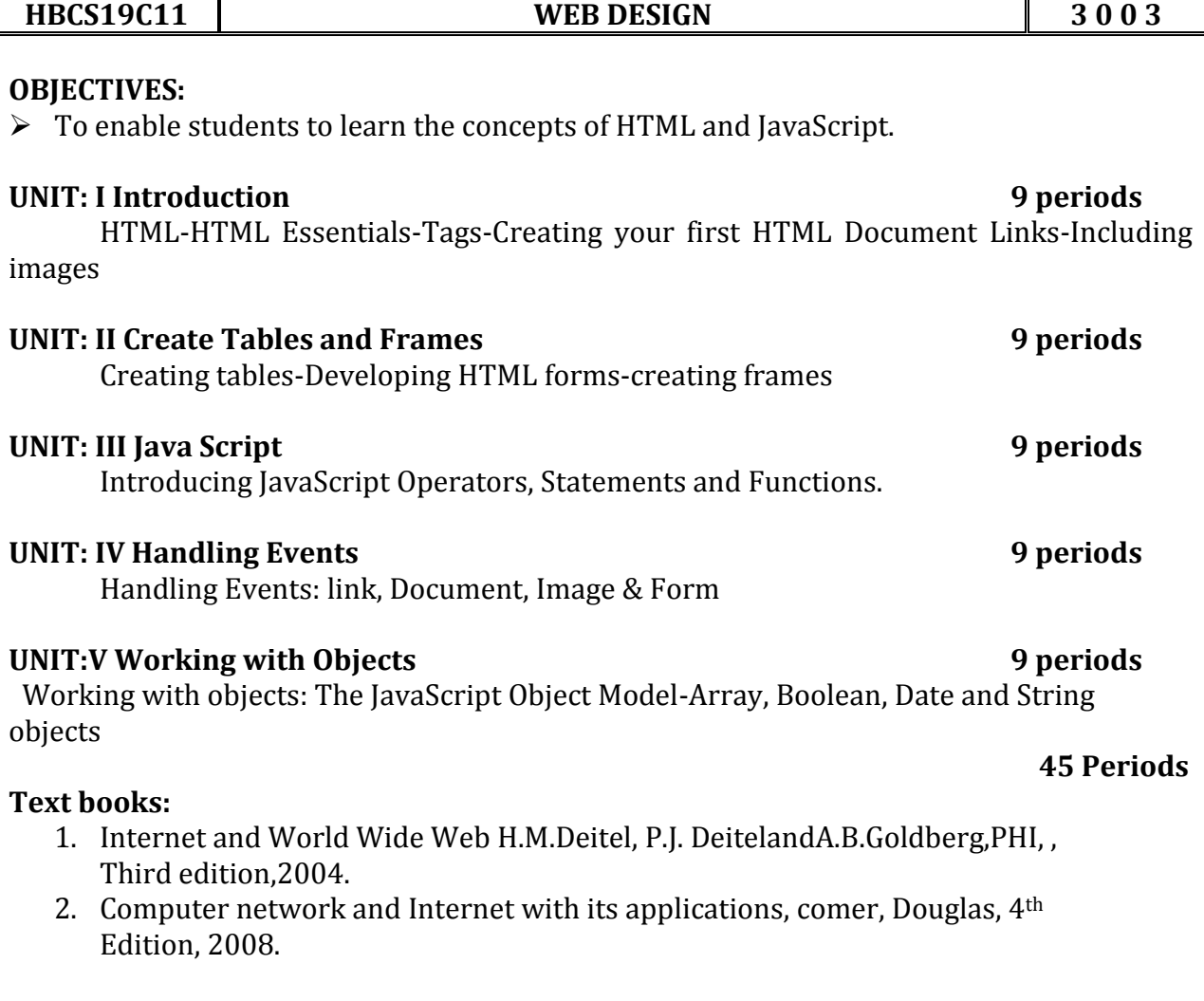

# **Reference Books:**

- 1. The Internet- Complete Reference, Harley hahn, Tata McGrawHill,2004
- 2. Internetworking Technologies: An Engineering perspective, Banarjee,PHI,2002.
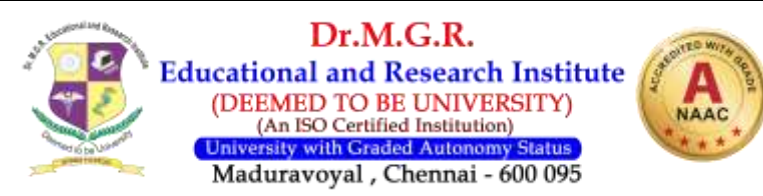

# **B.COM (COMPUTER APPLICATION)**

#### **Course Outcome:**

- CO1 State critical analysis on HTML and links
- CO2 provide understanding on java script operators
- CO3 State the advantages of handling events
- CO4 Provide them analysis on objects and models in Web design.
- CO5 provide the Working with objects

### **QUESTION PAPER PATTERN**

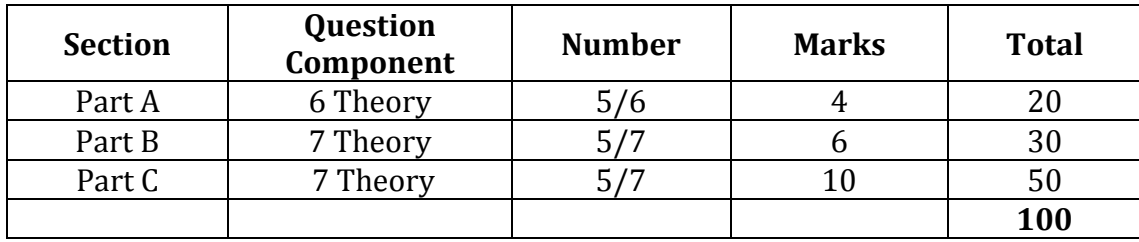

### **DISTRIBUTION OF QUESTIONS**

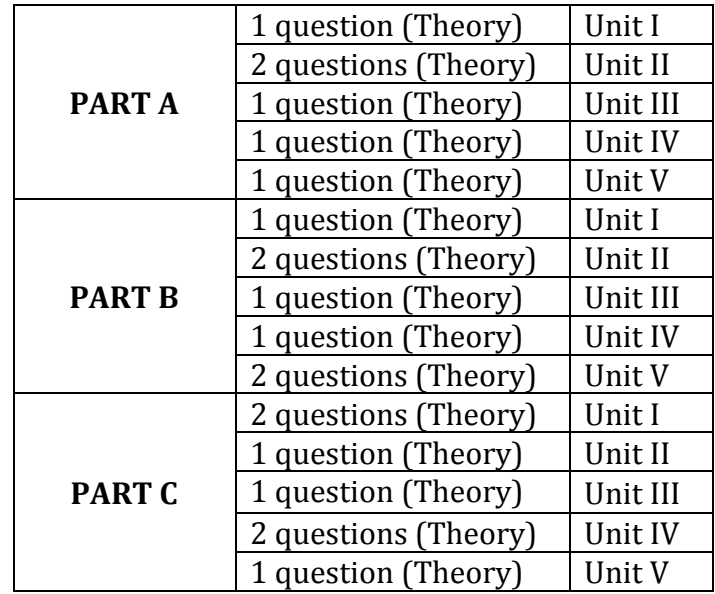

*B.Com–CA (Full Time) – 2019 Regulation*

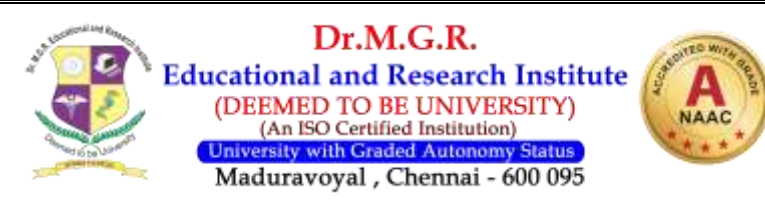

# **B.COM (COMPUTER APPLICATION)**

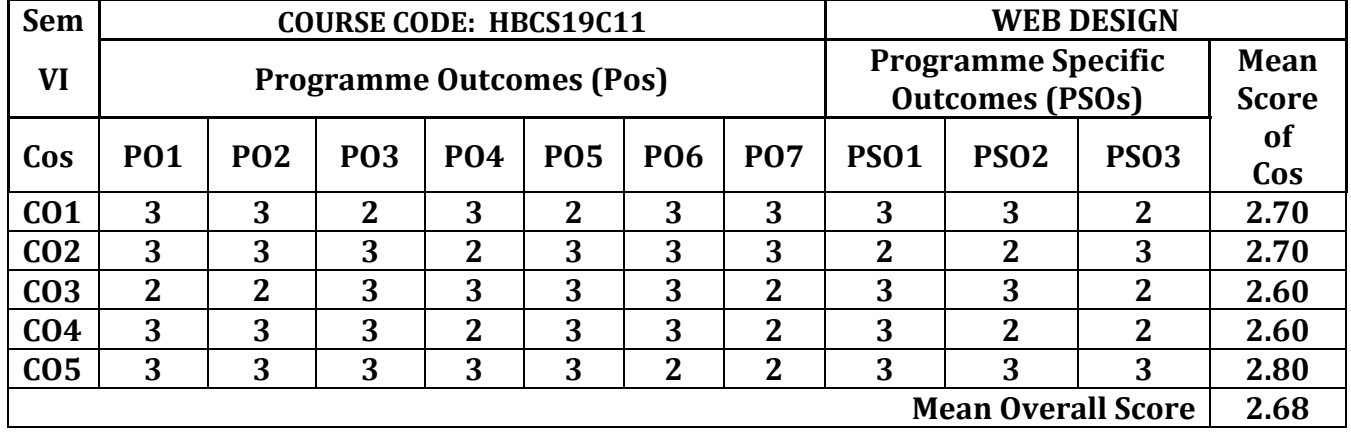

**Result:** The Score for this course is 2.68 (High)